### МІНІСТЕРСТВО ОСВІТИ І НАУКИ УКРАЇНИ СХІДНОУКРАЇНСЬКИЙ НАЦІОНАЛЬНИЙ УНІВЕРСИТЕТ ІМ. В. ДАЛЯ ФАКУЛЬТЕТ ІНФОРМАЦІЙНИХ ТЕХНОЛОГІЙ ТА ЕЛЕКТРОНІКИ КАФЕДРА КОМП'ЮТЕРНИХ НАУК ТА ІНЖЕНЕРІЇ

До захисту допускається Завідувач кафедри \_\_\_\_\_\_\_\_\_\_Скарга-Бандурова І.С.  $\frac{1}{20}$   $\frac{1}{20}$  p.

### **МАГІСТЕРСЬКА РОБОТА**

## НА ТЕМУ:

Методи побудови та розробка ПЗ Інтернет-магазину з продажу комп'ютерної техніки з використанням технологій PHP-MySQL

Освітньо-кваліфікаційний рівень «Магістр» Спеціальність 122 – «Комп'ютерні науки та інформаційні технології» (освітня програма - "Інформаційні управляючі системи та технології")

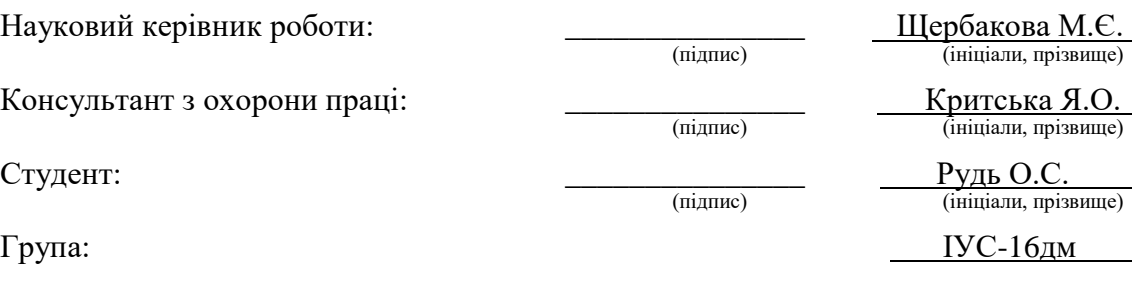

Сєвєродонецьк 2018

### МІНІСТЕРСТВО ОСВІТИ І НАУКИ УКРАЇНИ СХІДНОУКРАЇНСЬКИЙ НАЦІОНАЛЬНИЙ УНІВЕРСИТЕТ ІМЕНІ ВОЛОДИМИРА ДАЛЯ

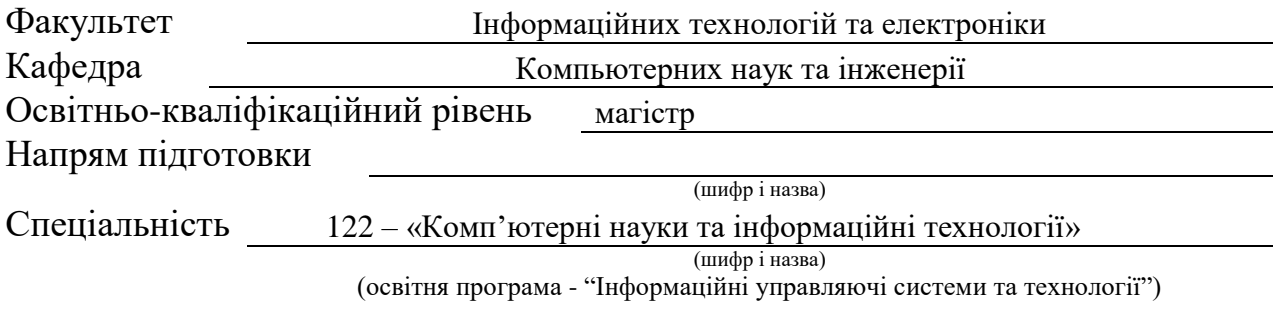

**ЗАТВЕРДЖУЮ:**

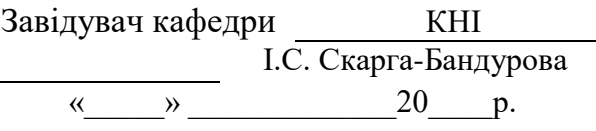

### **З А В Д А Н Н Я НА МАГІСТЕРСЬКУ РОБОТУ СТУДЕНТУ**

Рудь Ользі Сергіївні

(прізвище, ім'я, по батькові)

1. Тема роботи Методи побудови та розробка ПЗ Інтернет-магазину з продажу

комп'ютерної техніки з використанням технологій PHP-MySQL

керівник проекту (роботи), Щербакова Марина Євгенівна, к.т.н.

 (прізвище, ім'я, по батькові, науковий ступінь, вчене звання) затверджені наказом СНУ ім. В. Даля від "18" жовтня 2017 року № 207/48 2. Строк подання студентом роботи 16.01.2018

3. Вихідні дані до роботи

4. Зміст розрахунково-пояснювальної записки (перелік питань, які потрібно розробити) Аналіз та постановка задачі; особливості розроблення веб-сайту, огляд існуючих засобів розробки, проектування додатку.

5. Перелік графічного матеріалу (з точним зазначенням обов'язкових креслень) Електронні плакати

## 6. Консультанти роботи, з вказівкою розділів, що до них відносяться

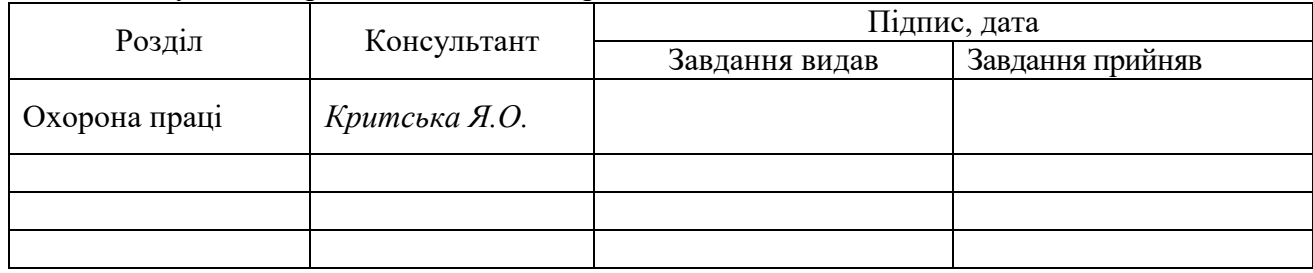

# 7. Дата видачі завдання Керівник (підпис)

(підпис)

#### Завдання прийняв до виконання \_\_\_\_\_\_\_\_\_\_\_\_\_\_\_\_\_ (підпис)

# КАЛЕНДАРНИЙ ПЛАН

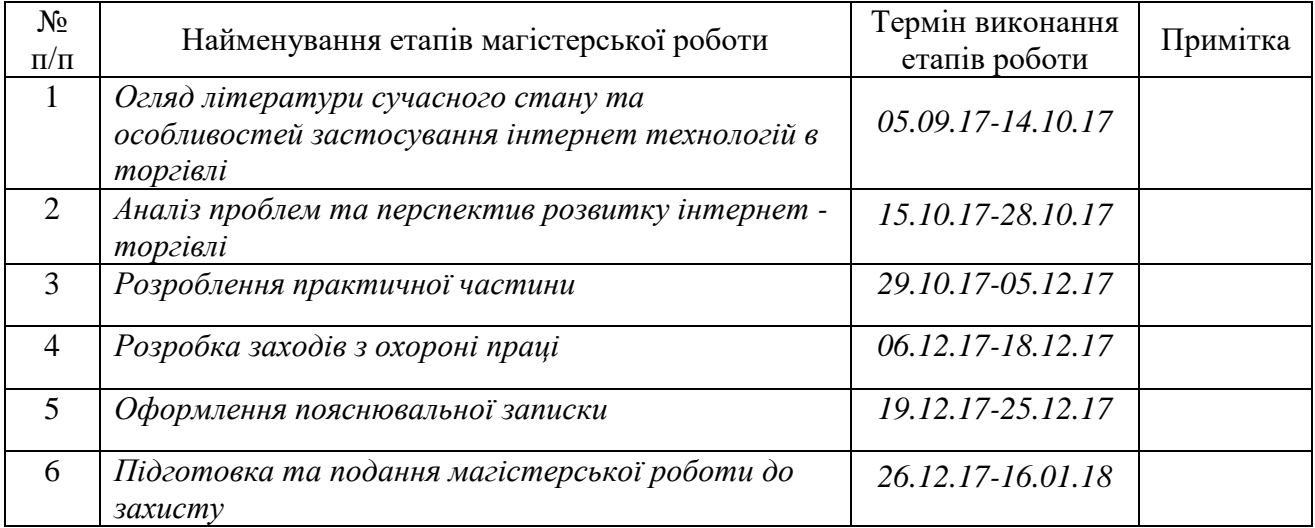

Студент  $\overline{C}$ 

(підпис)

Науковий керівник <sup>(підпис</sup>) (підпис)

#### **АНОТАЦІЯ**

**Рудь О. С. Методи побудови та розробка ПЗ Інтернет-магазину з продажу комп'ютерної техніки з використанням технологій PHP-MySQL** 

Дослідженно сучасний стан та особливості застосування інтернет технологій в торгівлі. Проаналізовано проблеми та перспективи розвитку інтернет торгівлі. Визначено критерії оцінювання якості проектованого інтернет-магазину. На основі аналізу популярних інтернет-магазинів сформовано вимоги до практичної реалізації. На основі аналізу методів побудови веб – сайту був створений інтернет – магазин з продажу комп'ютерної техніки.

**Ключові слова:** Інтернет, інтернет-магазин, сайт, контент, дизайн, створення, CMS, MySQL, PHP, HTML, CSS, WordPress, WooCommerce.

#### **АННОТАЦИЯ**

# **Рудь О. С. Методы построения и разработка ПО Интернет-магазина по продаже компьютерной техники с использованием технологий PHP-MySQL**

Исследовано современное состояние и особенности применения интернет технологий в торговле. Проанализированы проблемы и перспективы развития интернет торговли. Определены критерии оценки качества проектируемого интернет-магазина. На основе анализа популярных интернет-магазинов сформированы требования к практической реализации. На основе анализа методов построения сайта был создан интернет - магазин по продаже компьютерной техники.

**Ключевые слова:** Интернет, интернет-магазин, сайт, контент, дизайн, создание, CMS, MySQL, PHP, HTML, CSS, WordPress, WooCommerce.

### **ABSTRACT**

# **O.S. Rud. Construction methods and development of a software for an online computer equipment store by using PHP-MySQL technologies.**

The present state and peculiarities of an Internet technologies application in trading are investigated. Problems and prospects of the E-Commerce development are analyzed. The quality mark criteria of developed online store have been defined. As a result of polular online stores analisys the practical realization reqierements have been formed. An online store of computer equipment trading based on the analysis of website construction methods was created.

**Keywords:** Internet, E-Commerce, website, content, design, creation, CMS, MySQL, PHP, HTML, CSS, WordPress, WooCommerce.

## **ЗМІСТ**

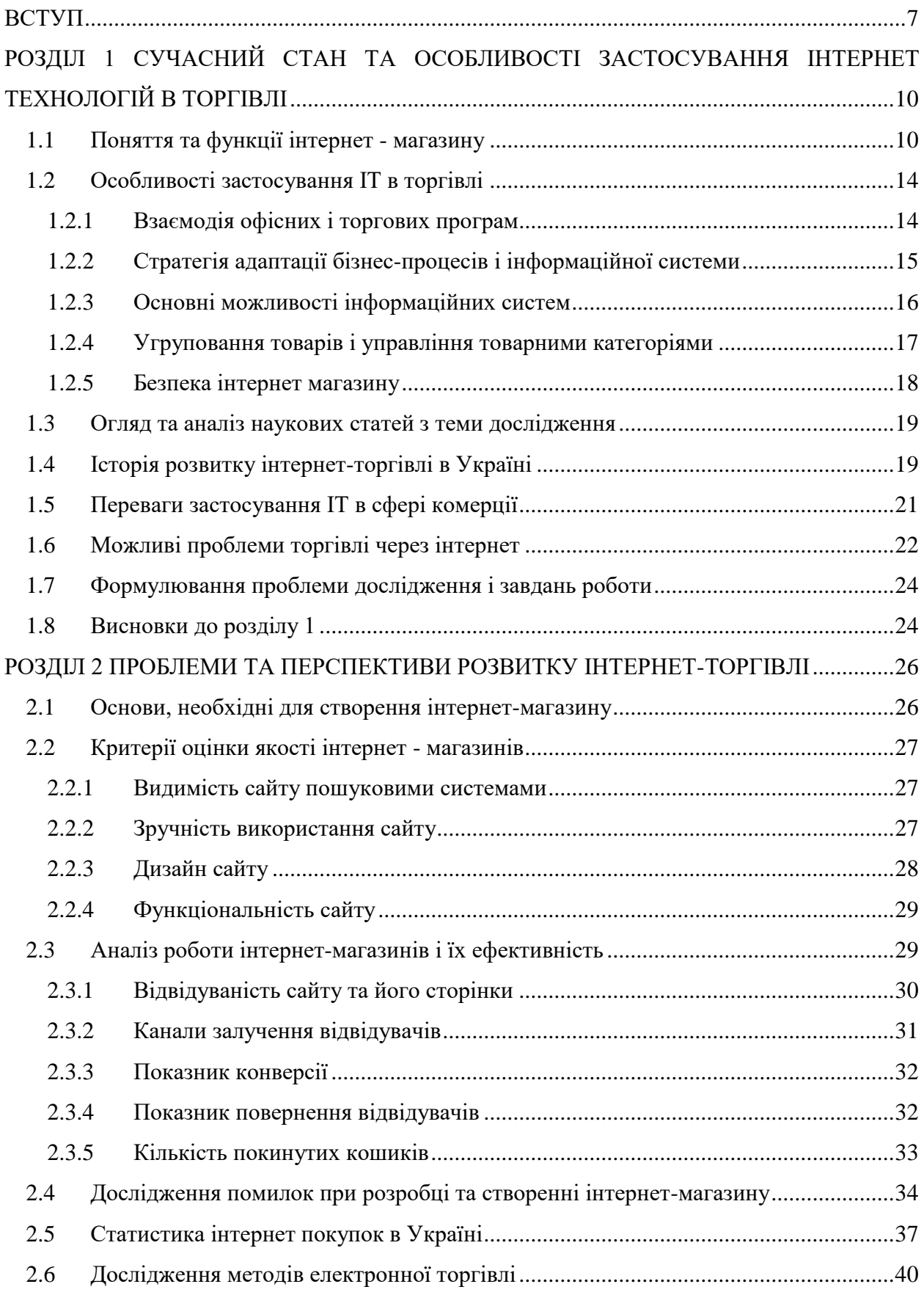

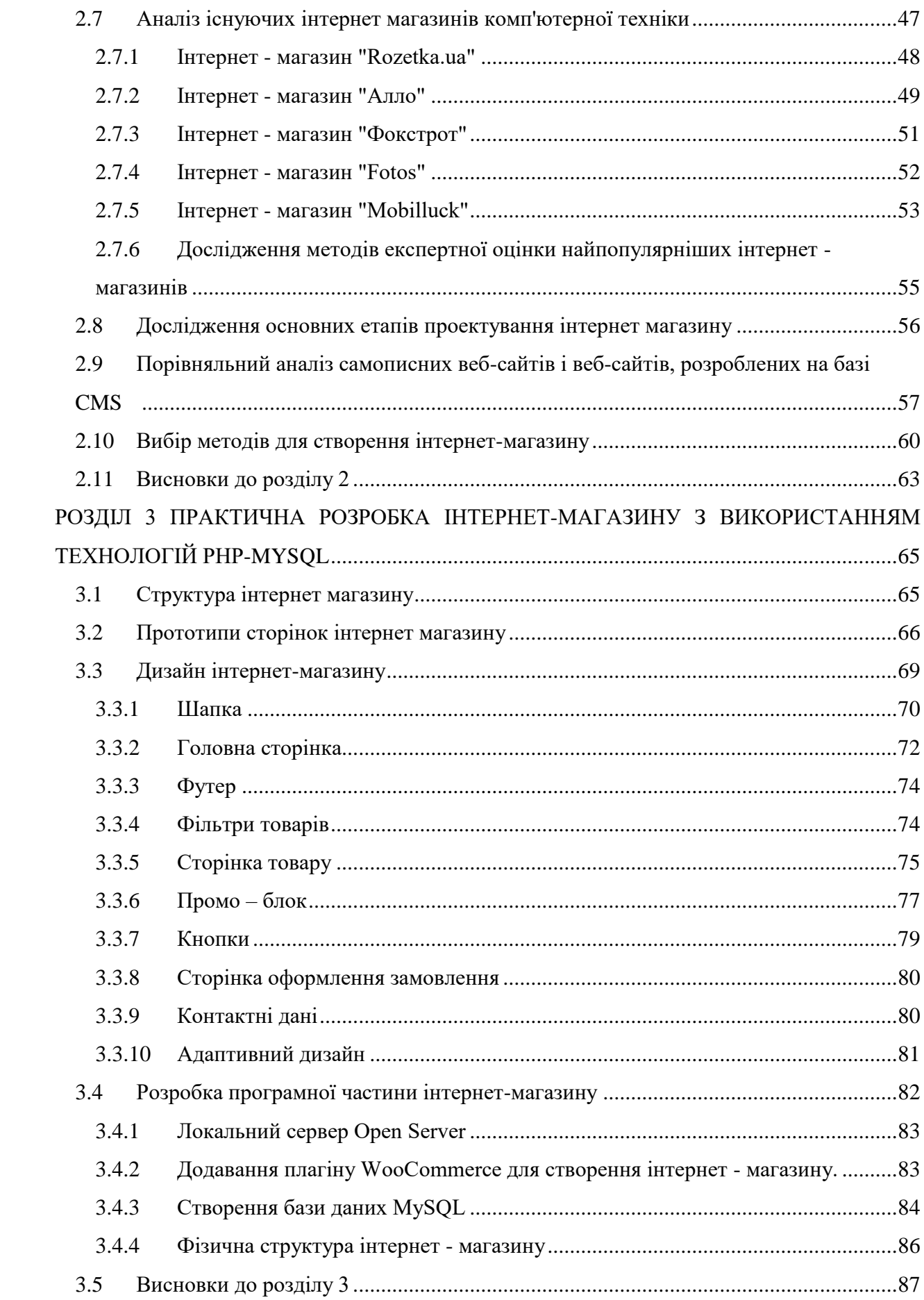

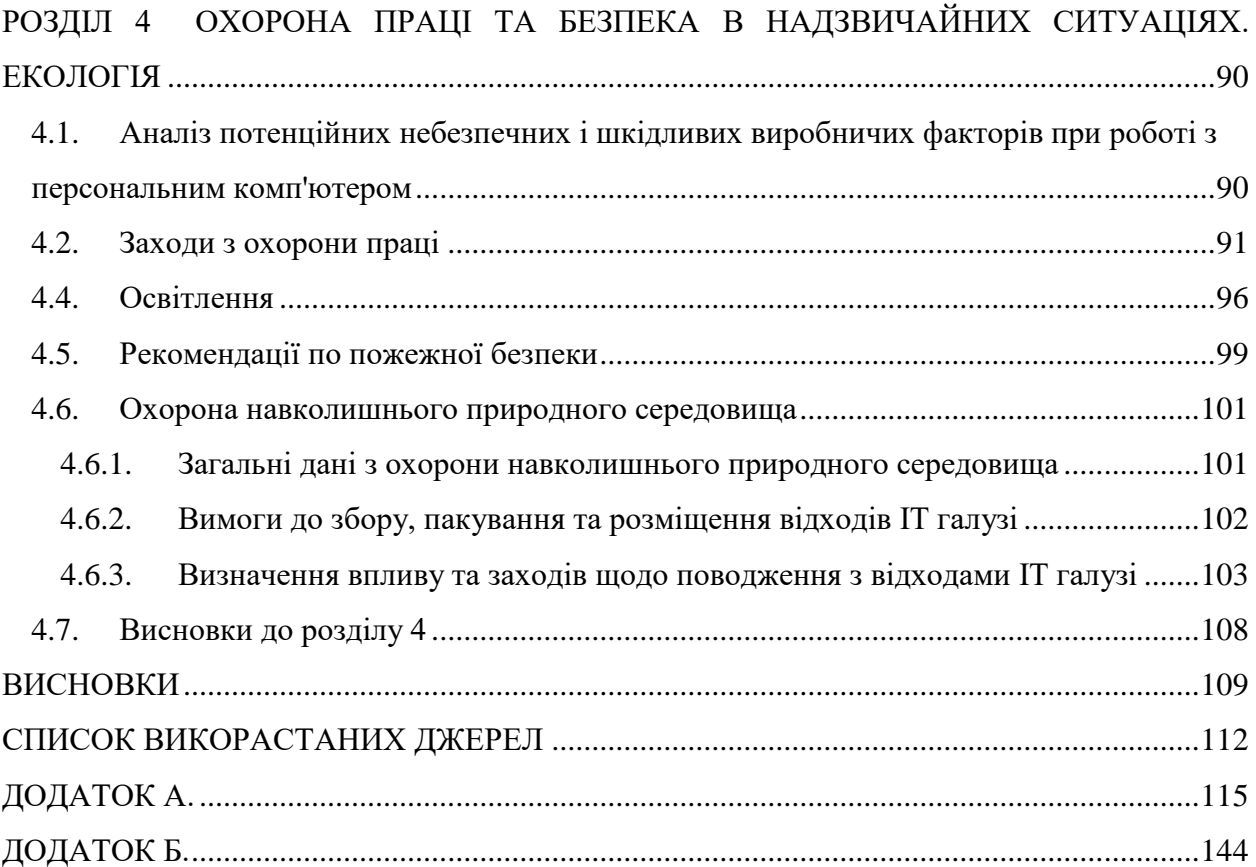

#### **ВСТУП**

<span id="page-7-0"></span>**Актуальність теми.** В даний час найбільш популярним видом віртуальної торгівлі є інтернет-магазин. Розробка Інтернет-магазину та його використання є актуальним питанням на сьогоднішній день, оскільки мільйони людей щодня, не виходячи з дому, купують різні товари у інтернет – магазинах. В світі, а зокрема в Україні величезними темпами росте кількість користувачів Інтернет і, як наслідок, кількість «електронних» покупців.

Сьогодні нікого не здивує те, що інтернет-магазини потребують і фірми, і люди, охочі щось продати або купити. Інтернет-магазини можуть дозволити покупцям побачити товар, ознайомитися з його характеристикою, прицінитися, а може, і здійснити покупку за допомогою мережі Інтернет.

З появою глобальної мережі кожна людина отримала інтерактивний інструмент, що дозволяє повідомити світу про послуги і товари компанії, залучити однодумців і покупців. Важливим моментом при створенні інтернет-магазину є визначення основних функцій та етапів розробки сайту. Вірно визначені функції Інтернет-магазину дозволять створити конкурентоспроможний продукт, це допоможе ефективно організувати торгівлю через Інтернет для зниження витрат часу, праці, енергії і матеріальних ресурсів, а дотримання етапів розробки сайту можуть скоротити час на його створення. Вірно створений і добре продуманий Інтернет – магазин буде мати успіх у користувачів, а значить буде приносити більший дохід своєму власнику.

Для продавців Інтернет – магазин може надати можливість залучити нових покупців, щоб продати їм товар, або кілька товарів, причому зробити їх своїми постійними покупцями.

Інтернет – магазин зазвичай містить наочний і барвистий каталог наданих товарів, з їх достатнім описом і зазначенням ціни, що дозволяє зацікавити потенційного покупця, допомогти йому зробити вибір і, в підсумку, зробити покупку.

Переваги інтернет-магазину:

не вимагає витрат на оренду площі, найму продавців та іншого персоналу;

 доступ до віртуальних вітрин магазину може отримати будь-який покупець, не залежно від місця проживання;

Інтернет – магазин не має обмежень на віртуальну площу;

 власник інтернет-магазину може здавати в оренду свої віртуальні торгові площі так само, як і власник звичайного магазину;

 термін та вартість створення інтернет-магазину незрівнянно нижча за звичайного магазину;

 потенційний покупець отримує вичерпну інформацію про цікавий для нього товар або послугу без допомоги посередників (продавця, менеджера);

 інтернет-магазин, який працює в режимі online, передбачає зворотний зв'язок з покупцем (форуми, чати, гостьові книги), що дозволяє оперативно відповісти на запитання користувачів, провести маркетингові дослідження, отримати відгуки і побажання;

 можна розмістити як завгодно багато товарів або описати будь-яку кількість послуг;

 можливість робити покупки, не виходячи з дому, роблять інтернет-магазини ще більш привабливими для покупців.

Роблячи свій вибір на користь відкриття інтернет-магазину, компанія переходить на більш високий рівень розвитку свого бізнесу і робить свій асортимент більш доступним для широкого кола покупців.

**Зв'язок роботи з науковими програмами, планами, темами.** Магістерська робота виконувалася протягом 2016-2017 рр. згідно з планами науково-дослідних робіт кафедри комп'ютерних наук та інженерії в межах НДР «Дослідження у галузі вищої освіти і практики інституційної співпраці» (№ ДР 0113U002236).

**Мета і задачі дослідження.** Метою магістерської роботи є дослідження методів та особливостей побудови інтернет-магазину.

Поставлена мета визначила наступні завдання:

- дослідити предметну область;
- проаналізувати web-сайти аналогічної тематики;
- вибрати стратегію розробки;
- спроектувати модель сайту;
- розробити web сайт з використанням технологій PHP-MySQL.

**Об'єкт дослідження**. Процес і засоби розробки інтернет-магазину з продажу комп'ютерної техніки.

**Предмет дослідження**. Методи та засоби створення інтернет-магазину.

**Методи дослідження.** Ґрунтуються на використані Інтернет технологій та методології системного аналізу. Використано методи моделювання для вивчення проблем розробки інтернет - магазину з застосуванням технолгий PHP-MySQL. Також були застосовані теоретичні (аналіз предметної області, збір необхідних даних для реалізації поставленої мети), емпіричні (експертні оцінки тестування та вибір засобів розробки) методи дослідження та статистичні.

**Наукова новизна одержаних результатів.** Набули подальшого розвитку методи застосування сучасних Internet технологій, а саме мови програмування PHP для розробки Web-сайту та системи управління базами даних MySQL, для розробки інтернет-магазину з продажу комп'ютерної техніки.

**Практичне значення одержаних результатів.** На основі отриманих результатів досліджені критерії та методика розробки інтернет-магазину з продажу комп'ютерної техніки.

**Публікації.** По даній роботі було зроблено дві публікації у збірнику наукових праць «ΛΌГOΣ»

- Конференція «НАУКА У КОНТЕКСТІ СУЧАСНИХ ГЛОБАЛІЗАЦІЙНИХ ПРОЦЕСІВ», м. Одеса. Назва статті: Дослідження принципів сучасних систем управління (CMS) та вибір оптимальної CMS для розробки інтернет-магазину [1].

- СПЕЦВИПУСК: «SCIENTIFIC DEVELOPMENT AND ACHIEVEMENTS», Сент-Ендрюс, Шотландія, Великобританія. Назва статті: Основні функції та етапи розробки інтернет-магазину [2].

Структура та обсяг магістерської роботи. Магістерська робота складається зі вступу, чотирьох розділів, висновків, списку використаних джерел та додатку. Робота викладена на 154 сторінках машинописного тексту, містить 112 сторінку основного тексту, 55 рисунків, 7 таблиці, додатки на 38 сторінках. Бібліографічний список включає 42 найменувань.

#### **РОЗДІЛ 1**

# <span id="page-10-0"></span>**СУЧАСНИЙ СТАН ТА ОСОБЛИВОСТІ ЗАСТОСУВАННЯ ІНТЕРНЕТ ТЕХНОЛОГІЙ В ТОРГІВЛІ**

### <span id="page-10-1"></span>**1.1 Поняття та функції інтернет - магазину**

Інтернет – магазин - сайт, який торгує товарами в інтернеті. Дозволяє користувачам сформувати замовлення на покупку, вибрати спосіб оплати та доставки замовлення в мережі Інтернет.

За останні роки число користувачів інтернету значно зросло. У зв'язку з цим інтернет-магазини зазнали різні зміни і пройшли шлях удосконалення.

Із зростанням масштабів торгівлі стає вигідним використання її автоматизації. До тих пір, поки кілька співробітників справляються з ручною обробкою замовлень покупців, і кількість клієнтів невелика, комерсантам простіше організувати торгівлю за допомогою інтернет-вітрини. Але в разі, якщо фірма проводить сотні транзакцій в день, застосування даного виду організації торгівлі зовсім не підходить.

Більш прийнятна і комплексна, однак, кілька складна в реалізації, система інтернетторгівлі - інтернет-магазин, який охоплює всі основні бізнес-процеси організації торгівлі.

У порівнянні з інтернет-вітриною, Інтернет – магазин має перевагу: покупцеві можуть запропонувати персональне обслуговування, гнучку систему знижок, відразу виписати рахунок з урахуванням вартості доставки, виду платежу та страховки, податкових відрахувань. Застосування цієї моделі, на відміну від офлайнових торгових комплексів, допомагає скоротити витрати, шляхом зменшення товарних запасів на складах.

В інтернет-магазині при обслуговуванні клієнта роль менеджера вже не є необхідною, тому що замовлення обробляються автоматично. Тепер завдання менеджера це загальний контроль роботи системи.

У межах торгівлі інтернет-магазини функціонують за принципом персоналізації, який заснований на технологіях профайлінга. Профайлинг - це систематичний збір і аналіз статистичної інформації про покупців. Даний принцип має на увазі, що віртуальний торговець забезпечує облік купівельних переваг. Клієнту пропонується орієнтований на нього пакет послуг і набір товарів, накопичувальні знижки та ін.

Серед методів роздрібного продажу товарів у Мережі можна виділити: інтернетмагазини (автоматичні магазини), web-вітрини, а також торговельні автомати і онлайн аукціони.

Інтернет – магазин має ряд переваг: економія часу, необмежений асортимент і інформативність, а також дозволяє економити кошти.

Що стосується недоліків: не можна «помацати» товар (можна дізнатися більше, ніж написано. Приклад: меблі, одяг), проблеми гарантії, часто довга доставка, а також величезна кількість підробок.

Інтернет – магазин включає в себе наступні основні компоненти (рис. 1.1):

 фронт-офіс - інтернет-вітрина, розташована на веб-сервері і забезпечена віртуальної споживчим кошиком, системою прийому платежів, антіфродовой системою;

 бек-офіс - складські, бухгалтерські, управлінські інформаційні системи, система обліку та контролю виконання замовлень.

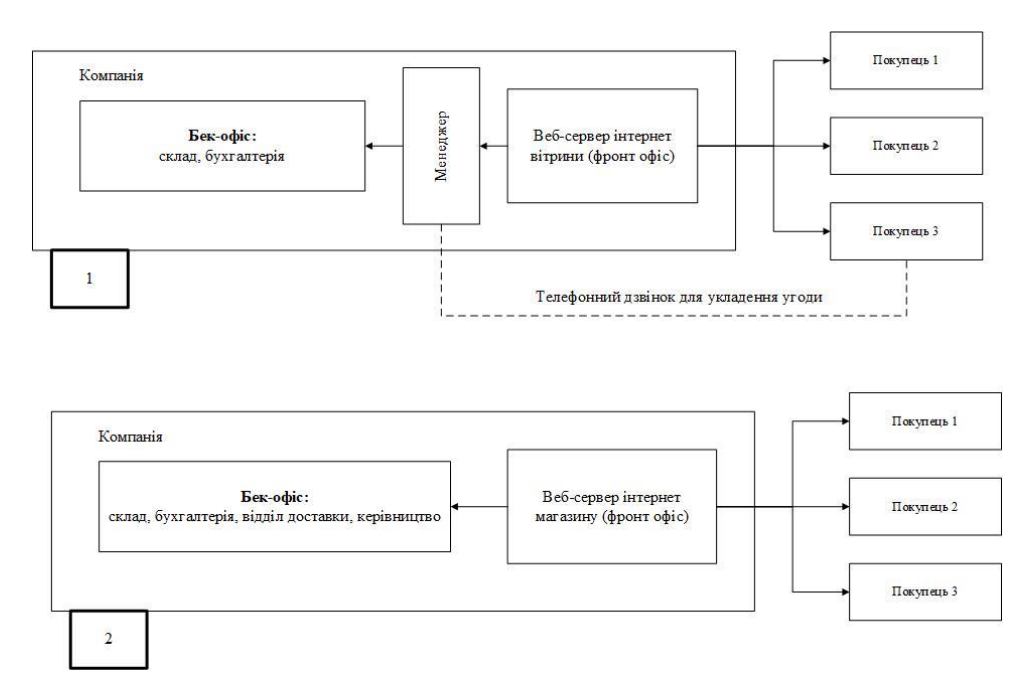

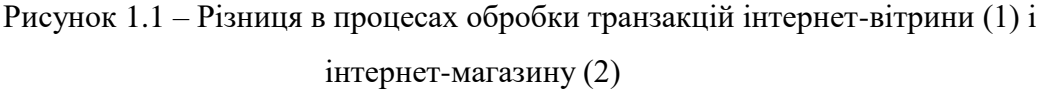

Функції Інтернет-магазину:

- надання онлайнової допомоги покупцеві;
- реєстрація покупців;
- надання інтерфейсу до БД товарів, що продаються (у вигляді каталогу, прайс-

листа);

робота з електронною кошиком покупця;

 оформлення замовлень з вибором методу оплати, доставки, страховки і випискою рахунку;

резервування товарів на складі;

 проведення розрахунків (при виборі електронних методів оплати) або контроль факту оплати (при використанні традиційних форм розрахунків);

 формування заявок на доставку товарів покупцям і виписка супровідних документів;

надання покупцеві коштів відстеження виконання замовлень;

доставка товарів;

збір і аналіз різної маркетингової інформації;

забезпечення безпеки особистої інформації покупців;

автоматичний обмін інформацією з бек-офісом компанії.

Залежно від моделі бізнесу розрізняють два варіанти побудови інтернет-магазину:

онлайновий магазин (відсутня традиційна торговельна мережа);

 поєднання офлайнового бізнесу з онлайновим (створення інтернет-магазину на основі чинного реального магазину).

Магазини другого типу мають перевагу. Таке поєднання додає нові можливості обох видів бізнесу:

 Інтернет – магазин пропонує варіант отримання товару в обраному магазині, на відміну від чисто онлайнового магазина у нього не виникає проблем при поверненні товарів;

 покупці офлайнових магазинів можуть попередньо ознайомитися з товарним асортиментом і характеристиками на сайті, а потім прийти в найближчий реальний магазин.

Також, інтернет-магазини класифікують за наявності товарних запасів:

які працюють за договорами з постачальниками;

мають власне складське господарство.

Перша модель роботи базується на електронному посередництва віртуального торгового підприємства між виробниками або дистриб'юторами товарів і роздрібними споживачами. Більш привабливі, в порівнянні з онлайновими конкурентами, ціни можна пояснити відсутністю витрат на придбання або оренду, зміст і устаткування торгових приміщень і складів, а також невисоким рівнем витрат на персонал.

Другий тип інтернет-магазинів - ті, хто має власний склад і товарні запаси. Це може бути організація (інтернет-підрозділ) офлайновой торгово-сервісній або виробничої фірми. Схема взаємодії між продавцем і покупцем в даному випадку майже не відрізняється від першої моделі. Різниця лише в тому, що тут магазин оперує товарами власного складу, а не складу постачальника, і менш залежний від зовнішніх факторів.

За типом продажів можна виділити наступні типи:

 Оптові. Працюють тільки з великими покупцями. Можливість покупки одиничних товарів відсутній.

Роздрібні. Пропонують покупцям штучні товари.

 Оптово-роздрібні. Приймають замовлення як на роздрібні, так і на оптові поставки продукції. Для великих покупців пропонують непогані знижки.

Класифікація за типом товару

- побутову техніку (дрібну і велику),
- аксесуари, ювелірні вироби,
- галантерею,
- гаджети і комп'ютерну техніку,
- канцтовари для офісу та школи,
- запчастини до техніки і транспортних засобів,
- дитячі товари,
- іграшки,
- побутову хімію і товари для дому (в тому числі і посуд),
- одяг і взуття,
- сантехніку,
- рибальське та туристичне спорядження,
- квіти і сувеніри,
- спорттовари та велосипеди,
- ліки і БАДи,
- продукти харчування та інші.

За асортиментом товару

 Спеціалізовані магазини. У них продається тільки певний товар (наприклад, нижню білизну або чохли для телефонів).

 Віртуальні супермаркети. Тут можна знайти буквально все: починаючи від предметів особистої гігієни і товарів для будинку і закінчуючи великогабаритної технікою і будматеріалами.

Бувають також інтернет-магазини, які продають продукцію зі складу, і ті, які працюють за методом Дропшиппінг. До переваг першого типу сайтів можна віднести високий рівень довіри клієнтів. До плюсів другого методу ведення бізнесу - відсутність необхідності витрачати кошти на закупівлю товарів.

#### <span id="page-14-0"></span>**1.2 Особливості застосування ІТ в торгівлі**

Обійтися без інформаційних технологій в торговельній галузі сьогодні складно. Для обліку навіть невеликих обсягів торгівлі використовують, як мінімум, електронні таблиці. Чим більше обсяги торгівлі, тим більше вимог пред'являють торгові організації до інформаційних потоків, які супроводжують рух товарів і дозволяє приймати правильні управлінські рішення.

Інформаційні системи стали сьогодні найважливішим інструментом успішного торгового бізнесу. При ефективному використанні такі системи дозволяють компаніям отримувати на ринку значні конкурентні переваги.

Динамічний розвиток роздрібної торгівлі призводить до посилення конкуренції між торговими підприємствами. Це в свою чергу змушує підприємства підвищувати ефективність своєї діяльності, що в чималому ступені залежить від можливостей використовуваних програмних продуктів по оперативній обробці великих обсягів інформації. Зростання вимог торгових підприємств стимулює появу нових спеціалізованих програмних продуктів з розширеними можливостями.

З іншого боку, розробники програмного забезпечення регулярно пропонують торговельним підприємствам все більш досконалі продукти, забезпечуючи ефективність управління багатьма бізнес-процесами в роздрібній торгівлі.

Сьогодні торгові підприємства використовують різні спеціалізовані інформаційні рішення, такі як 1С, SAP Retail, Axapta Retail, Navision і ін.

#### <span id="page-14-1"></span>**1.2.1Взаємодія офісних і торгових програм**

Одна з найважливіших проблем, які необхідно вирішити при створенні комплексної інформаційної системи в роздрібній торгівлі, - організація взаємодії та обміну даними між аналітичним програмним забезпеченням головного офісу і програмами, що відповідають за роботу торгових точок, в тому числі підтримують роботу торгово-касового обладнання. Між цими двома частинами інформаційної системи відбувається рух значних інформаційних потоків. Основний потік інформації з магазинів - це дані про продажі товарних найменувань з касових терміналів магазинів. З центрального офісу в магазини надходить інформація про асортимент, ціни, спеціальних умовах продажу товару.

Зосередження в офісній частині інформаційної системи алгоритмів централізованого управління асортиментом товарів, ціноутворення за єдиним для всієї мережі асортименту, інформація про промо- та рекламних акціях, а також інших бізнес-процесах характерно для більшості великих іноземних та російських мережевих роздрібних компаній. Друга частина інформаційної системи, що забезпечує роботу окремих торгових точок, покликана в першу чергу автоматизувати процеси замовлення і приймання товару, проведення інвентаризацій та інших децентралізованих бізнес-процесів.

Практика показала, що ефективно організований обмін інформацією між програмами в магазинах і офісною частиною інформаційної системи дозволяє істотно знизити операційні витрати на рівні окремих магазинів і компанії в цілому.

#### <span id="page-15-0"></span>**1.2.2Стратегія адаптації бізнес-процесів і інформаційної системи**

Принциповим питанням, з яким доводиться стикатися торговельним підприємствам в процесі вдосконалення або впровадження нової інформаційної системи, найчастіше стає вибір рішення про те, в якій мірі ефективніше адаптувати інформаційну систему до існуючих налагодженим бізнес-процесам, а в якій - оптимізувати самі бізнес-процеси відповідно з функціональними можливостями впроваджуваної інформаційної системи. На відміну від іноземних роздрібних мереж, наприклад, Auchan або Metro AG, в яких інформаційні системи спочатку використовуються і вдосконалюються разом з корпоративними бізнес-процесами, для російських роздрібних мереж дане питання стало вкрай актуальним.

Перебудова або оптимізація бізнес-процесів безпосередньо стосується налагодженого механізму взаємодії співробітників і окремих структурних підрозділів компанії, що на початковому етапі впровадження нової інформаційної системи може позначитися на ефективності їх роботи. Крім того, витрати на вдосконалення інформаційної системи, інтегрованої з бізнес-процесами компанії, в майбутньому безпосередньо залежать від прийнятих рішень на стадії її впровадження.

Самостійна подальша модернізація інформаційної системи вимагає великих витрат на утримання великої IT-підрозділу в штаті роздрібної компанії, що можуть дозволити собі лише лідери роздрібного ринку. Для середніх і малих роздрібних компаній більш характерне використання інформаційних продуктів, оновлюваних виробником. Таким чином, якщо для великих роздрібних компаній унікальні інформаційні системи є одним з основних конкурентних переваг, то для середніх і малих роздрібних мереж конкурентною перевагою можуть виступати самі бізнес-процеси і технології роботи, що базуються на стандартизованих інформаційних рішеннях.

### <span id="page-16-0"></span>**1.2.3Основні можливості інформаційних систем**

Сучасні інформаційні системи дозволяють в максимально короткі терміни виявити найбільш істотні тенденції розвитку компанії в цілому і оцінити ефективність роботи окремих структурних підрозділів. Збір, обробка та аналіз інформації в терміни, максимально наближені до режиму реального часу, дозволяють оперативно скоригувати роботу компанії, а також врахувати зміни зовнішніх чинників раніше, ніж це зроблять конкуренти.

До найважливіших можливостям сучасних інформаційних систем можна віднести:

 планування основних показників роботи роздрібних магазинів, таких як оборот, прибуток, кількість і середній розмір покупок;

 аналіз ефективності використання торгових площ, продуктивності праці персоналу та ін.;

 оцінку відповідності планових показників реальним. Цей параметр висуває підвищені вимоги до оперативності збору та обробки інформації.

Особливе місце в автоматизації системи звітності компанії займає фінансова і бухгалтерська звітність. Періодичні зміни в податковому законодавстві та системі звітності, що подається в різні державні органи, вимагають від інформаційної системи роздрібного підприємства певної гнучкості і можливості адаптації до подібних змін.

Відзначимо, що внутрішній контроль всіх фінансових потоків великої або середньої компанії без впровадження сучасних автоматизованих технологій обробки інформації, значно ускладнений.

Ще одним важливим питанням автоматизації є коректна взаємодія з інформаційними системами сторонніх організацій при здійсненні взаємних розрахунків.

Автоматизація аналізу структури покупок і динаміки середнього чека дозволяє підвищити ефективність існуючих в роздрібних мережах програм лояльності.

Нетривіальні результати дає можливість отримувати застосування інструментів Data mining, заснованих на пошуку прихованих закономірностей у великих масивах даних. Інформаційна система є інструментом, що дозволяє своєчасно приймати і оцінювати ефективність як стратегічних управлінських рішень, так і окремих проектів в рамках розвитку роздрібного бізнесу. Система може розглядатися як гарант ефективного витрачання залучених ресурсів.

### <span id="page-17-0"></span>**1.2.4Угруповання товарів і управління товарними категоріями**

Принциповою особливістю інформаційних систем, розроблених спеціально для роздрібної торгівлі, є необхідність роботи з великим і досить швидко оновлюваних асортиментом (від 2000 найменувань в форматі дискаунтер до 40 000 найменувань в форматі гіпермаркет). Об'єднання окремих товарів, схожих за своїми фізичними властивостями, традицій споживання і іншим параметрам, дозволяє виявляти загальні для всіх товарів групи закономірності, приймати рішення на рівні управління окремими категоріями товарів.

Важливою конкурентною перевагою інформаційної системи служить вдалий механізм угруповання товарів, або товарний класифікатор. Від того, наскільки однорідні, з точки зору покупця, товари об'єднані в групи, залежить ефективність управління товарними категоріями з метою максимального задоволення купівельного попиту. Сучасна інформаційна система дозволяє ефективно управляти великим асортиментом товарів, згрупованих на трьох-п'яти рівнях.

Таким чином, з'являється можливість аналізувати рентабельність груп і підгруп товарів, ефективність використання торгових площ, агрегувати дані про динаміку розвитку окремих товарних категорій і більш раціонально вибудовувати процес управління асортиментом товарів.

Рішення щодо введення і виведення з асортименту окремих товарних позицій може здійснюватися шляхом зіставлення показників їх обсягів продажів, прибутку і займаної торгової площі всередині окремих «проблемних» товарних категорій. З метою виявлення самих «проблемних» груп або підгруп товарів необхідно інтегрувати в інформаційну систему зовнішні дані про купівельні переваги, динаміці і потенціал товарних категорій.

На основі банку даних інформаційна система розраховує оптимальний асортимент товарів з урахуванням рентабельності продажів, сезонних коливаннях попиту, цінової еластичності і поточної цінової політики конкурентів. Система формує і передає в магазини єдиний асортимент і роздрібні ціни для промо- та рекламних акцій.

#### <span id="page-18-0"></span>**1.2.5Безпека інтернет магазину**

Безпека клієнтів онлайнового магазина - перш за все, це безпека персональних даних і платежів покупців. Необхідно відразу обмовитися, що спектр рішень, які застосовуються в інтернет-магазинах, прямо пропорційна величині самого магазину. Зазвичай невеликі і середніх розмірів магазини воліють самі не працювати з платежами клієнтів, передаючи ці дані на аутсорсинг. Або ж зовсім відмовляються від платежів через інтернет, в цьому випадку оплата доставки здійснюється готівкою кур'єру магазину. При цьому відповідальності за збереження конфіденційних даних їх клієнтів таким магазинам нести не доводиться.

Для великих же інтернет-магазинів заходи щодо забезпечення безпеки клієнтів можна назвати однією з найбільш насущних турбот. Базові методи, що застосовуються для забезпечення такої безпеки - прийом інформації від клієнта через захищений канал (HTTPS), а також постійне оновлення "движка" для того, щоб усунути знайдені співробітниками компанії уразливості, також зберігати платіжні дані необхідно в зашифрованому вигляді. Правда, наскільки масово застосовуються ці методи, поки судити важко, адже великих досліджень з даного питання не проводилося. Однак в цілому все онлайнові магазини, які зараз знаходяться "на слуху", використовують дані заходи безпеки для захисту конфіденційної інформації своїх клієнтів.

Інтеграція автоматизованих елементів системи забезпечення безпеки з іншими бізнес-процесами роздрібної компанії може привести до взаємного підвищення їх ефективності.

Так, покадровий аналіз відеоспостереження за покупцями в торговельних залах може використовуватися як інструмент для визначення поведінки покупців при покупках окремих категорій товарів, а аналіз відеозаписів роботи співробітників магазинів здатний істотно підвищити ефективність їх роботи.

Аналіз нетипових покупок дозволяє виявити слабкі місця в системі безпеки. Ознаками нетиповою покупки може бути, наприклад, здійснення покупки надвеликої кількості одиниць товару, вчинення великого числа покупок в сверхкороткое час на одній касі або вчинення великої кількості покупок з використанням однієї дисконтної картки протягом одного дня. Для цього аналізу будуть потрібні дані з терміналів магазинів.

### <span id="page-19-0"></span>**1.3 Огляд та аналіз наукових статей з теми дослідження**

З розвитком мережі Інтернет все більше уваги привертає тема розробка web-сайтів. В [3] розглянуто планування та розробка інтернет-магазину. У даній статті розглядається час і вартість створення торгового майданчика. З точки зору замовника сайту необхідно мінімізувати час створення магазину і вибрати оптимальне рішення за критерієм ціна / якість.

В [4] роботі розглянуто якою повинна буди структура інтернет-магазину та як це зробити.

Серед публікацій особливу увагу варто звернути на роботи, присвячені створенню інтернет-магазинів. Роботи [5-7] розглядають ключові етапи і проблеми створення інтернет-магазину. У даних роботах детально розглянуті і описані кожні кроки створення інтернет-магазину.

В [8] наведено дослідження типових помилок інтернет-магазину. У статті розглядається значення інтернет-магазинів в сучасному житті суспільства і причини їх зростаючої популярності. Проаналізовано типові помилки, які допускають власники інтернет-магазинів при створенні сайтів, а також розглянуті наслідки зазначених помилок.

В [9] розглянуті основні властивості інтернет-магазину. Зокрема, в статті розглянуті питання оплати та доставки товару. А також в даній публікації розглянуті плюси і мінуси віртуальної торгівлі.

#### <span id="page-19-1"></span>**1.4 Історія розвитку інтернет-торгівлі в Україні**

Ринок інтернет-торгівлі якщо не бурхливо, то досить стабільно розвивається з року в рік, не дивлячись на часом негативну економічну ситуацію в світі. Якщо в західних країнах здійснювати покупки, не виходячи з дому, давно стало нормою, то в СНД ще зберігається недовіра до продавців. Не меншу роль тут грає і недостатній рівень володіння комп'ютерною технікою, що призводить до низького взаємодії з сайтом. Людям звичніше сходити в традиційний магазин чи на базар, щоб подивитися і помацати власними руками. Навіть вартість товару часто в подібній ситуації відіграє другорядну роль.

Великий ривок в роздрібній торгівлі зробили торгові майданчики. Причому варто відзначити, що розміщення приватних оголошень про продаж б/у речей, а також пошуку саме таких речей все більше стало залучати людей в інтернет. Ще років 5 тому «народна торгівля» велася в основному через міські форуми, то зараз цю нішу міцно зайняв OLX. Не малу роль зіграли транспортні перевізники. На даний момент абсолютно немає ніяких проблем доставити будь-яке замовлення з однієї частини України в іншу всього за 2-3 дня з відносно невисокою вартість за послугу.

Не відставали і приватні підприємці бізнес яких був в основному представлений в реальних точках продажів. У пошуку додаткових каналів залучення покупців почався бум інтернет-магазинів. З одного боку, їх можна було створювати самому при необхідній кількості знань зі значним бюджетом, а з іншого - скористатися вже готовим рішенням. Найкраще в цьому досягла успіху майданчик Prom.

Незабаром розгорнулася справжня війна за покупця. Асортимент пропозицій почав різко розширюватися, адже його не обмежують розміри складських приміщень або можливості вітрини. З'являються якісні фотографії, розширений опис, відгуки реальних покупців. Нарешті у покупців з'явилася можливість вибирати і порівнювати між собою. Якщо в торговому центрі в магазині електроніки кожен бренд товару представлений двомап'ятьма моделями, то в інтернет-магазинах за двадцять і більше.

Допомагали у виборі і сервіси порівняння цін такі як Hotline і Price. Це спеціальні каталоги, куди завантажуються товари різних постачальників. Кожен з них пропонує свою вартість. Природно, у одних вони виходили нижче, у інших же - вище. Магазин з хорошою репутацією і низькою ціною відразу привертав увагу любителів вести економно свої витрати.

До найпопулярніших категорій товарів в 2016 році з великим відривом можна віднести одяг і взуття, далі практично рівна за популярністю група категорій, що включає в себе: будинок і сад; краса і здоров'я; електроніка та техніка. Третя категорія товарів подарунки, книги і хобі, а так же спорт інвентар та відпочинок. [10]

Найактивнішими інтернет-користувачами можна вважати молодих людей у віці від 15 до 30 років, незважаючи на поширену думку, що шопоголиками вважаються жінки, в інтернеті дана тенденція не працює, кількість злочинів, скоєних покупок жінками перевершує за все на 5%. Активно розвивається ринок інтернет продажів в промисловому секторі, інтернет маркетинг набирає обертів і допомагає здійснювати навіть великі В2В угоди шляхом проклікування сайтів (28% продажів в Україні припадає саме на товари для бізнесу).

Великим попитом у мас маркету користується вторинний ринок товарів, який з продажу не поступається первинному. Багато магазинів змінюють свій напрямок в сторону розширення, виходять на нові ринки, в бажанні привернути покупця великим асортиментом. Тому якщо ваш бізнес вже успішно продає в роздрібній торгівлі можна почати продавати ваші послуги і через інтернет, щоб уже зараз занять своє місце в цій ніші. [11].

#### <span id="page-21-0"></span>**1.5 Переваги застосування ІТ в сфері комерції**

Інформаційні системи сьогодні є одним з головних інструментів для ведення якісного торгового бізнесу. Їх застосування дає можливість торговельним підприємствам отримувати величезні переваги серед конкурентів на ринку. Активне формування торгових операцій тягне збільшення конкурентної боротьби серед організацій торгівлі. Організації вимушено вдаються до підвищення ефективності діяльності, що залежить від «здібностей» програмних засобів. Збільшення вимог компаній призводить надалі до виникнення нових спеціальних програмних засобів з більш широкими можливостями. У той же час, розробники програмних продуктів пропонують більш досконале програмне забезпечення для торгових компаній, при цьому забезпечуючи ефективне управління основними бізнеспроцесами організації торгівлі: продажу, бухгалтерський та управлінський облік, логістика, закупівлі, ціноутворення.

Є безліч переваг, ось лише деякі з них:

 значно збільшується оперативність отримання інформації, особливо при міжнародних операціях;

 значно скорочується цикл виробництва і продажу, т.я. більше немає необхідності кожного разу вводити отримані документи, до того ж знижується ймовірність виникнення помилок введення;

 значно знижуються витрати, пов'язані з обміном інформацією за рахунок використання більш дешевих засобів комунікацій;

 використання інтернет-технологій електронної комерції дозволяє компанії стати більш відкритою по відношенню до клієнтів;

 дозволяє легко і швидко інформувати партнерів і клієнтів про продукти та послуги;

 дозволяє створювати альтернативні канали продажів, наприклад, через електронний магазин на корпоративному сайті [12].

### <span id="page-22-0"></span>**1.6 Можливі проблеми торгівлі через інтернет**

Вивчаючи етапи створення інтернет-магазину не можна обійтися без розгляду проблем торгівлі через інтернет. Всі проблеми онлайн торгівлі можна розділити по пунктах. Виділимо основні проблеми, пов'язані з торгівлею через інтернет.

**Проблема транспорту.** Проблема транспорту може стати проблемою, причиною аварії багатьох проектів Інтернет-торгівлі. Особливо це стосується великих міст, де ситуація з транспортом дуже ускладнена через його великої кількості і, відповідно, пробок, що робить складним і вартісним для продавця доставку товару в термін, а для покупця втрачається перевага економії часу.

Існує також проблема транспорту для маленьких віддалених населених пунктів, куди Інтернет-магазини не можуть доставити товар через перевищення витрат на перевезення над прибутком від продажів. Таким чином, велика кількість користувачів Інтернету не можуть використовувати переваги, може надати Інтернет-торгівля.

**Проблема ціни.** Купуючи товар через Інтернет, покупець іноді не має доступу до повної інформації про те, з чого складається ціна на той чи інший товар. Так, в ціну товару можуть включити вартість аксесуарів обраного товару. У деяких випадках заявлена низька ціна на товар діє тільки при покупці в комплекті іншого товару, іноді непотрібного або дуже дорогого.

Це відноситься і до нав'язаних послуг - тому покупцеві слід дуже уважно ставитися до процедури оформлення замовлення, щоб випадково не оплатити їх, не помітивши вже проставлених галочок навпроти послуг консультанта або продовженої гарантії.

Також для залучення уваги покупця Інтернет – магазин може пропонувати оптові ціни, а при зверненні в магазин виявляється, що зазначена ціна діє тільки при покупці партії товару.

Можливі випадки, коли при здійсненні замовлення працівник Інтернет-магазину повідомляє, що низька ціна вказана за неповний комплект, для повноцінного використання товару необхідно за додаткову плату придбати ще й комплектуючі.

**Можливість афер в Інтернеті.** Процес купівлі-продажу через Інтернет переважно має неконтрольований характер, що створює сприятливу основу для шахраїв і недобросовісних продавців. З цієї причини люди можуть відмовлятися від покупок через Інтернет.

**Відсутність товару в наявності.** При здійсненні замовлення пропонованого товару не виявляється в наявності. Таке може статися, якщо товар дійсно закінчився, а інформація на сайті магазина ще не оновилася.

Зазвичай, покупцеві пропонується почекати, поки товар з'явиться в наявності або підшукати заміну обраного товару. Трапляється, що Інтернет-магазини зловживають такою ситуацією, виставляючи на продаж товар, якого насправді немає в наявності, для залучення покупців на сайт-магазині.

Таким чином покупець, економить свій час, не може чекати і робить вибір на користь іншого Інтернет-сайту або взагалі купує подібний товар в найближчому магазині [15].

**Проблема довіри.** Ця проблема гостро стоїть як перед вітчизняними торговцями через Інтернет, так і зарубіжними. Програмне забезпечення при обслуговуванні електронної торгівлі і банківських операцій може мати випадкові або навмисні помилки.

Досить згадати банківську програму, яка при нарахуванні відсотків за вкладами завжди округляла результат до цента в меншу сторону, а різницю (частки цента) переводила на рахунок учасника програми, занадто великої кількості операцій досягло багато тисяч доларів.

З цієї точки зору бажано, щоб тексти програм були загальнодоступні. Але такі програми досить складні, створення їх вимагає великих інвестицій, з цієї причини їх тексти зазвичай складають комерційну таємницю.

Людина ж повинен довірити свої гроші цій програмі. Психологічно це не так просто. З цієї причини верифікація та сертифікація таких програм виступає на лідируючі позиції.

**Проблема безпеки.** Інтернет з його TCP / IP транспортом не може вважатися безпечним. З цієї причини розробки останніх років були орієнтовані на вирішення цієї проблеми.

**Проблема з обміном товару.** Інтернет-магазин, як і будь-який інший магазин, зобов'язаний дотримуватися права споживачів. Покупець має право розпакувати товар в присутності кур'єра, переконатися, що немає зовнішніх пошкоджень і перевірити наявність правильно оформленого гарантійного талона.

У разі виявлення пошкодження або неповної комплектації він має право відмовитися від товару в момент передачі. Відмова експедиторів чекати закінчення огляду товару покупцем є неправомірним.

Такі і багато інших обставин, безумовно, гальмують розвиток електронної торгівлі, але зупинити прогрес в цій області навіть вони не можуть. Інтернет-торгівля базується на певному рівні довіри, ризику і надійності, так як отримання товару або послуги рознесені в часі з отриманням грошей або платіжного документа.

Для того, щоб угода відбулася, партнери повинні бути впевнені, що ймовірність ризику знаходиться на прийнятно-низькому рівні, а можлива втрата через недобросовісну операцію повинна перекриватися прибутком від інших операцій. На цьому принципі побудована Інтернет-торгівля дешевими товарами.

Однак для нашої країни характерний принцип передоплати, оскільки продавець небезпідставно вважає, що ймовірність несумлінності клієнта досить велика. Все це створює великі незручності для чесних покупців і обмежує обсяги продажів [16].

#### <span id="page-24-0"></span>**1.7 Формулювання проблеми дослідження і завдань роботи**

На сьогоднішній день вибір IT-рішень є дуже важливим і складним процесом, при виконанні якого необхідно спиратися на знання в сфері інформаційних технологій, потужність програмно обчислювальних машин і т.п.

Метою дипломної роботи є створення інтернет магазину з продажу комп'ютерної техніки. Для досягнення мети сформулюємо наступні завдання:

- аналіз методів створення сайту
- аналіз існуючих сайтів
- визначення основних функцій сайту
- створення функціональної структури сайту
- розробка бази даних сайту
- розробка користувальницького інтерфейсу сайту

#### <span id="page-24-1"></span>**1.8 Висновки до розділу 1**

Підбивши підсумок до першого розділу можна зробити висновок що, не дивлячись на проблеми онлайн торгівлі та економіку з кожним роком все більше людей роблять покупки в інтернеті. Дана галузь торгівлі розвивається вже багато років і з кожним роком статистика покупок і доходів зростає, а в мережі Інтернет з'являється з кожним днем все більше інтернет-магазинів. Відкривати Інтернет – магазин зараз не тільки вигідно, але і просто необхідно, щоб не втратити час і не дати конкурентам зайняти ніші, які тільки починають набирати оберти.

Динамічний розвиток роздрібної торгівлі призводить до посилення конкуренції між торговими підприємствами. Це в свою чергу змушує підприємства підвищувати ефективність своєї діяльності, що в чималому ступені залежить від можливостей використовуваних програмних продуктів по оперативній обробці великих обсягів інформації. Зростання вимог торгових підприємств стимулює появу нових спеціалізованих програмних продуктів з розширеними можливостями.

Великий ривок в роздрібній торгівлі зробили торгові майданчики. Причому варто відзначити, що розміщення приватних оголошень про продаж б/у речей, а також пошуку саме таких речей все більше стало залучати людей в інтернет.

Активно розвивається ринок інтернет продажів в промисловому секторі, інтернет маркетинг набирає обертів і допомагає здійснювати навіть великі В2В угоди шляхом проклікування сайтів.

Сучасні студії по web-розробці вийшли на новий рівень, залучаючи в штат фахівців з різних областей, таким чином дозволяючи охопити повний спектр послуг, починаючи від дизайну і розробки сайту, до повного його просування та підтримки в майбутньому, подробиці за посиланням.

Незважаючи на наявні позитивні тенденції і оптимістичні прогнози, вітчизняний ринок Інтернет-торгівлі відчуває і ряд проблем. Інтернет-торгівля базується на певному рівні довіри, ризику і надійності, так як отримання товару або послуги рознесені в часі з отриманням грошей або платіжного документа.

На даний момент абсолютно немає ніяких проблем доставити будь-яке замовлення з однієї частини України в іншу всього за 2-3 дня з відносно невисокою вартість за послугу.

Найактивнішими інтернет-користувачами можна вважати молодих людей у віці від 15 до 30 років. Кожен 7-який користувач інтернету в Україні хоча б раз робив покупку в інтернеті.

#### **РОЗДІЛ 2**

#### <span id="page-26-0"></span>**ПРОБЛЕМИ ТА ПЕРСПЕКТИВИ РОЗВИТКУ ІНТЕРНЕТ-ТОРГІВЛІ**

### <span id="page-26-1"></span>**2.1 Основи, необхідні для створення інтернет-магазину**

Створення інтернет-магазину для його власників стає новим кроком до успішності, до розширення горизонтів бізнесу.

У сучасному світі все більше торгівельних компаній не обмежуються традиційним способом реалізації своєї продукції і вдаються до торгівлі за допомогою інтернет-магазинів. Явними перевагами інтернет-магазину є:

відсутність обмеження з точки зору географічного положення;

 для підприємств - можливість економії на торгових площах і заробітної плати персоналу;

 для клієнтів - можливість отримати докладні характеристики товару і порівняти їх з іншими характеристиками;

отримання інформації про знижки, розпродажі та інших акціях;

 можливість вивчити асортимент, оформити замовлення online і доставку на будинок в будь-який час дня і ночі.

Надання подібних послуг на таких сайтах обумовлено наявністю різних спеціалізованих сервісів:

підключена платіжна система;

 зв'язок з бухгалтерською програмою підприємства для синхронізації залишків на складі і автоматичної актуалізації цін;

 наявність в інтернет-магазині функціоналу розрахунку вартості замовлення (якщо ціна залежить від кількості, упаковки та ін. Параметрів) і доставки.

Крім того, будь-який Інтернет – магазин містить широкий (або відносно широкий) перелік товарів і послуг. Значить, його відмінною рисою повинні бути простота і зручність в навігації по каталогам продукції, не повинно виникати ситуації, коли користувач замовляє товар, який відсутній на складі або давно вилучений з каталогу (при заході за прямим посиланням) - все це має на увазі наявність продуманої і грамотно побудованої бази даних, яка стежить за цілісністю і непротиворечивостью даних [17].

При розробці інтернет-магазину повинно бути приділено велику увагу безпеці інформації користувачів і підприємства. Команда розробників повинна мати належну кваліфікацію і досвід, а проектувальники взаємодії і дизайнер - змусити користувача захотіти скористатися послугами саме цього інтернет-магазину.

#### <span id="page-27-0"></span>**2.2 Критерії оцінки якості інтернет - магазинів**

Створюючи Інтерне-магазин насамперед необхідно визначити критерії, за якими можна буде оцінювати сайт, і розставити їх в порядку важливості.

- Видимість сайту пошуковими системами.
- Зручність використання сайту.
- Дизайн сайту.
- Функціональність.

#### <span id="page-27-1"></span>**2.2.1Видимість сайту пошуковими системами**

Основне завдання будь-якого сайту - надавати відвідувачам релевантну інформацію.

Видимість сайту пошуковими системами я б виділила як головний критерій, за яким ми можемо оцінити сайт. Якщо сайт не знаходитимуть пошуковики (а більша частина природного трафіку створюється саме пошуковими системами), то не будуть і відвідувати, не бачитимуть і фактично буде все одно, є сайт чи ні.

Головними і обов'язковими умовами для забезпечення видимості сайту є його розміщення на сервері і заповнення необхідним контентом. Тоді робот пошукової системи запише в базу даний контент і буде його видавати за відповідним запитом.

#### <span id="page-27-2"></span>**2.2.2Зручність використання сайту**

Другим за значимістю критерієм оцінки я вибрала зручність використання сайту (usability). Знайти сам сайт - це ще пів справи. Важливо ще знайти на самому сайті той матеріал, який цікавить відвідувача. Є сайти, які містять величезні обсяги контенту, але користуватися ними проте просто і легко. А є такі, де п'ять розділів, але зрозуміти нічого не можна.

#### <span id="page-28-0"></span>**2.2.3Дизайн сайту**

Дизайн сайту часто висувається на перший план. В уявленні багатьох замовників саме дизайн сайту є головним і часто єдиним критерієм його якості. Зовнішній вигляд завжди грає важливу роль.

Сайт повинен виглядати красиво і акуратно, але цю роботу можна робити вже в процесі існування сайту, так як зовнішній вигляд ніяк не впливає на те, як бачать сайт пошукові роботи. Око-то у них немає, тому вони можуть тільки читати тексти, а вірніше, HTML-розмітку документа. І чим раніше вони зможуть це робити, тим швидше сайт почне давати віддачу [18].

Як правило, дизайн сайту вимагає чимало часу, значна частина якого йде на узгодження з замовником, підбір кольорів, створення і редагування графіки. Весь цей час сайт знаходиться «в розробці», пошукові роботи його не індексуються, змістом його ніхто не займається, а всі співробітники компанії замовника захоплені дизайном, хоча фахівцями в цьому не є.

Зрозуміло, викладати в Інтернет абсолютно сирий сайт теж не слід. Ідеальний варіант - швидко створити досить грамотний і професійний дизайн (на це вистачить кілька днів), після чого розмістити сайт в Інтернет, і максимально швидко наповнити його змістом, що відповідає тематиці сайту.

Після цього можна спокійно приступати до тестування сайту, коригування його зовнішнього вигляду (аж до повної переробки), не турбуючись про те, що будуть втрачені потенційні замовники. Навіть якщо сайт буде являти собою просто білу сторінку він вже буде працювати.

У деяких випадках (для компаній, які не хочуть показувати сайт до його повного затвердження дизайну) слід робити заглушку, де будуть присутні всі ключові слова та контакти фірми. Добре, якщо ця сторінка буде оформлена в стилістиці компанії, або буде хоча б її логотип [19].

Перш ніж приступати до створення візуального образу магазину, необхідно в найпершу чергу провести аналітичні дослідження і виділити цільову аудиторію (ЦА), зрозуміти ринок, заглибитися в тематику майбутнього магазину.

Щоб зробити правильний дизайн, потрібно розуміти, для кого ми робимо інтернетмагазин, на яку аудиторію нам потрібно розраховувати, як вона себе веде. Дизайнеру важливо знати вік, стать, соціальний стан, професійну діяльність і інші характеристики людей, які будуть робити покупки в магазині.

#### <span id="page-29-0"></span>**2.2.4Функціональність сайту**

Під «функціональністю» сайту я розумію реалізацію системи управління контентом (змістом) сайту (CMS), а також різних сервісів (якщо вони необхідні, наприклад, Кошик замовлення, форма пошуку по товарів або послуг, реєстрація користувачів, управління голосуваннями, опитуваннями, публікаціями та т.д.).

Звичайно, найбільш важливою частиною є система управління контентом сайту (CMS), оскільки нею доводиться користуватися досить часто. CMS повинна бути зрозумілою, зрозумілою і зручною, так як працювати з нею будуть прості користувачі ПК, які можуть нічого не знати про Web-дизайн і HTML.

Крім того, хороша CMS повинна правильно формувати структуру сайту, щоб сайт швидко індексувався пошуковими системами, зокрема, забезпечувати можливість редагування мета-тегів.

Навігація по сайту повинна бути простою, зрозумілою і зручною, а сам сайт відкриватися швидко і вести себе передбачувано. Наприклад, якщо відбувається той чи інший процес, що вимагає часу, такий як завантаження зображень або пошук, правильним буде виводити статус-бар або прелоадер, щоб користувач бачив, що сайт не завис, а щось робить [20].

#### <span id="page-29-1"></span>**2.3 Аналіз роботи інтернет-магазинів і їх ефективність**

KPI (Key Performance Indicators) - ключові показники ефективності показують наскільки швидко і ефективно зростає інтернет магазин. Одним з переваг ведення інтернетмагазину є прозорість відстеження KPI і можливість оптимізації процесів для зростання бізнесу [26].

Кожен власник інтернет-магазину хоче підвищувати продажі сайту, збільшувати кількість відвідувачів, конверсію сайту. Відстежуючи KPI допоможе краще зрозуміти, як розвивається Інтернет – магазин і приймати рішення про те, які напрямки роботи інтернетмагазину вимагають зусиль.

#### <span id="page-30-0"></span>**2.3.1Відвідуваність сайту та його сторінки**

Вимірювання відвідуваності сайту в розрізі Денна аудиторія, тижневої та місячної. Це дозволить оцінювати падіння і злети відвідуваності сайту і виявляти їх причини.

Потрібно встановити для себе мету по середній кількості відвідувань, яку хочемо досягти, і працювати над стратегією залучення відвідувачів на сайт, відштовхуючись від цієї цифри.

Щоб визначити мету по відвідуваності, проаналізуємо конкурентів, у них можуть бути встановлені відкриті лічильники статистики, які покажуть відвідуваність їх сайту. Ви зможете проаналізувати канали, які використовують конкуренти для залучення трафіку і використовувати ці дані для збільшення відвідуваності свого сайту.

Перегляди товарних сторінок. Аналізуючи відвідуваність продуктових сторінок ви зможете зрозуміти товарні переваги відвідувачів і як вони взаємодіють з сайтом. Можливо, у вас є відмінні товари, але потенційні покупці не можуть знайти їх на через погану навігації сайту.

Середній час перебування на сайті і середня кількість переглянутих сторінок. Багато власників інтернет-магазинів і маркетологи нехтують оцінками цих двох метрик, вважаючи їх не показовими. Але вони дозволяють зробити певні корисні висновки про роботу інтернет-магазину. Якщо ці показники низькі, то варто оцінити якість трафіку вашого сайту. Користувачі нетерплячі і чекають швидкої роботи сайту. Перевірте швидкість завантаження за допомогою GTmetrix, щоб зрозуміти чи потрібна вам оптимізація в цій галузі роботи сайту.

Важливо розуміти, що для цільових сторінок або інтернет-магазинів з невеликим асортиментом ці показники можуть бути порівняно невеликими, а у великих магазинів середня кількість переглянутих сторінок може бути більше 20.

Крім того, якщо в інтернет-магазині середня кількість товарів в замовленні невелика, наприклад, 1-2, то і середній час, проведений відвідувачем на сайті буде невеликим, тому що на вибір товару не потрібно витрачати багато часу [27].

Сторінки виходу. Коли відвідувачі залишають ваш сайт? Тоді, коли вони розуміють, що необхідно зареєструватися для завершення покупки? Або, може бути, коли вони бачать вартість ваших товарів? Аналізуючи точки виходу відвідувачів сайту ми зможемо краще розуміти причини низької конверсії та оптимізувати сайт таким чином, щоб користувачі залишалися на сайті і завершували покупки.

Про проблеми в оформленні замовлення можуть свідчити виходи зі сторінок:

- реєстрація;
- корзина;
- оформлення заказу.

Це означає, що користувачі починають оформляти покупку на сайті, але стикаються з проблемами і не завершують процес замовлення.

#### <span id="page-31-0"></span>**2.3.2Канали залучення відвідувачів**

Відстеження джерел залучення відвідувачів на сайт - важлива метрика для оцінки ефективності роботи інтернет-магазину, тому що каналів для залучення може бути дуже багато і економічна ефективність теж різна. Чи використовує інтернет-магазин пошукову оптимізацію в Яндексі і Google для залучення відвідувачів, а контекстну рекламу в Яндекс.Директ і Google Adwords? Активний в соціальних мережах і на галузевих майданчиках?

Потрібно вистежувати не просто джерела залучення відвідувачів, а їх віддачу. Якщо один з каналів показує хорошу залученість відвідувачів на сайті і зростання продажів – треба збільшувати бюджет на цей канал. А якщо канал не ефективний, необхідно думати про те, як мінімізувати витрати або ж оптимізувати роботу, наприклад, видаливши неефективні ключові слова з рекламної кампанії в Яндекс.Директ або переглянути seo-ядро, по якому просувається сайт [28].

#### <span id="page-32-0"></span>**2.3.3Показник конверсії**

Інтернет-магазин влаштований так, щоб довести відвідувача до покупки. Оцінка конверсії сайту дозволяє полегшити шлях відвідувача від вибору товару до покупки. Напевно у власника є ідеї щодо поліпшення його сайту і процесу оформлення замовлення. A/B-тестування таких ідей дозволить точно дізнатися, що підвищить конверсію, а що ні.

Потрібно починати з оптимізації найбільш важливих сторінок сайту:

- товарна картка;
- реєстрація;
- кошик;
- оформлення заказу.

Потрібно тестувати кнопки "додати в кошик", форму реєстрації на сайті, формати опису товару, варіанти оформлення замовлення (з реєстрацій або без неї, в 1 клік або з декількох кроків).

#### <span id="page-32-1"></span>**2.3.4Показник повернення відвідувачів**

Необхідно аналізувати кількість не тільки нових відвідувачів, але і тих, хто повернувся знову до інтернет-магазину. Це дозволить оцінити, наскільки сайт цікавий для цільової аудиторії.

Крім того, повертати відвідувачів завжди простіше, ніж залучати нових. Для цього потрібно використовувати інструменти збору email адрес користувачів, технологію ремаркетингу і заклики до дії вступити у ваші групи в соціальних мережах.

Чим довше ми працюємо на ринку інтернет-торгівлі, тим вище повинен бути показник повернення відвідувачів. Показник повернення не росте? Причин може бути декілька:

відвідувач не знайшов на вашому сайті те, що шукав;

умови покупки виявилися не привабливими.

Невеликий показник повернення відвідувачів може бути у магазинів, які продають лише один товар на довгий час і варіантів допродажу немає. Наприклад, будівельні компанії: після покупки квартири у забудовника, у відвідувача зникає необхідність у відвідуванні сайту забудовника.

Дохід від покупця = прибуток - витрати.

Цей показник дає розуміння про те, наскільки успішний ваш інтернет-магазин. Якщо показник занадто низький, варто задуматися як скоротити витрати на рекламу.

Щоб порахувати середній чек замовлення необхідно суму від продажів за певний проміжок часу розділити на кількість замовлень. Це дозволить оцінити наскільки у вас високий або низький середній чек покупки. Виходячи з даних про повну загальну середню чеку розробіть стратегію щодо поліпшення цього показника, наприклад, пропонуйте в кошику інтернет-магазину купити додатковий товар зі знижкою або загальну знижку за суму замовлення [29].

#### <span id="page-33-0"></span>**2.3.5Кількість покинутих кошиків**

Дуже важливо оцінювати показник кинутих кошиків. За дослідженнями інституту Baymard, середній показник становить 67.75%. Чому це відбувається?

Причин може бути дуже багато:

 вартість товарів в замовленні не відповідає вартості зазначеної в картці товару. Або, наприклад, в кошику з'являється додатковий рядок вартості доставки, яка збільшує вартість товару і відштовхує замовника;

промо-код на знижку не працює;

відвідувач не бачить чи є доставка товару в його країну або регіон;

 на сторінці оформлення замовлення з'являються додаткові витрати, наприклад, податки;

недостатня кількість варіантів оплати замовлення;

технічні проблеми з заповненням платежів.

Постійно потрібно перевіряти роботу кошика товарів у інтернет-магазині. Необхідно тестувати нові ідеї по оптимізації процесу оформлення замовлення.

Необхідно працювати з кинутими кошиками: відправляти листи з повідомленням про те, що оформлення замовлення не завершено і товари чекають покупця в кошику. Потрібно намагатися отримати зворотній зв'язок, чому покупка не була здійснена. Для роботи з кинутими кошиками можна використовувати Convead, він дозволяє налаштовувати воронку продажів, створювати сегмент користувачів, які не завершили оформлення замовлення і відправляти їм "дотискати" листи [30].

#### <span id="page-34-0"></span>**2.4 Дослідження помилок при розробці та створенні інтернет-магазину**

Сьогодні створити Інтернет – магазин дуже просто, достатньо вибрати CMS, дизайн, доменне ім'я і можна приступати до продажу.

Однак, часто початківці власники магазинів при замовленні розробки, доопрацювання або просто покупки CMS здійснюють ряд помилок, які можуть призвести в кращому випадку до подорожчання розробки магазину і обростання непотрібним функціоналом, в гіршому - до провалу інтернет магазину.

# **Відсутність технічного завдання або чіткого розуміння, що потрібно від інтернет-магазину.**

Найпоширеніша помилка. Часто є бажання створити свій інтернет-магазин, але з дуже невиразним поданням, яким саме він має бути.

Потрібно знайти приклади інтернет-магазинів, які сподобалися і скласти на їх основі технічне завдання. Не обов'язково дотримуватися будь-якої суворої форми, головне написати, щоб було все зрозуміло. На даному етапі потрібно продумати кожну деталь

#### **Надмірний наголос на багатстві функціоналу та дизайну.**

Багато часу і грошей витрачається на гарний дизайн, виписуються фішечки і рюшечки. «Хочу крутий магазин». Спершу потрібно подумати про те, як магазин буде продавати, і вже виходячи з цього підбирати функціонал і дизайн.

Не варто використовувати принцип «потрібно все і відразу» замість поступового нарощування дійсно потрібних можливостей [31].

#### **Відсутність розуміння важливості просування інтернет-магазину.**

Багато хто вважає, що якщо зробив і запустив інтернет-магазин, він почне продавати відразу і без всяких зусиль. Тому багато інтернет-магазини, як і бізнеси, закриваються в перший рік роботи, іноді і раніше.

Не забувайте, що про вашому інтернет-магазині користувачі повинні якось дізнатися. А дізнаються вони тільки в тому випадку, якщо ви їм в цьому допоможете будете займатися просуванням вашого сайту.

Тут не варто плутати маркетингові функції магазину з просуванням. Функції - це інструмент, який вам допоможе працювати з покупцями, утримати їх на сайті, простимулювати покупку і зміцнити лояльність. Але просування - це щоденна робота і зусилля по донесенню до аудиторії інформації про ваш магазин [32].

#### **Неякісний контент інтернет-магазину, погане наповнення.**

Контент повинен бути бездоганний - не повинно бути явних граматичних і орфографічних помилок, яких непотрібних відступів, відсутніх або кривих картинок. Хороше, якісне наповнення в деяких випадках навіть здатне перекрити недоліки дизайну інтернет-магазину.

Не повинно бути посилань, що ведуть на 404. У кожного товару має бути вичерпне і цікавий опис. Обов'язково кілька якісних фотографій в різних ракурсах.

# **Контактна інформація, схема проїзду, зрозуміла навігація по товарних категоріях.**

Нескладні фільтри товарів. Нескладні форми для заповнення покупцем. Проста процедура пошуку товарів. Система відгуків покупців.

Окремо варто відзначити використання текстів та зображень з інших сайтів - дуже поширена помилка. Не використовуйте чужі картинки і тексти, це не тільки зменшить ваші позиції в пошуку, але і стане великим мінусом в очах покупців [33].

#### **Відсутність однаковості стилю офлайн і онлайн-магазину.**

Якщо Інтернет – магазин запускається на базі фізичного магазину (коли у власника вже є бізнес - реальний магазин в офлайні) стиль дизайну інтернет-магазину повинен повторювати стиль реального магазину.

Тут, звичайно, пункт спірне, але ми все-таки вирішили віднести його до помилок. Якщо говорити про лояльність аудиторії, закріпленні бренду в свідомості покупців, та й просто економії на просуванні онлайн і оффлайн, то дійсно простіше, краще робити все в одному стилі [34].

#### **Погано вивчені можливості обраної CMS.**

Якщо Інтернет – магазин розроблений не з нуля, а на базі якогось движка, спочатку потрібно уважно вивчити всі його можливості. Зазвичай буває, що движок неочевидно здатний вирішувати велику кількість завдань, ніж це передбачають клієнту. У більшості випадків така помилка відбувається через те, що полінувалися виділити час і вивчити повний опис (Керівництво користувача) до продукту.

Потрібно знайти час вивчити всі можливості вашої платформи продажів. Цілком може статися, що у вашій CMS інтернет-магазину вже є інструментарій, який оптимізує вашу роботу (аналітика з продажу і відвідинам, швидка обробка замовлень, інтеграції з корисними сервісами) і дозволить заощадити час на технічних питаннях, що звільнить час і ресурси, щоб зайнятися адміністративними справами і питаннями підвищення продажів [35].

### **Не до кінця опрацьоване питання доставки товару.**
Почнемо з того, що в момент здійснення замовлення покупець повинен бачити ціну доставки. Немає нічого гіршого, коли покупець бачить напис «Ми повідомимо вам вартість доставки після оформлення замовлення. Наші менеджери зв'яжуться з вами». Немає причин приховувати ціну доставки. Якщо покупець хоче зробити замовлення - він його зробить. Якщо не хоче - він відмовиться від нього після озвучування вартості вашим менеджером. При цьому ви ще витратите час на обробку його замовлення.

Тепер про саму доставку. На початковому етапі зверніться в сторонню кур'єрську службу, не наймайте кур'єрів самі. Поки ваші продажу не стабілізувалися, вашим кур'єрам доведеться оплачувати час простою, плюс питання, пов'язані з втратою товарів, фальшивими грошима, недобросовісністю та інше. У кур'єрській службі все цим моменти враховані в договорі, відповідальність за товар несуть вони. Ви позбавите себе від зайвого нервування.

Потрібно повідомлять клієнта про статус доставки, e-mail або sms-інформування повинні бути обов'язково. Особливо, якщо посилка затримується.

Незручний кошик та незрозумілий процес замовлення. Дуже часто замовники грішать або надмірним «ускладненням», або спрощенням кошика. Що повинно бути в кошику товарів: сам обраний товар з ціною, можливість управляти кількістю обраного товару (з автоматичним перерахунком вартості), який дозволяє зняття товару, можливість повернутися на сторінку сайту, звідки був перехід в кошик. Плюс поле для введення промокоду знижки або коду подарункового сертифіката.

Цього достатньо для здійснення замовлення. Що стосується елементів крос-ап маркетингу (з цим товаром купують і рекомендовані товари), це в основному реалізується на сторінці товару. Є магазини, які реалізують це в кошику. Якщо вирішите зробити так, не переборщіть з картинками і кількістю пропозицій. Є ризик, що покупець піде з кошика по посиланнях і взагалі не зробить замовлення.

Тепер про оформлення замовлення. Деякі замовники хочуть отримати максимум інформації про клієнта і вимагають обов'язкової реєстрації. У сьогоднішній ситуації нескінченного числа спам розсилок і дзвінків на особисті мобільні номери, у покупця немає причин довіряти вам свої особисті дані. Тому дайте можливість покупцеві оформити замовлення без реєстрації. Просто запропонуйте йому зареєструватися вже після здійснення покупки, або запитаєте, чи потрібно зберегти інформацію для зручності здійснення повторної покупки в вашому магазині [36].

### **2.5 Статистика інтернет покупок в Україні**

За останнє десятиріччя значно зросла кількість користувачів Інтернет не лише у світі, але й в Україні. Разом із її зростанням розширилася сфера використання мережі у соціально-економічному житті суспільства, а саме: побутове використання, у навчанні та економічній діяльності. Кількість Інтернет-користувачів в Україні невпинно збільшується, в свою чергу зростає інфраструктура Інтернет-торгівлі та її обсяги.

Ринок Інтернет-торгівлі в Україні перебуває на етапі бурхливого розвитку. За останні 10 років кількість Інтернет-магазинів зросла приблизно в 60 разів, а обіг онлайнторгівлі досяг 2 млрд. дол. США (рис. 2.2) свідчить про те, що ріст обороту Інтернетторгівлі в Україні суттєво перевищує зростання оборотів роздрібної торгівлі взагалі. Отже, частка товарів, куплених у мережі, неухильно зростає. Стрімко розширюється й аудиторія клієнтів, які здійснювали придбання товарів он-лайн.

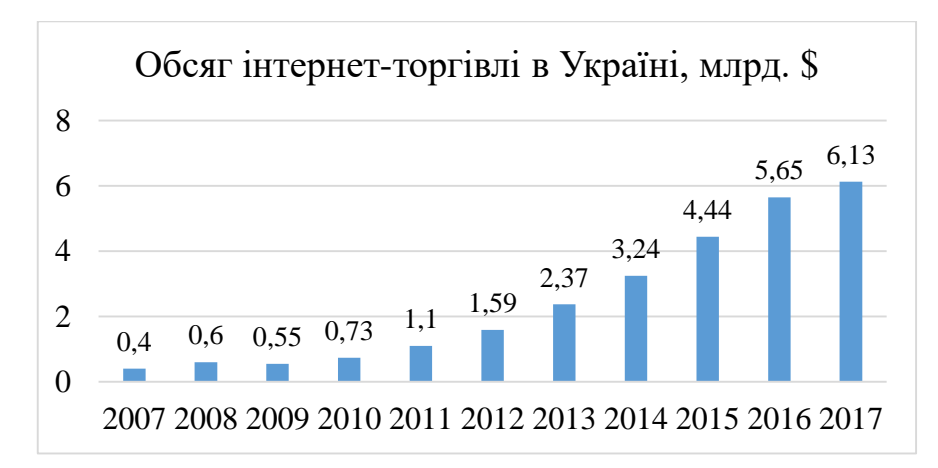

Рисунок 2.2 – Динаміка обсягів роздрібної та Інтернет-торгівлі в Україні

Статистика минулого 2016 року засвідчує, що в топ 25 найбільш часто відвідуваних сайтів потрапило понад 5 інтернет-магазинів. З кожним роком статистика онлайн продаж продовжує рости, частка інтернет-торгівлі до роздрібної показує зростаючий інтерес до "домашнім" покупкам.

Кожен 7-який користувач інтернету в Україні хоча б раз робив покупку в інтернеті. Статистика показує, що 67% українських інтернет користувачів відвідують ecommerceсайти, найпопулярніші з них:

- OLX.ua (40,4% користувачів);
- Rozetka.com.ua (32,5%);

Prom.ua (26,5%).

Тож не дивно, що кожен розвивається і стоїть на ногах бізнес планує відкриття власного інтернет-магазину.

Сучасні студії по web-розробці вийшли на новий рівень, залучаючи в штат фахівців з різних областей, таким чином дозволяючи охопити повний спектр послуг, починаючи від дизайну і розробки сайту, до повного його просування та підтримки в майбутньому, подробиці за посиланням. Це дозволяє бізнесу повністю заглибитися в удосконалення своєї торгової лінійки і асортименту, надав фахівцям можливість працювати над онлайн складової ваших продажів.

Покупки через інтернет в першому півріччі 2017 року півтора рази перевищили прошлогодичні показники: приріст склав 44%, а оборот - 6 млрд грн

Згідно з результатами дослідження ЕМА з компанією Gemius Україна, 26% українців регулярно здійснюють онлайн-покупки. А число тих, хто ніколи не купує через інтернет, неухильно скорочується: з 24% - у листопаді 2016 року, до 15% - в травні 2017 року [23].

Найбільш активними в електронній комерції залишаються продажі у великих містах - Київ, Одеса, Харків, Львів, Дніпро. У той же час, продавці в Харкові випередили столицю - 239 проти 238 тис. Посилок товарів, відповідно.

При цьому, жителі столиці переважно купували через інтернет професійне обладнання та інструменти, а також ліки. Одесити набували переважно одяг, взуття та аксесуари. Харків'яни цікавилися обладнанням, побутовою хімією, товарами для дому та саду. З Дніпра переважали заявки на автоустаткування, інструменти для будинку, а зі Львова - на кондитерські вироби та їх складові та на каву [24].

Як показує дослідження, якщо раніше "двигуном" інтернет-торгівлі кілька років поспіль були одяг, техніка і електроніка, то в 2017 році спектр купівельних інтересів почав розширюватися. Так, торговці відзначають збільшення попиту на інструменти, в т.ч. для професійної діяльності, наприклад, на медичні інструменти та витратні матеріали. Також зріс попит на вузькоспеціалізовані товари, наприклад, для риболовлі, екстремальних видів спорту, живопису тощо.

Зростає популярність і доставки додому продуктів. Почала користуватися більшою популярністю у інтернет-покупців косметика і медикаменти.

"Зростає потреба у виробах ручної роботи. Цей напрямок ще кілька років тому було визначено, як унікальне для українського ринку, а також як один з найперспективніших. Онлайн-ринок" хендмейд "відрізняється тим, що і самий дрібний виробник (виробляє, наприклад, дві пари свічників в рік) знаходить свого покупця самостійно, через сайти оголошень, соціальні мережі і т.д. ", - відзначають експерти в дослідженні [25].

Розподіл частки ринку в 2017 році між основними гравцями в сегменті електроніки і побутової техніки, за даними Української Асоціації Директ Маркетингу (УАДМ) виглядає наступним чином (рис. 2.3) [12]:

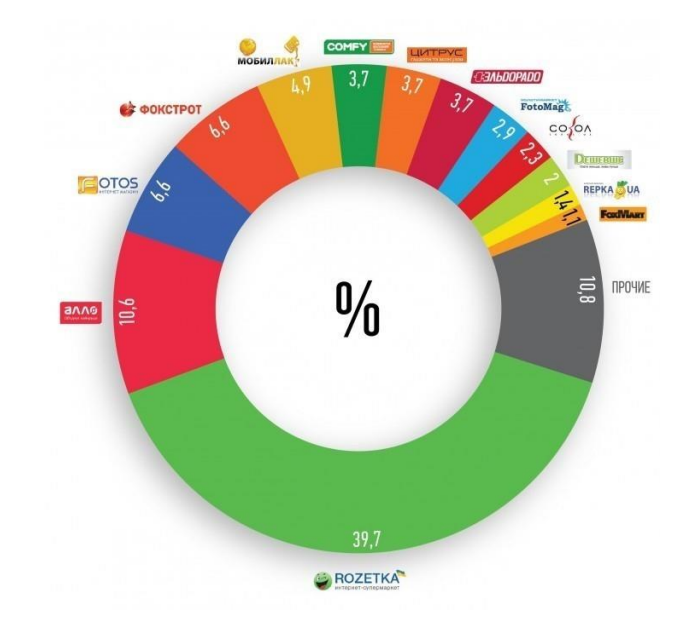

Рисунок 2.3 – Розподіл частки ринку в сегменті електроніки і побутової техніки в 2017 році

Наступна картина спостерігається в ще одному розвиненому сегменті онлайнторгівлі, а саме - Fashion (одяг і взуття) (рис. 2.4) [25]:

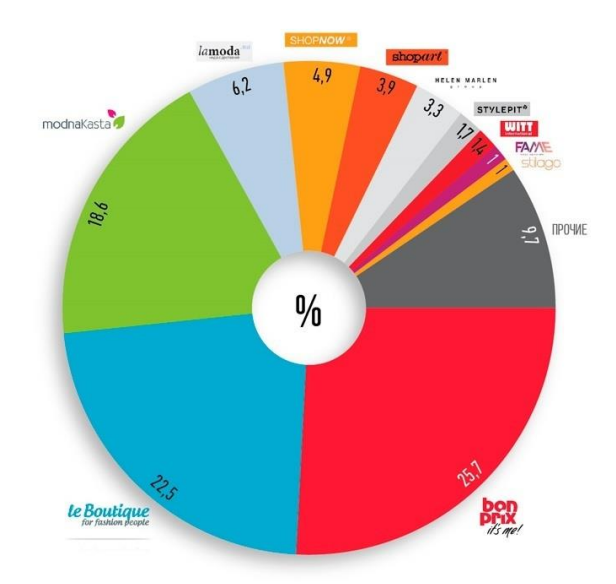

Рисунок 2.4 – Розподіл частки ринку в сегменті Fashion в 2017 році

### **2.6 Дослідження методів електронної торгівлі**

Під системою електронної торгівлі слід розуміти комплекс підсистем, елементів та компонентів і притаманних їм властивостей, взаємодія між якими відбувається шляхом забезпечення усіх бізнес-процесів, які здійснюються на підприємствах електронної торгівлі під час використання мережі Інтернет (або інших комп'ютерних мереж) як засобу провадження інтерактивного електронного бізнесу.

Одним з найскладніших аспектів організації систем електронної торгівлі в Україні є забезпечення доставки товарів, замовлених клієнтами конкретного підприємства електронної торгівлі; при цьому особливістю системи доставки товарів у системах електронної торгівлі є переважання у них операцій логістичного характеру, пов'язаних з просторовими і часовими переміщеннями реалізовуваних товарів від місця їх пропонування (чи місця зберігання поточного запасу) до місцезнаходження підприємства-покупця (під час організації електронної торгівлі за схемою «В2В») або окремого споживача (за схемою «В2С»).

На мій погляд, в системі електронної торгівлі доставка товарів має розглядатись не як процес перевезення замовлених клієнтами електронного магазину товарів, а як складний комплекс діяльності підприємства електронної торгівлі та залучених ним інших учасників логістичної системи, який включає процес просторового переміщування товарів у логістичному ланцюгу та низку додаткових робіт і операцій, які забезпечують можливість якісного виконання замовлень покупців (клієнтів електронного магазину).

Проблеми якісного забезпечення процесів доставки товарів у системах електронної торгівлі була предметом проведеного дослідження, в ході якого спеціалісти з мережі чинних підприємств, які здійснюють е-торгівлю, оцінювали відносну важливість процесів доставки у загальному контексті діяльності електронних магазинів та визначали стан і проблеми організації доставки товарів у системах електронної торгівлі в Україні. При цьому їм, зокрема, було запропоновано виставити оцінки (в порядку зниження) таким чинникам, як:

- оформлення Web-сторінок (е-магазину);
- зручність користування (навігації) е-магазином;
- повнота інформації про споживчі властивості товарів;

 різноманіття асортименту товарів, які пропонуються в електронному магазині;

рівень цін на товари порівняно з аналогічними електронними магазинами;

- рівень цін на товари у стаціонарній роздрібній торговельній мережі;
- гарантована наявність товару на складі електронного магазину;
- вартість доставки товарів покупцям;
- швидкість доставки товарів покупцям;
- способи оплати товарів.

Проведемо дослідження критеріїв, які важливі відвідувачам інтернет-магазинів. Критеріії були оцінені за десятибальною шкалою.

Розрахуємо середню оцінку критерію за формулою 2.1 і занесемо дані в таблицю 2.1

$$
\overline{x}_{i} = \frac{\sum xn}{\sum n} \tag{2.1}
$$

де *х* – оцінка

*n* – кількість людей, які поставили цю оцінку

Розрахувавши середні оцінки критеріїв, розрахуємо середнє лінійне відхилення за формулою 2.2. Середнє лінійне відхилення - середня арифметична з абсолютних відхилень окремих значень ознаки від загальної середньої.

$$
d = \frac{\sum |x - \bar{x}| + n}{\sum n} \tag{2.2}
$$

де

*d* – середнє лінійне відхилення,

*х* –показник, що аналізується

Для більш зручного розрахунку середнього лінійного відхилення розділимо формулу по частинах

Визначимо абсолютні відхилення варіант від середньої:

 $|x - \bar{x}|$ 

Отримані відхилення помножимо на частоти:

$$
|x-\bar{x}|*n
$$

Після знайдемо сума зважених відхилень без урахування знака:

$$
\sum |x-\bar{x}|*n
$$

Розрахувавши всі складові, підставимо отримані дані в формулу 2.3. Отримані дані занесемо в табл. 2.1.

Після розрахунку середнє лінійного відхилення розрахуємо варіацію за формулою 2.3

$$
\sigma = \delta^2 = \sqrt{\frac{\sum (x - \bar{x})^2 * n}{n}} \tag{2.3}
$$

Розрахувавши всі складові, підставимо отримані дані в формулу 2.4. Отримані дані занесемо в табл. 2.1.

Після розрахунку середнього лінійного відхилення розрахуємо варіацію за формулою 2.4

$$
V = \frac{\delta * 100\%}{\bar{x}}\tag{2.4}
$$

За величиною коефіцієнта варіації була оцінена важливість критеріїв, за якими користувач вибирає інтернет магазин. Чим більше його величина, тим більше розкид значень ознак навколо середньої, тим вище ранг у критерію. Ранг критеріїв занесемо в таблицю (табл. 2.1).

Таблиця 2.1 – Експертна оцінка важливості окремих аспектів організації електронного магазину (за матеріалами експертного опитування)

| Критерії оцінки        | Середня<br>оцінка    | Варіація | Коефіцієнт варіації | Ранг<br>важливості          |
|------------------------|----------------------|----------|---------------------|-----------------------------|
|                        | критерію $\bar{x_i}$ |          |                     | критерію                    |
| Повна інформація про   |                      |          |                     |                             |
| споживання             | 4,857                | 2,1028   | 43,29               | 6                           |
| властивості товару     |                      |          |                     |                             |
| Розміїття (ширина і    |                      |          |                     |                             |
| глибина) асортименту   | 6,143                | 1,9932   | 32,47               | 4                           |
| пропонованих товарів   |                      |          |                     |                             |
| Рівень цін на товари в |                      |          |                     |                             |
| аналогічних            | 9,333                | 0,9426   | 10,10               | 1                           |
| електронних            |                      |          |                     |                             |
| магазинах              |                      |          |                     |                             |
| Рівень цін на товари в |                      |          |                     |                             |
| об'єктах стаціонарної  | 8,524                | 1,7582   | 20,63               | $\mathcal{D}_{\mathcal{A}}$ |
| роздрібної торгової    |                      |          |                     |                             |
| мережі                 |                      |          |                     |                             |

| Відповідність дизайну  |       |        |       |    |
|------------------------|-------|--------|-------|----|
| Web-сторінки           | 2,048 | 1,7689 | 86,37 | 10 |
| особливостям           |       |        |       |    |
| пропонованих товарів   |       |        |       |    |
| Зручність навігації по | 2,762 | 1,0420 | 37,73 | 9  |
| Web-сторінках          |       |        |       |    |
| Гарантії наявності     |       |        |       |    |
| товару на складі       | 3,905 | 1,4110 | 36,13 | 8  |
| електронного           |       |        |       |    |
| магазину               |       |        |       |    |
| Вартість доставки      | 6,048 | 1,9608 | 32,42 |    |
| товарів до покупця     |       |        |       |    |
| Швидкість доставки     | 7,333 | 1,7480 | 23,84 |    |
| товарів до покупця     |       |        |       |    |
| Спосіб оплати товарів  | 4,190 | 2,1818 | 52,07 |    |

Продовження таблиці 2.1

Як показало дослідження важливості окремих аспектів організації діяльності електронних магазинів (табл. 2.1), найважливіше місце займає чинник «рівень цін на товари», незалежно від того, в мережі електронної торгівлі (ранг 1) чи в об'єктах стаціонарної роздрібної торговельної мережі (ранг 2) вони пропонуються підприємствамиконкурентами.

При цьому середні значення оцінки важливості цього чинника у двох запропонованих варіантах відповіді відрізняються незначною мірою – відповідно 9,333 та 8,524 бала, а значення коефіцієнта варіації для цього показника виявилося найнижчим серед усіх аналізованих чинників.

Друга за важливістю група чинників  $\epsilon$  "швидкість доставки товарів до покупця" (ранг 3), «різноманітність асортименту пропонованих товарів» (ранг 4) і «вартість доставки товарів до покупця» (ранг 5), середні значення дослідження яких становлять відповідно 7,333, 6,143 та 6,048 бала. На мій погляд, це цілком логічно, адже клієнти електронних магазинів звертаються до їх послуг не просто з цікавості, а тому що намагаються знайти:

а) необхідний їм товар, якого, можливо, немає в обслуговуючій їх стаціонарній торговельній мережі;

б) в максимально короткий час – без зайвих його витрат на пошук необхідного товару і

в) з найнижчим загальним рівнем витрат коштів на придбання цього товару.

Тому саме аспекти роботи електронного магазину, пов'язані не лише з пропозицією товару (що вимагає насамперед належної маркетингової і комерційної роботи), але й забезпеченням його максимального наближення до покупця здійсненням комплексу логістичних операцій, визначають думку опитаних щодо цієї проблеми. При цьому слід відзначити, що така оцінка є порівняно однорідною, адже коефіцієнт варіації показників оцінки важливості цих чинників становить відповідно 23,84, 32,47 і 32,42 %.

З-поміж інших аспектів діяльності електронного магазину можна відмітити майже однакові значення показників важливості таких чинників, як «нформація про споживчі властивості товару» (ранг 6), «спосіб оплати товарів» (ранг 7) і «гарантія наявності товару на складі е-магазину» (ранг 8), середні значення яких за даними опитування становлять відповідно 4,857, 4,19 і 3,905 бала. Це можна пояснити тим, що у вітчизняній практиці електронної торгівлі доволі часто зустрічаються випадки неналежного описання пропонованих товарів і їх якості, що веде до відмов покупців від придбання доставлених товарів із заниженими якісними параметрами. Одночасно з цим для організаторів електронних магазинів істотно знизилась проблемність питань оплати товарів, які з розвитком сучасних платіжних систем в Україні відходять на задній план.

У той самий час для забезпечення вимог покупців товарів у електронних магазинах щодо їх швидкої доставки дуже важливою є ліквідація часових затримок між моментами обробки замовлення і прийняття рішення про джерело виконання цього замовлення, з одного боку, і моментом початку виконання цього замовлення відбором і відправкою необхідного товару зі складу електронного магазину, – з другого. Тому доволі висока експертна оцінка важливості чинника "гарантія наявності товару на складі електронного магазину" зумовлює актуальність розробки систем оптимізації розміщування та управління товарними запасами у системі електронної торгівлі.

Проведене дослідження показало, що вирішальне значення для задоволення вимог клієнтів е-магазинів відіграють такі чинники, як ціна товарів, їх асортимент в електронному магазині, гарантована наявність товарів на складі е-магазину (для забезпечення його негайної доставки), а також швидкість і вартість доставки придбаних товарів. Це зумовлює необхідність підвищеної уваги власників (менеджерів) електронних магазинів саме до робіт з забезпечення якісної доставки товарів. Проте необхідно зауважити, що існують істотні відмінності в організації доставки товарів, які реалізовуються електронними магазинами, залежно від характеру самого товару.

Як показало проведене анкетне опитування, вітчизняні електронні магазини переважно займаються продажем так званих віртуальних товарів, частка яких орієнтовно становить 85–90 % від загального обсягу реалізації (електронні книги – до 70 %; аудіо- та відеозаписи – 15-20 %). Специфіка торгівлі такими товарами не викликає фактично жодних проблем з їх доставкою, оскільки остання може здійснюватися тими самимит каналами комунікацій, що й передача замовлення.

Зовсім інша ситуація існує під час організації торгівлі через мережу Інтернет товарами матеріального характеру, частка яких у загальному товарообороті електронної торгівлі України, за даними нашого опитування, становить орієнтовно 10–15 %. Як показують дані нашого дослідження, під час організації доставки товарів матеріального характеру електронні магазини використовують найчастіше такі її види, які наведено у табл. 2.2.

Таблиця 2.2 – Види доставки товарів та послуг електронними магазинами України (за матеріалами вибіркового дослідження)

| Вид доставки                  | Частка вибору покупцями, % |
|-------------------------------|----------------------------|
| Міжнародна кур'єрська служба  |                            |
| Власна кур'єрська служба      | 22                         |
| Національна кур'єрська служба | 28                         |
| Укрпошта                      | 18                         |
| Самовивезення                 |                            |
| Магістральний транспорт       |                            |
| Електронна доставка           |                            |

Ефективність систем електронної торгівлі значною мірою залежить від здатності конкретного електронного магазину забезпечувати якісну доставку пропонованих товарів до місця проживання конкретних споживачів (чи місця діяльності окремих конкретних споживачів). Теорією і практикою торгівлі доведено, що успішною торговельна угода може стати лише тоді, коли будуть задоволені всі вимоги кінцевого споживача щодо предмета торгівлі (тобто виду товару з конкретним набором характеристик і споживчих властивостей, спроможних задовольняти матеріальні чи духовні потреби людини), його якості, кількості, місця і часу передачі цього товару "в руки" споживача, а також роздрібної ціни, за якою цей товар реалізовуватиметься цьому споживачеві, та комплексу послуг (передпродажних, післяпродажних і під час самого процесу продажу). Така сукупність умов традиційно визначається як комплекс логістики і забезпечується шляхом побудови логістичних ланцюгів та логістичних мереж [21].

Як показало дослідження, у практиці діяльності підприємств електронної торгівлі України організація доставки реалізовуваних товарів покладається на працівників різних структурних підрозділів, для яких діяльність у сфері логістики може бути як пріоритетною, так і такою, що доповнює основні функції. Необхідно зауважити, що за даними нашого дослідження, переважна більшість вітчизняних електронних магазинів не створили у своїй структурі спеціалізованих служб доставки, не мають відокремлених складських приміщень або розосередженої мережі складів для зберігання товарних запасів і обслуговування клієнтів з сільської місцевості та невеликих міських поселень. Для більшості українських підприємств з традиційним підходом до організації їх діяльності характерним є нерозуміння необхідності існування окремого підрозділу з логістики у своїй структурі, внаслідок чого основна увага зосереджується переважно на питаннях транспортування товарів до пунктів призначення і контролю пов'язаних з цим витрат. Як наслідок, сформовані логістичні ланцюги у цьому випадку не відзначаються стабільністю, інтегрованістю та економічністю, що має бути необхідною умовою організації ефективної системи доставки товарів.

Отже, питання оптимізації систем доставки товарів в електронній торгівлі однозначно вимагає перегляду загальних основ організації діяльності кожного суб'єкта господарювання, який створює відповідний електронний магазин чи мережу електронної торгівлі.

Для якісної доставки товарів на таких підприємствах об'єктивно необхідними є перегляд організаційної структури підприємств електронної торгівлі із створенням спеціальних служб (організаційних підрозділів, відділів) логістики або в невеликих підприємствах – виділенням окремих працівників, відповідальних за організацію доставки товарів та інші аспекти логістичної діяльності. У подальшому рекомендується розробити загальну для підприємства (електронного магазину) операційну систему, як сукупність логістичних операцій, які виконуються окремими підрозділами підприємства в межах конкретного логістичного ланцюга та зосередитись, насамперед на питаннях планування основних економічних потоків: закупівлі; торгово-технологічний процес електронного магазину і його складу; продаж і доставка товарів покупцям [22].

У цій системі визначальне місце займає питання організації продажу і доставки товарів покупцям, які повинні виконуватися з врахуванням максимально можливого задоволення попиту на товари і послуги за мінімально допустимих витрат електронного магазину.

У зв'язку з цим організаторам електронного магазину необхідно максимально чітко визначити місію, цілі, принципи якості обслуговування клієнтів, які є пріоритетними і визначальними для цього підприємства, а на цій основі – формувати систему стандартів обслуговування споживачів, зокрема, щодо процедур обслуговування споживачів, отримування і обробки їх замовлень та процесів їх виконання, в т. ч. доставки товарів до клієнтів (рис. 2.1).

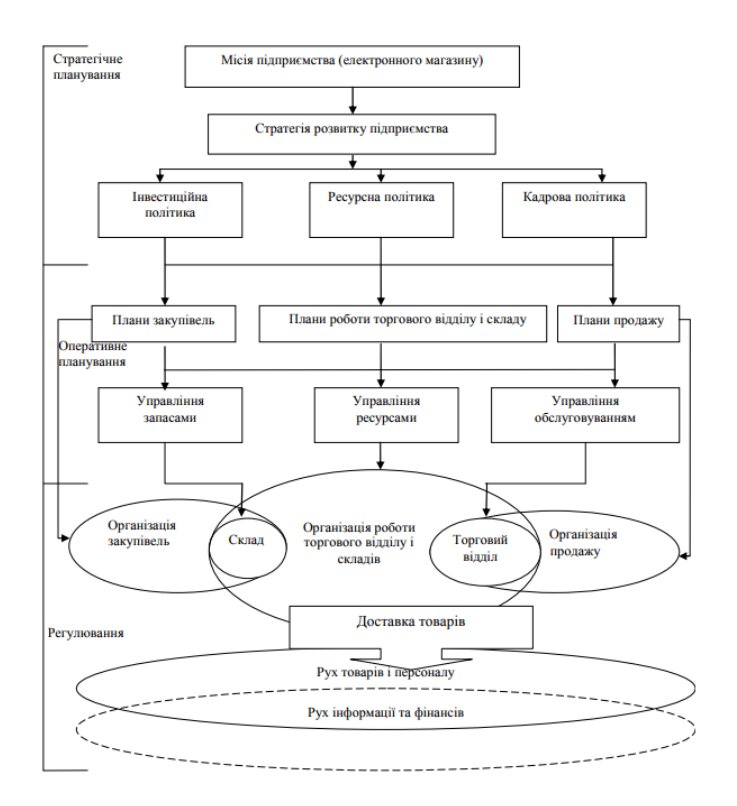

Рисунок 2.1 – Принципова модель планування торговельної діяльності у межах мікрологістичної системи електронного магазину

Загальна ефективність систем електронної торгівлі значною мірою визначається ефективністю способів організації руху товарної маси від місць їх продажу до споживача, до того ж ці процеси тісно пов'язані з організацією матеріального (насамперед товарного) забезпечення підприємств, що зумовлює необхідність використання інструментарію логістики для підвищення рівня організації роботи з постачальниками, клієнтами (покупцями) на умовах інтеграції виробничо-транспортно-торговельних систем і оптимізації торгово-технологічних процесів, що здійснюються у сфері інтерактивної торгівлі і товаропросування. Тому подальші дослідження доцільно проводити у напрямі розроблення методичного забезпечення реалізації зазначеної ідеї.

### **2.7 Аналіз існуючих інтернет магазинів комп'ютерної техніки**

Після дослідження методів електроної торгівли дослідим найпопулярниші інтернет магазини та зробимо висновк.

#### **2.7.1Інтернет - магазин "Rozetka.ua"**

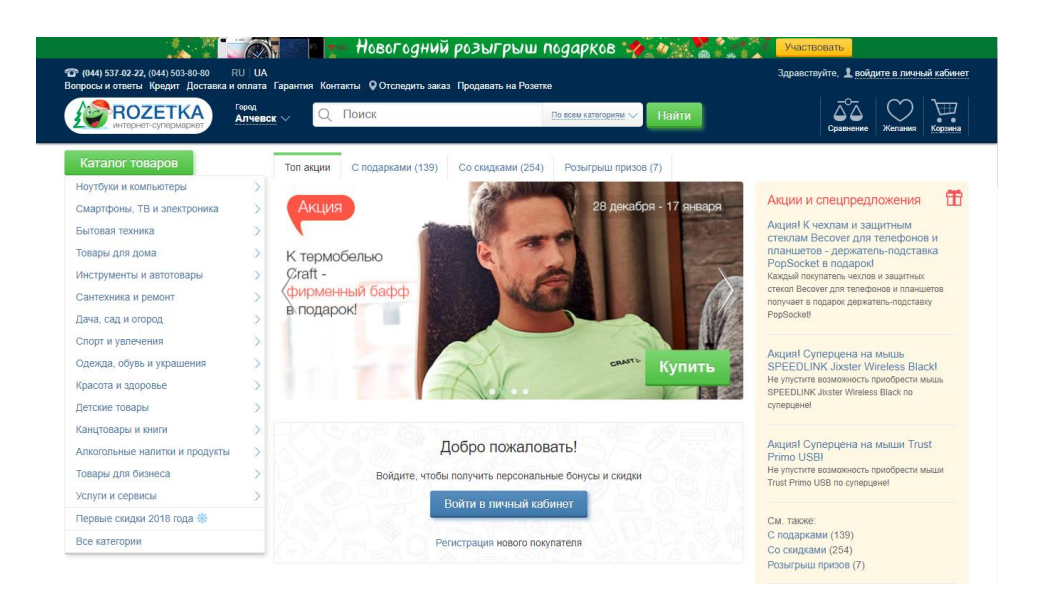

Подивимось та проаналізуемо інтернет – магазин «Rozetka.ua» (рис. 2.5)

Рисунок 2.5. Головна сторінка інтернету - магазину **"**Rozetka.ua**"**

Сайт Rozetka.ua, розташований за адресою www.rozetka.com.ua, пропонує широкий асортимент електроніки, побутової техніки і різних споживчих товарів від одягу до алкогольних напоїв. Сайт забезпечений простими і ефективними інструментами підбору товарів за технічними характеристиками.

Весь асортимент, пропонованих товарів, представлений в каталозі. У ньому міститься повна, достовірна і доступна інформація, що характеризує пропонований товар, а саме: найменування, фірмове найменування, зображення, опис товару, можливість прослухати треки (стосовно звукових файлів, які викладені в скороченому вигляді для ознайомлення зі змістом товару), ціна товару та інше.

Можливість розміщувати замовлення в магазині цілодобово і без вихідних. Всі процедури обробки замовлень виконуються лише в межах електронного каталогу і мають переваги перед будь-якими іншими документами і засобами комунікації, що є у розпорядженні замовника. Інтернет – магазин і клієнт заявляють про свою згоду з даними правилами роботи, якщо інше не зафіксоване у письмовій формі.

Якщо вас зацікавив певний товар, розміщений в інтернет-магазині, необхідно оформити замовлення на придбання товару. Процедура замовлення та отримання товару виглядає наступним чином.

Процедура замовлення на сайті така.

- Вибираєте товар та оформляєте замовлення вказавши своє ім'я, поштову та електронну адреси.

- Перед остаточним підтвердженням замовлення перевірте вказану інформацію, телефон та ел.адресу для зв'язку.

- Після цього, в підтвердження вище переліченого необхідно підтвердити замовлення натиснувши кнопку в кінці сторінки листа.

- після цього, в підтвердження вище переліченого необхідно підтвердити замовлення натиснувши кнопку в кінці сторінки листа.

З метою спрощення процесу оформлення замовлення в Інтернет-магазині, пропонується зареєструватися (при умові сплати за замовлений товар за допомогою пластикової картки; всі поля є обов'язкові для реєстрації) або авторизуватися ввівши свій логін і пароль.

Подивимось динаміку розвитку та популярності по пошуковому запиту інтернетмагазину «Rozetka.ua» на основі Google Trends за остані 5 років (рис. 2.6)

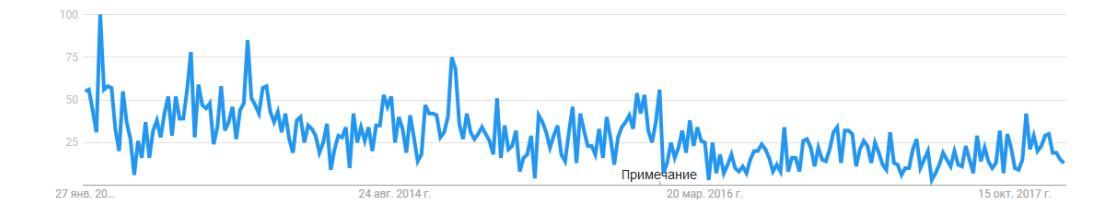

Рисунок 2.6 – Статистика запиту інтернет-магазину «Rozetka.ua» за 5 років

### **2.7.2Інтернет - магазин "Алло"**

Подивимось та проаналізуємо інтернет магазин «Алло» (рис. 2.7).

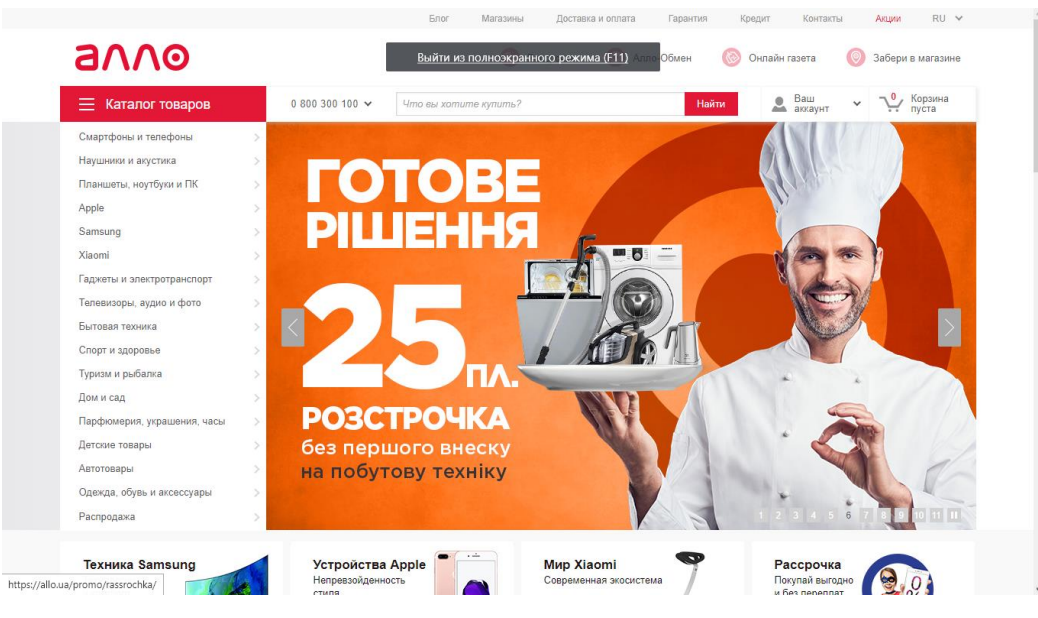

Рисунок 2.7 – Головна сторінка інтернету – магазину "Алло"

Зараз на даному сайті, розташований за адресою www.allo.ua, можна знайти величезний асортимент різних товарів, починаючи від мобільних телефонів і закінчуючи манежами для діток, але колись картина виглядала зовсім інакше, адже в Allo продавали виключно побутову техніку та гаджети. Що ж, час не стоїть на місці, і інтернет-магазин, відповідно, повинен розвиватися.

Заходячи на сайт, перше, що можна помітити - це перелік категорій, пошукове і рекламне вікно, а також різноманітні «фішки» магазину, такі як бонусні програми, розстрочки і т.д. Досить зручна навігація дозволяє вам без проблем знайти будь-який товар, до якої категорії він би не ставився. Велика кількість критеріїв пошуку максимально економить ваш час і звужує коло доступних варіантів. До того ж у сайту є мобільна версія, що дозволяє здійснювати покупки або ознайомлюватися з асортиментом, де б ви не знаходилися.

Аllo.ua пишатися великим вибором способів доставки: кур'єрські служби «Нова Пошта», самовивіз або отримання товару в офіційному представництві компаній. Оплата також може здійснюватися при отриманні товару, або передоплатою на карту.

Подивимось динаміку розвитку та популярності по пошуковому запиту інтернетмагазину «Алло» на основі Google Trends за остані 5 років (рис. 2.8)

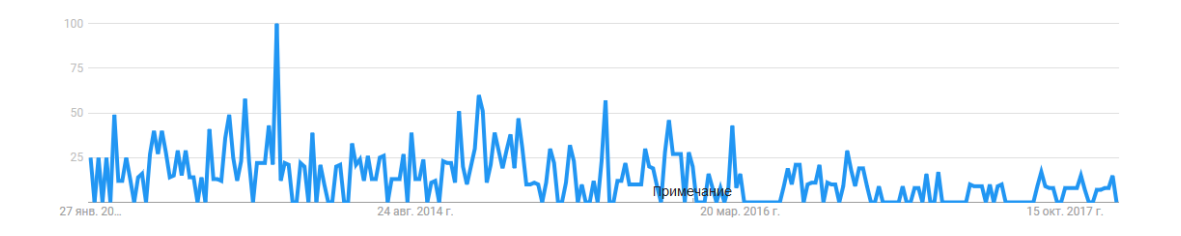

Рисунок 2.8 – Статистика запиту інтернет-магазину «Алло» за 5 років

## **2.7.3Інтернет - магазин "Фокстрот"**

Подивимось та проаналізуємо інтернет магазин «Фокстрот» (рис. 2.9).

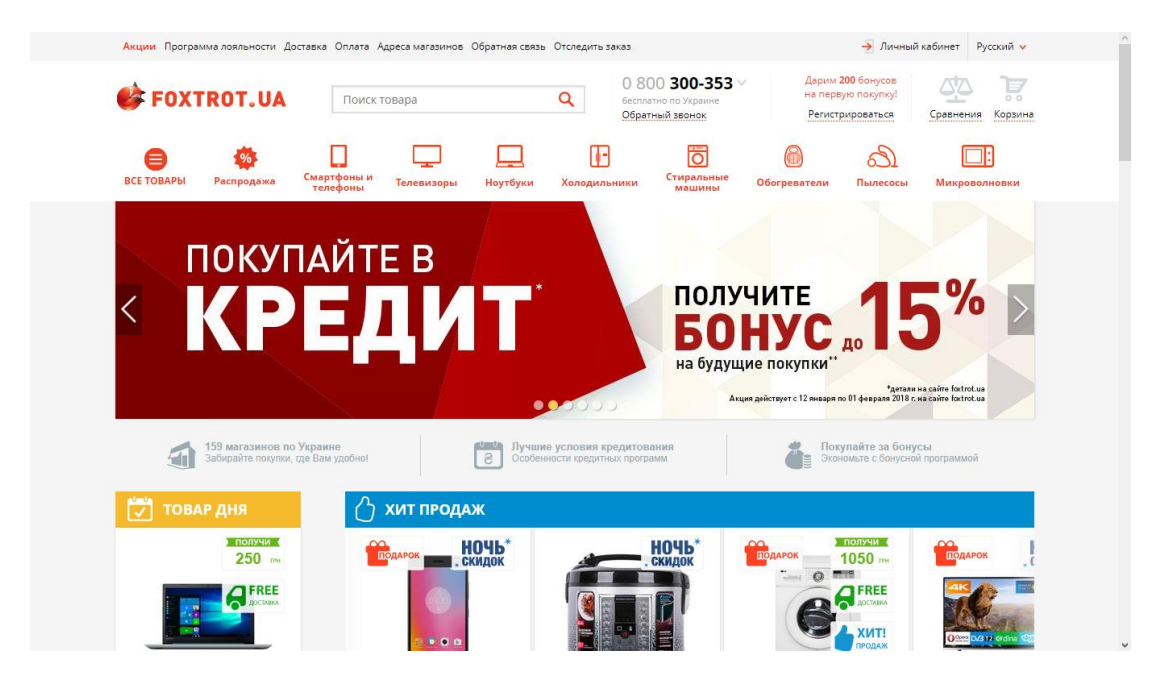

Рисунок 2.9 – Головна сторінка інтернету – магазину "Фокстрот"

Перейшовши на сайт магазину, розташований за адресою ww.foxtrot.com.ua, ми відразу бачимо каталог товарів і блоки з акціями та пропозиціями. Даний сайт має просте меню, нічого не вискакує, не дратує, але і не приваблює моєї уваги.

У категоріях товарів є різні фільтри для відбору товарів.

Отримати товар можна трьома способами: перший - забрати з магазину прямо в день замовлення. Другий варіант дозволяє замовити доставку на будинок. Третій варіант передбачає доставку перевізником в відділення «Нової пошти».

Сайт пропонує кілька способів оплати: готівкою, банківською картою Visa / MasterCard, «ПриватБанк» - оплата частинами, «ПриватБанк» - миттєва розстрочка акційна, «ПриватБанк» - миттєва розстрочка, онлайн-оплата (WebMoney), кредит і банківський переказ.

На сайті є кнопка «Відстежити замовлення» для покупців, які обрали перевізників з подальшою переадресацією на їх сайти.

Подивимось динаміку розвитку та популярності по пошуковому запиту інтернетмагазину «Фокстрот» на основі Google Trends за остані 5 років (рис. 2.10)

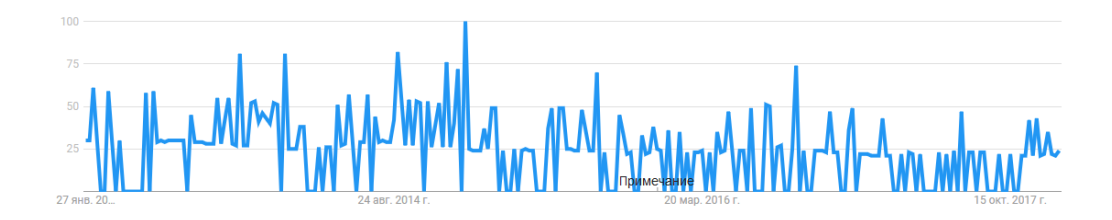

Рисунок 2.10 – Статистика запиту інтернет-магазину «Фокстрот» за 5 років

### **2.7.4Інтернет - магазин "Fotos"**

Подивимось та проаналізуємо інтернет магазин «Fotos» (рис. 2.11).

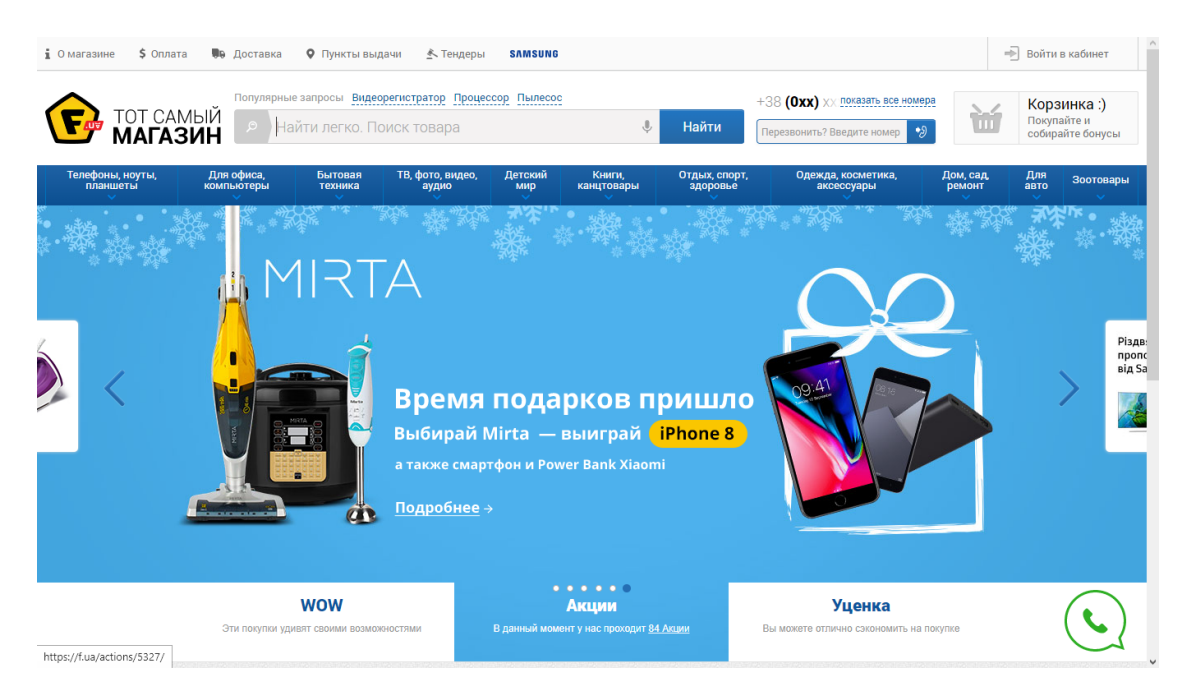

Рисунок 2.8 – Головна сторінка інтернету – магазину "Fotos"

Один з найвідоміших інтернет-магазинів техніки та електроніки в Україні розташований за адресою www.f.ua. Протягом багатьох років займає лідируючі місця на ринку. Відбувається це завдяки вигідними цінами (з метою зведення самої компанії найнижчим на просторах мережі), швидкій доставці і ввічливому відношенню до покупців. Важливу роль відіграє те, що у сайту досить зручне меню і інтерфейс, в зв'язку з чим без проблем можна знайти товар потрібної категорії.

У категоріях магазину представлені тисячі різних товарів, тому ви без зусиль знайдете потрібну річ: достатньо перейти за посиланням або скористатися пошуком. Радує зручний фільтр, що дозволяє за кілька секунд підібрати товар по потрібних параметрах.

Ви можете оплатити замовлення будь-яким зручним для вас способом, а також самостійно вибрати компанію, яка буде здійснювати доставку. Все, що необхідно - це вибрати позицію, заповнити форму замовлення і чекати дзвінка менеджера.

Подивимось динаміку розвитку та популярності по пошуковому запиту інтернетмагазину «Fotos» на основі Google Trends за остані 5 років (рис. 2.12)

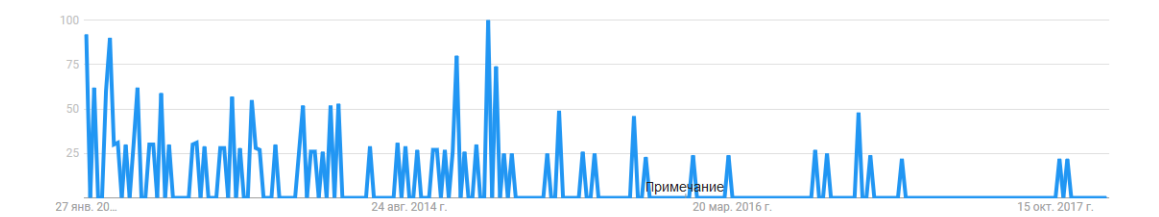

Рисунок 2.12 – Статистика запиту інтернет-магазину «Rozetka.ua» за 5 років

#### **2.7.5Інтернет - магазин "Mobilluck"**

Подивимось та проаналізуємо інтернет магазин «Mobilluck» (рис. 2.13).

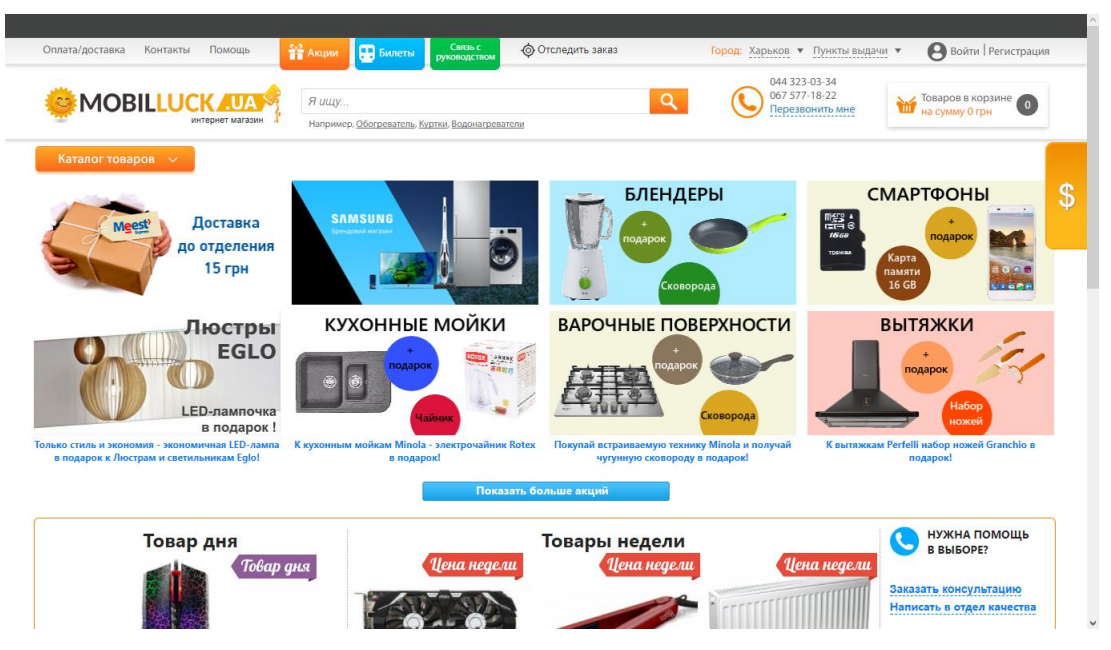

Рисунок 2.13 – Головна сторінка інтернет – магазину "Mobilluck"

Даний сайт розташований за адресою www.mobilluck.com.ua.

Даний сайт має не дуже хороший дизайн. Перейшовши на сайт кнопка «Каталог товарів» із списком зливається з іншими блоками, що робить сайт не дуже зручним.

Процес замовлення досить простий: досить перейти по спливаючих посиланнях, оформити швидку реєстрацію на сайті, вибрати спосіб оплати і очікувати доставки вибраної продукції.

Оплачувати товар можна різними способами: готівковий, безготівковий і картками Visa, MasterCard.

Доставка товару відбувається через службу доставки «Нова пошта», «Міст Експрес», Почтомати «Приватбанку».

Подивимось динаміку розвитку та популярності по пошуковому запиту інтернетмагазину «Mobilluck» на основі Google Trends за остані 5 років (рис. 2.14)

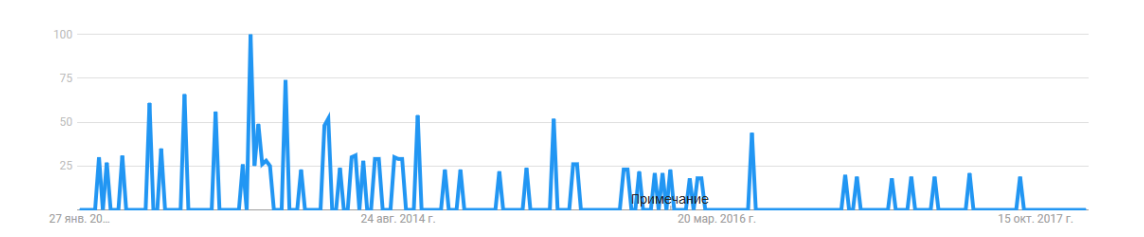

Рисунок 2.14 – Статистика запиту інтернет-магазину «Mobilluck» за 5 років

## **2.7.6 Дослідження методів експертної оцінки найпопулярніших інтернет магазинів**

Після розгляду популярних інтернет - магазинів було проведено дослідження з використанням методу експертної оцінки. Для даного методу були визначені наступні критерії.

- Якість фотографій товарів і різний ракурс зображень.
- Детальний опис товару і технічних характеристик.
- Можливість порівняння товарів.
- Кількість кліків до знаходження шуканого.
- Функціональністькошика.
- Швидкість оформлення замовлення.
- Можливість покупки без реєстрації.
- Способи оплати.
- Способи доставки.
- Безкоштовна доставка.
- Наявність онлайн-консультанта.

 Можливість відстежувати етапи замовлення (в обробці / відправлений / доставлений).

Критерії оцінки популярних інтернет – магазинів оцінювалися за десятибальної шкалою. Результати оцінювання наведені у таблиці 2.3

|                             | Назва інтернет - магазину |      |          |       |           |
|-----------------------------|---------------------------|------|----------|-------|-----------|
| Критерії оцінки             | Rozetka.ua                | Алло | Фокстрот | Fotos | Mobilluck |
| Якість фотографій товарів і | 10                        | 6    | 10       | 9     | 9         |
| різний ракурс зображень     |                           |      |          |       |           |
| Детальний опис товару і     | 10                        | 6    | 10       | 10    | 8         |
| технічних характеристик     |                           |      |          |       |           |
| Можливість порівняння       | 10                        | 8    | 8        | 9     | 9         |
| товарів                     |                           |      |          |       |           |
| Кількість кліків до         | 10                        | 6    | 9        | 10    | 10        |
| знаходження шуканого        |                           |      |          |       |           |
| Функціональність кошика     | 9                         |      | 10       | 10    | 6         |
| Швидкість оформлення        | 9                         | 6    | 10       | 6     | 9         |
| замовлення                  |                           |      |          |       |           |
| Можливість покупки без      | 10                        | 6    |          | 9     | 9         |
| реєстрації                  |                           |      |          |       |           |

Таблиця 2.3 – Результати оцінювання популярних інтернет – магазинів

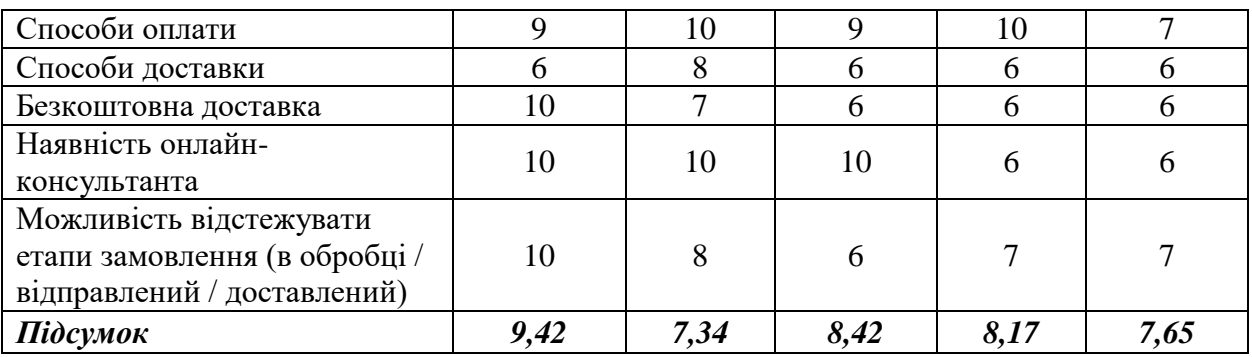

Продовження таблиці 2.3

Після отримання результатів іслідування методу експертної оцінки зробимо висновок, що найкращім інтернет – магазином з продажу комп'ютерної техніки є інтернет – магазин Rozetka.ua. Магазини «Алло» та «Фокстрот» мають найнижчі оцінки, але різниця між опінками не велиа.

Найпопулярніши інтернет – магазини України мають добрі оцінки та приблизно однакові функції. На основі аналізу з використанням сервісу Google Trends отриман графік порівняння пошукових запитів досліджуваних інтернет-магазинів (рис.2.15). Лідером пошукових запитів є інтернет-магазин «Rozetka.ua».

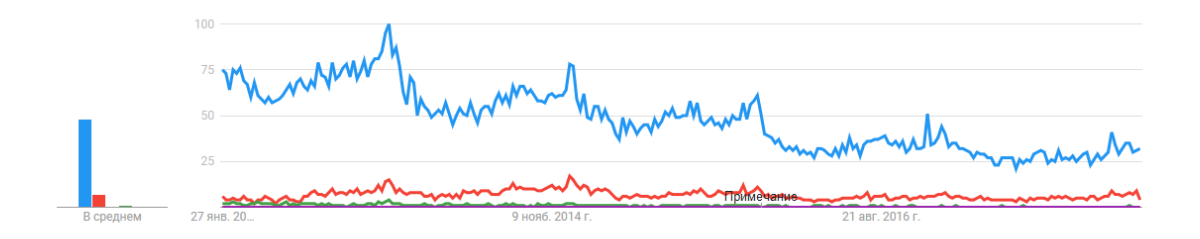

Рисунок 2.15 – порівняння пошукових запитів популярних інтернет-магазинів

### **2.8 Дослідження основних етапів проектування інтернет магазину**

Визначення цілей веб-сайту і його позиціонування

На цьому етапі необхідно визначити, для чого потрібен сайт, тобто які завдання він повинен вирішувати: надати загальне уявлення про компанію або багатогранно висвітлити якусь сторону людської діяльності, збільшити продажі за традиційними каналами або організувати веб-торгівлю, провести рекламну або маркетингову кампанію.

Цілі веб-сайту, в більшості випадків, повинні ставитися замовником, а потім, разом з виконавцем вони уточнюються і коригуються.

Це один з найважливіших етапів не тільки створення веб-сайту, але найважливіший етап інтернет-маркетингу.

Після визначення цілей сайту треба абсолютно чітко і якомога докладніше уявити і описати цільову аудиторію сайту, тому що це впливає на те, в якому вигляді буде представлена інформація.

Визначення цільової аудиторії веб-сайту - це не менш важливо, ніж визначення цілей веб-сайту, етап. Не завжди цільова аудиторія компанії з офлайн буде прямо проектуватися на онлайн. Знаючи цільову аудиторію можна зробити певні припущення про те, хто буде основними відвідувачами веб-сайту.

Визначення і як можна більш докладний опис цільової аудиторії сайту дає можливість розробити правильний дизайн для проекту, а також вибрати правильний напрямок для написання текстів. Дуже важливо говорити з аудиторією зрозумілою їй мовою. І ця вимога в рази важливіша в Інтернеті, ніж в реальному житті, тому що в онлайні конкурентів розділяє тільки клік миші.

На заключній стадії цього етапу приблизно визначають, за якими пошуковими запитами сайт повинен з'являтися в результатах пошукового запиту і подивитися інтернетпроекти конкурентів майбутнього веб-проекту.

Визначення пошукових запитів процес досить складний. На даному етапі потрібно скласти приблизний список запитів. Для цього просто необхідно виписати всі ті слова і фрази, які потрібно використовувати. Після цього буде дуже корисно звірити ваші здогадки з картиною запитів, яку дають пошуковики [37].

## **2.9 Порівняльний аналіз самописних веб-сайтів і веб-сайтів, розроблених на базі CMS**

Движок сайту або CMS (програмний комплекс управління сайтом, система управління контентом) - це система шаблонів, програмних модулів, операторів і скриптів, за допомогою яких автоматизується робота web-сайту.

Існує кілька типів двигунів, за доступністю: платні, безкоштовні і самописние. Кожен з них має свої недоліки і переваги.

Самописна система управління сайтом - платне або безоплатне CMS, написана і підтримувана виключно одним автором-розробником. Найчастіше такі системи пропонуються студіями веб-дизайну в якості платформи для замовляється сайту.

Крім того, на ринку присутні і безкоштовні самописние системи, що розробляються вузьким колом розробників або одним єдиним автором даної системи.

Купуючи або встановлюючи самопісний систему, клієнт потрапляє в повну залежність від її розробника, яка виражається в наступному:

 всі розробки, доопрацювання та зміни CMS виробляються тільки за допомогою автора системи;

 зміна цінової політики або ліцензії на використання CMS знаходиться виключно в сфері відповідальності автора;

 подальший розвиток системи або відмова від подальшої розробки залежить виключно від її автора.

Основою будь-якої системи є не гарний дизайн або зручний функціонал, а безпеку. Аудит безпеки сайтів включає детальну перевірку програмного забезпечення сайту на наявність вразливих елементів. В рамках аудиту проводиться комплексний аналіз систем і підсистем сайту.

Рівень коду самописних систем спочатку дорівнює рівню їх розробника, таким чином оцінити цей рівень, по суті, може тільки сам розробник. Для користувачів це може бути чревате тим, що якщо на початковій стадії розробки при мінімумі функцій система буде здаватися швидше існуючого аналога, то в подальшому це може обернутися тими ж проблемами - перевантаженістю, помилками, невідповідністю стандартним вимогам хостингів і т.д.

Розробникам популярних Open Source або ж пропрієтарних систем невигідно залишати будь-які "чорні ходи" по тій простій причині, що в Open Souce системі вони будуть швидко знайдені призначеним для користувача співтовариством, а в платних CMS з закритим кодом - аудитом. Крім того, якщо по відношенню до системи будь-якого типу ліцензування хоча б кілька разів буде піднято питання лазівок і будуть наведені докази їх наявності, то з популярністю і прибутком можна буде попрощатися раз і назавжди.

У разі ж самопісний CMS - таких гарантій немає, оскільки немає ні призначеного для користувача аудиту, ні спеціалізованого. А мала поширеність системи дозволить досить легко приховати наявність лазівки.

В рамках порівняльного аналізу самописних веб-сайтів і веб-сайтів, розроблених на базі CMS достоїнства і недоліки даних методів розробки сайту структуровані для порівняння в таблиці 2.4.

| Тип веб-сайту                          | Переваги                                                                                                    | Недоліки                                                                                                    |
|----------------------------------------|----------------------------------------------------------------------------------------------------|----------------------------------------------------------------------------------------------------|
| Самопісний веб-сайт<br>Безкоштовна CMS | Легкість в управлінні для<br>У<br>сайті<br>користувача.<br>зробленому<br>на<br>самопісний<br>движку<br>тільки<br>присутня<br>необхідний<br>користувачеві персонал.<br>Тому такий сайт буде<br>працювати,<br>швидше<br>менше займати місця на<br>хостингу.<br>Гнучкість.<br>Ніяких<br>обмежень в функціоналі.<br>У самопісний движку в<br>рази простіше змінити<br>якийсь<br>або<br>модуль<br>створити новий.                                                                                  | Час витрачений на написання<br>CMS.<br>власної<br>Плюс<br>документації<br>створення<br>трудомістке завдання, якої не<br>можна нехтувати.<br>Відсутність<br>спільноти<br>підтримки<br>вирішенні<br>y<br>спільних проблем движка.                                                                                                    |
|                                        | Вартість базового набору<br>функціоналу<br>безкоштовна.<br>Велика<br>кількість<br><b>ГОТОВИХ</b><br>шаблонів.<br>розширень,<br>Безліч<br>готових<br>функціональних рішень<br>позбавляє<br>часто<br>від<br>винаходу вже існуючих<br>фреймворків.<br>Підтримка<br>спільноти.<br>Завжди<br>знайти<br>можна<br>відповідь на своє питання<br>на форумах.<br>Якісний код. Відкритий<br>код означає, що тисячі<br>розробників<br>усього<br>$\mathbf 3$<br>світу доведуть код до<br>ідеального стану. | Проблеми<br>безпекою.<br>$\overline{3}$<br>Незважаючи<br>на<br>Te,<br>ЩО<br>розробляють<br>такі<br>ДВИЖКИ<br>тисячі програмістів, і<br>код<br>перевірений досить багатьма<br>тестувальниками, ламають їх<br>набагато<br>частіше,<br>H12K<br>самописние. Це пов'язано з<br>масовими зломами.<br>Загальна повільна швидкість<br>робота<br>системи.<br>безкоштовних<br>движках<br>реалізовано<br>багато<br>дуже<br>функціоналу, внаслідок чого<br>сторінка.<br>Цi<br><b>CMS</b><br>мають<br>базу<br>невиправдано<br>велику<br>даних.<br>Високе<br>навантаження<br>на<br>хостинг.<br>Складність в налаштуваннях.<br>Проблема актуальна як для<br>розробників,<br>$\mathbf{i}$<br>так<br>ДЛЯ<br>користувачів,<br>ЯКИМ<br>доводиться працювати серед<br>ряду непотрібних функцій,<br>налаштувань. |

Таблиця 2.4 - Переваги і недоліки самописних, платних і безкоштовних CMS

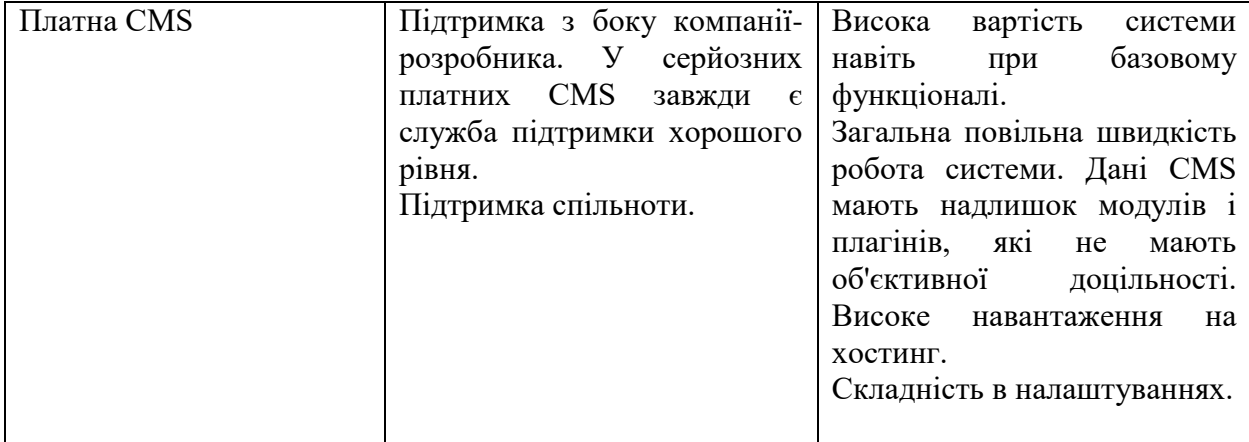

Продовження таблиці 2.4

Виходячи з усіх вищеописаних причин, рекомендовано утримуватися від придбання або використання самописних CMS, оскільки жодного дійсно позитивного моменту в їх застосуванні немає, а проблем вони можуть доставити вкрай багато [38].

## **2.10 Вибір методів для створення інтернет-магазину**

WordPress - система керування вмістом сайту з відкритим вихіднім кодом, поширювана під GNU GPL. Написана на PHP, в якості бази даних використовує MySQL. Сфера застосування - від блогів до досить складних ресурсів та інтернет-магазинів. Вбудована система «тем» та «полагіднів» разом з вдалину архітектурою дозволяє конструювати практично будь-які проекти.

Для роботи з графікою був обрано програмний засіб Adobe Photoshop, Який є найбільш відомим и популярних среди програм. Adobe Photoshop містить весь необхідній набор для роботи з графічними зображеннями.

Принципи вибору інструментів для розробки:

програмне забезпечення повинне бути безкоштовна;

 програмне забезпечення повинне дозволяти виконувати налагодження у домашніх умовах, тобто без необхідності щоразу вносити зміни в проект безпосередньо на web-сервері;

незалежність від платформи.

З урахуванням наведення принципів було обрано наступний набір інструментів: HTML, CSS, JavaScript, PHP, MySQL.

HTML – Hyper Text Markup Language - стандартна мова програмування, призначення для створення гіпертекстових документів в середовищі WEB.

HTML-документи можуть проглядатися різними типами WEB-браузерів. Коли документ створений з використання HTML, WEB-браузер може інтерпретувати HTML для виділення різних елементів документа та первинної їх обробки. Використання HTML дозволяє форматувати документи для їх подання з використання шрифтів, ліній та других графічних елементів на будь-якій системі, їх переглядає.

Більшість документів мають стандартні елементи, такі, як заголовок, параграфи або списки. Використовуючи теги HTML можна позначати дані елементи, забезпечуючи WEBбраузери мінімальною інформацією для відображення даних елементів, зберігаючи в цілому загальну структуру та інформаційну повнотіла документів. Все що не обходимо, щоб Прочитати HTML-документ - це WEB-браузер, Який інтерпретує теги HTML и відтворює на екрані документ.

CSS (Cascading Style Sheeets) - каскадні таблиці стилів.

Стиль - набір параметрів, що задає зовнішнє уявлення об'єкта.

Переваги CSS:

CSS дозволяє значний скоротити розмір коду та зробити його читабельності;

 CSS дозволяє задавати такі параметрами, які неможна задати тільки мовою HTML. Наприклад, прибрати підкреслення у посилання;

 CSS дозволяє легко змінювати зовнішній вигляд сторінок. Уявіть, ви зробили сайт з 50 сторінок, на яких все заголовки синього кольору. Через Якийсь час, ви захотіли поміняти синій колір на зелений. Вам прийдеться пройти по всіх 50 сторінок и поміняти колір у відповідному атрибути. З CSS вам прийдеться зробити це лише один раз, в таблиці стилів;

з CSS пов'язана так кличуть входити блокового верстка сайту.

JavaScript - це мова написання сценаріїв, розроблення компанією Netscape Communications, для створення клієнтських и серверних інтернет-додатків. Netscape Navigator створений для інтерпретації сценаріїв JavaScript, впровадження в веб-сторінки.

JavaScript - об'єктно-орієнтована скриптова мова програмування. Є діалектом мови ECMAScript.

JavaScript зазвичай використовується як вбудований мова для програмного доступу до об'єктів додатків. Найбільш широке застосування знаходиться в браузерах як мова сценаріїв для доданий інтерактивності веб-сторінок.

Основні архітектурні РІСД: динамічна типізація, слабка типізація, Автоматичне керування пам'яттю, прототипна програмування, функції як об'єкти першого класу.

PHP - скриптова мова програмування загальна призначення, інтенсівно застосовується для розробки web-додатків. У цей час підтримується переважно більшістю хостинг-провайдерів и є одним з лідерів среди мов програмування, що застосовуються для створення динамічних web-сайтів.

В області програмування PHP - один з найпопулярніших скриптових мов. Завдяки життю без простоті, швидкості виконання, багатій функціональності и розповсюдження початкових кодів на основі ліцензії PHP.

Популярність в області побудови web-сайтів відзначається наявністю великого набору вбудованих засобів для розробки web-додатків.

Основні з них:

 автоматичне вилучення POST и GET-параметрів, а також змінних оточення web-сервера в зумовлені масиви;

файлові Функції успішно обробляють як Локальні, так и віддалені файли;

- автоматична відправка HTTP-заголовків;
- робота з cookies и сесіями;
- обробка файлів, що завантажуються на сервер;
- робота з HTML заголовками и HTTP авторизацією.

MySQL - дуже швидка, надійна система управління базами даних (СУБД). База даних дозволяє ефективного зберігати, шукати, сортувати и отримувати дані. Сервер MySQL управляє доступом до даних, дозволяючи працювати з ними одночасно декільком користувач, забезпечує швидкий доступ до даних и гарантує надання доступу тільки мають на це право користувача. Отже, MySQL є багатокористувацькім, багатопотоковим сервером. Він застосовує SQL, що використовується по всьому світу стандартна мова Запитів для баз даних.

MySQL ставити дедалі більшу конкуренцію таким дорогим гігантам як Oracle и MSSQLServer. Важливим фактором є ті, що СУБД MySQL розповсюджується абсолютно безкоштовно. У цей час пакет MySQL доступний як програмне забезпечення з відкритим вихідним кодом.

MySQL відрізняться добре швидкістю роботи, надійністю, гнучкістю. Робота з нею, як правило, не викликає великих труднощів. Підтримка сервера MySQL автоматично включається в поставку PHP.

### **2.11 Висновки до розділу 2**

Проаналізувавши наявні інтернет магазини можемо зробити висновок що магазин повинен бути зручним для покупця з точки зору швидкості вибору товару і здійснення покупки. Для цього можна використовувати різні хитрощі, це може бути і не складне оформлення сайту, не відволікає від основного товару, і зручний пошук на сайті, і все, що допоможе заощадити час для клієнта, що знаходиться на сайті, а процес покупки буде простим і зручним.

Характер та особливості організації бізнес-процесів електронних магазинів істотно залежать від товарного профілю підприємства та його спеціалізації на реалізації товарів віртуального або ж матеріального характеру. Дослідження підтверджують вищий рівень витрат та існування істотних проблем щодо організації електронної торгівлі товарами матеріального характеру, що пов'язано з необхідністю здійснення комплексу заходів з доставки таких товарів до покупців на основі формування інтегрованих логістичних ланцюгів з залученням до виконання процесів доставки так званих третіх осіб – логістичних посередників (транспортно- експедиційних підприємств, торгові посередники, агенти, які працюють переважно на умовах спрощеної системи оподаткування).

Не можна розглядати і концентруватися тільки на створенні зручного функціоналу, так як зручний сайт магазину повинен бути таким в комплексі.

При розробці інтернет-магазину повинно бути приділено велику увагу безпеці інформації користувачів і підприємства. Команда розробників повинна мати належну кваліфікацію і досвід, а проектувальники взаємодії і дизайнер - змусити користувача захотіти скористатися послугами саме цього інтернет-магазину.

Проаналізовавши помилки при створенні інтернет – магазину виділені наступні загальні помилки:

 відсутність технічного завдання або чіткого розуміння, що потрібно від інтернет-магазину;

- надмірний наголос на багатстві функціоналу та дизайну;
- відсутність розуміння важливості просування інтернет-магазину;
- неякісний контент інтернет-магазину, погане наповнення;
- погано вивчені можливості обраної CMS;
- не до кінця опрацьоване питання доставки товару.

Проаналізувавши отримавши результати експертної оцінки інтернет – магазинів зробимо висновок, що інтернет – магазин повинен мати прості функції, бистрий зв'язок з допомогою та не мати велику кількість кліків про пошуку та замовлені товару.

В Україні серед усіх економічних галузей інтернет-торгівля розвивається найбільш швидкими темпами. Електронна комерція з'явилася в країні зовсім недавно, але вже встала на шлях швидкого зростання.

Розрахунки показують, що український ринок e-commerce збільшується. При цьому споживачі стали більше довіряти інтернет-торгівлі. Проникнення інтернет-торгівлі в Україні з кожним роком зростає, а відповідно інтернет-торгівля приносить великий прибуток своїм власникам.

В даний час в Україні діє близько 8 тисяч магазинів інтернет-торгівлі, серед яких лише у трьохсот товарообіг досить значний.

За результатами отриманих дослідженнях можна зробити прогноз, що інтернет покупки збільшуються; у відповідності з цим збільшується конкуренція серед інтернетмагазинів. З цього можна зробити висновок, що створення інтернет магазину є актуальним.

На основі проведеного аналізу були обрані методи для реалізації проекту. З урахуванням наведення принципів було обрано наступний набір інструментів: WordPress, Adobe Photoshop, HTML, CSS, JavaScript, PHP, MySQL.

### **РОЗДІЛ 3**

# **ПРАКТИЧНА РОЗРОБКА ІНТЕРНЕТ-МАГАЗИНУ З ВИКОРИСТАННЯМ ТЕХНОЛОГІЙ PHP-MYSQL**

## **3.1 Структура інтернет магазину**

Перед створенням інтернет-магазину потрібно розробити структуру сайту. Інтернет магазин з продажу комп'ютерної техніки, який дозволить детально ознайомиться з різними товарами, оцінити їх характеристики, а при необхідності і придбати. При розробці необхідно щоб кожен покупець, незалежно від віку, зміг без проблем отримати необхідну йому інформацію про товар, а також і при необхідності придбати його. Проаналізувавши інтернет магазини з продажу комп'ютерної техніки зробимо наступну структура нашого магазину (рис. 3.1).

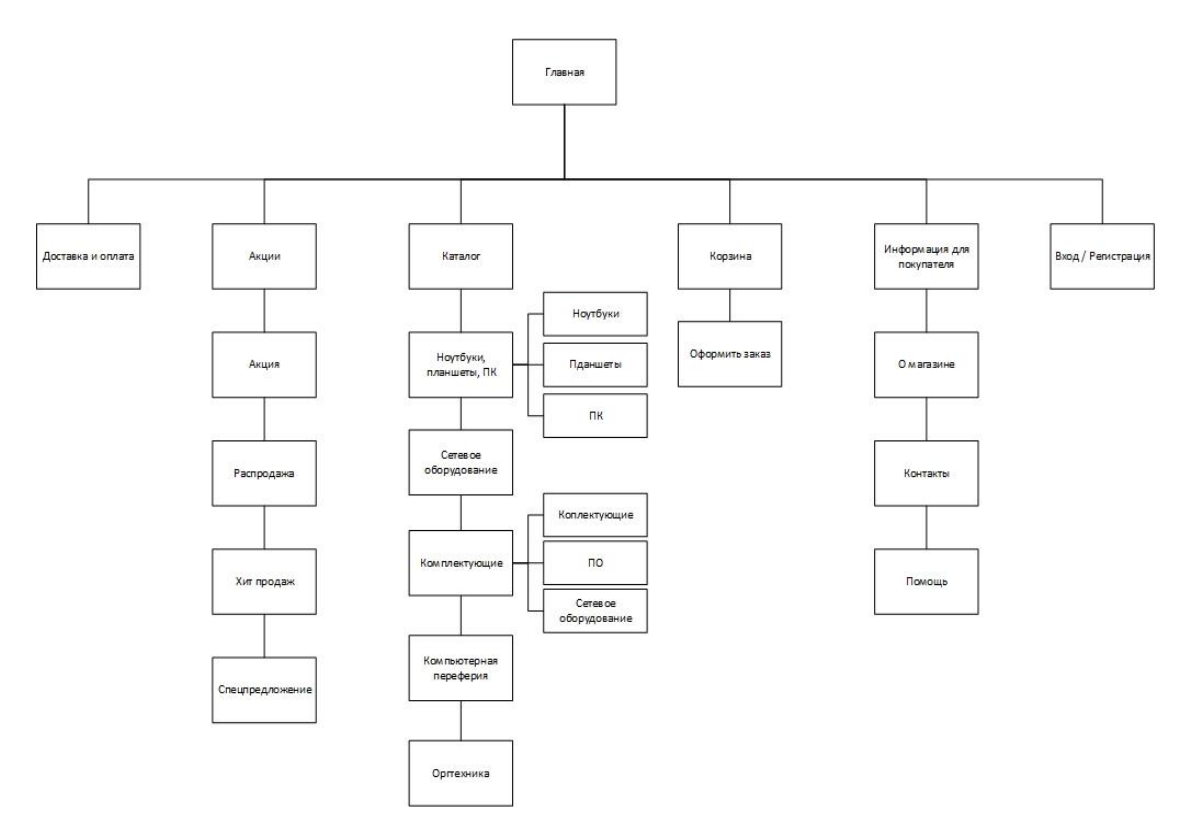

Рисунок 3.1 – Структура інтернет – магазину

Структура інтернет-магазину складається з наступних функціональних частин:

каталог товарів;

- призначена для користувача корзина;
- реєстраційна форма;
- форма відправки замовлення.

Каталог товарів являє собою складну і багаторівневу структуру даних, яка повинна простим і зрозумілим способом виробляти упорядкування товарів. Розділи містять підрозділи, посилання на конкретний товар і т.д. Таке впорядкування просто необхідно для зручного і швидкого пошуку і замовлення товарів.

Призначена для користувача корзина являє собою деякий масив даних, який служить для зберігання замовленого користувачем товару.

Реєстраційна форма служить для введення персональних даних користувачів. Надалі ця інформація використовується для їх ідентифікації між сеансами роботи з інтернетмагазином.

Форма відправки замовлення служить для введення контактної інформації замовника і відправки її та замовлення на електронну пошту організації.

## **3.2 Прототипи сторінок інтернет магазину**

Початком розробки ресурсу є прототипирування. Прототип - це модель майбутнього онлайн-магазину. У ній представлені форми заявок, меню, розташування блоків навігації, інформаційних і функціональних блоків. На підставі прототипу легко створити ефективну, повноцінну систему взаємодії користувача з ресурсом.

Прототипування - запорука успіху проекту. На підставі розробленої моделі легко і швидко побудувати регламентовану, чітку структуру сайту, проаналізувати сторінку і відфільтрувати все непотрібне.

Прототипи - це основна графічна частина будь-якого веб-дизайну. Їх завданням є відображення структури і схеми певної сторінки веб-проекту, яка не має кольорів, шрифтів і будь-яких елементів брендингу.

Найбільшою перевагою використання прототипів в процесі створення веб-дизайну є значна економія часу. А відбувається це з тієї причини, що ви, перш ніж приступите до створення графічного дизайну, потрібно прийнять важливі рішення про розташування контенту на сторінці і визначитеся зі структурою сторінки.

Приступаючи безпосередньо до процесу створення прототипів, необхідно пам'ятати кілька важливих речей. Перший принцип - простота. Слід більше приділяти своєї уваги макету, структурі контенту і функціональності, ніж графічного виду.

Другим важливим моментом буде використання реальних розмірів. Якщо ми будемо використовувати ті ж самі розміри в пікселях на момент створення прототипу, що і наш кінцевий сайт, то це помітно допоможе нам.

Наступне, чого також не слід упускати - це різні концепти. Працювати з прототипами набагато швидше, ніж з макетами кінцевого дизайну веб-проекту. Це слід використовувати, як перевага, пробуючи різні варіанти веб-дизайну нашого сайту.

Структура сайту повинна бути зрозумілою і доброзичливою. Переміщення по сайту повинно бути вільним, без перешкод і питань «як звідси вийти?». Користувач завжди повинен розуміти, де знаходиться потрібна йому інформація і як до неї дістатися.

Для створення прототипів було обрано ПЗ Balsamiq Mockups.

Balsamiq Mockups - це сервіс для побудови макетів для користувача інтерфейсів вебсайтів, мобільних додатків і звичайних програм. Для початку роботи в цьому веб-додатку не знадобиться створювати свій обліковий запис [35].

Вікно програми складається з верхнього меню, яке дає доступ до основних функцій, бібліотеки елементів, розташованої трохи нижче, і, власне, області редагування. У меню View ви маєте можливість налаштувати інтерфейс більш зручним для вас шляхом, наприклад, перемістити бібліотеку елементів в ліву чи праву сторону екрану або взагалі приховати її для збільшення простору. За замовчуванням всі елементи відображаються в кілька недбалої манері, немов намальовані від руки. Якщо вам це не подобається, то ви можете включити звичайне написання тут же, в меню View.

Насамперед, потрібно очистити область редагування для свого макета. Робиться це вибором в меню Mockup команди Clear Mockup. Тепер можна додавати потрібні вам елементи. Для цього знаходимо в каталозі потрібний об'єкт керування і перетягуємо його в потрібне місце. Готових елементів є величезна кількість і всі вони розбиті на тематичні категорії, так що знайти потрібне не складає ніяких труднощів. Тим більше, що для швидкого пошуку ви можете користуватися вбудованою рядком пошуку, куди досить просто ввести перші літери назви.

Таким чином, ми можемо розмістити на аркуші вікна додатків, прості фігури, текстові блоки, таблиці, картинки, кнопки, стрілки і багато іншого. Будь-який з елементів можна відредагувати. Для цього клацаємо по ньому мишкою і поруч з'являється спливаюче вікно настройки його властивостей. Наприклад, для іконки, ми можемо вибрати її вигляд, розмір, колір, задати підпис, підняти вище або нижче інших елементів, згрупувати з іншими об'єктами і так далі. В ході створення прототипів отримаємо такі макети сторінок (рис. 3.2

- 3.8)

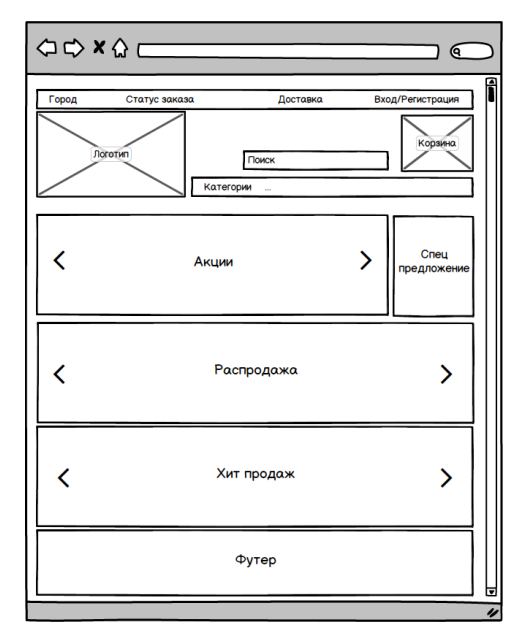

Рисунок 3.2 - Структура головної сторінки інтернет магазину

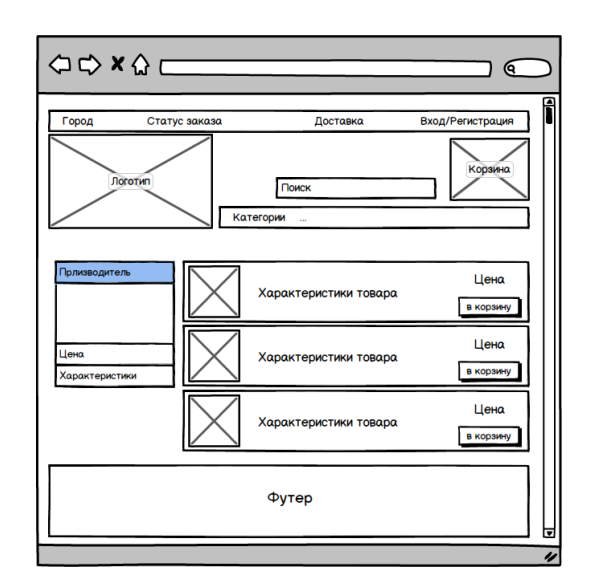

Рисунок 3.3 - Структура сторінки «Каталог товарів»

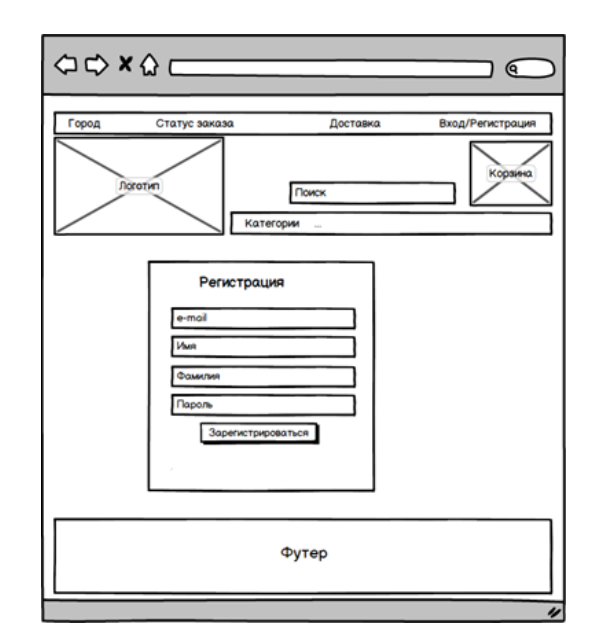

Рисунок 3.4 - Структура сторінки «Реєстрація»

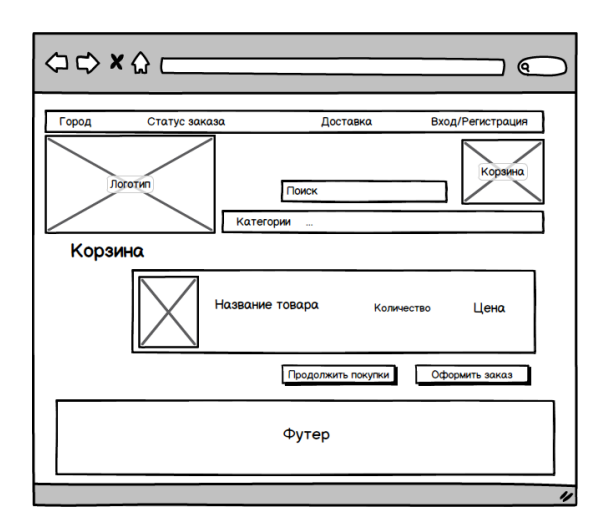

Рисунок 3.5 - Структура сторінки «Кошик»

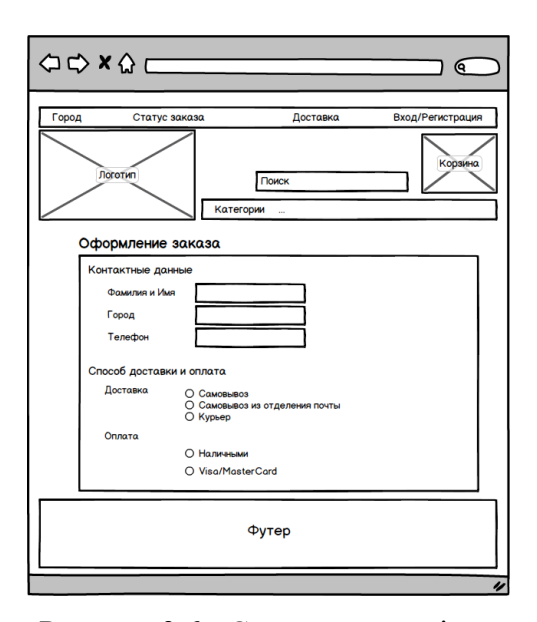

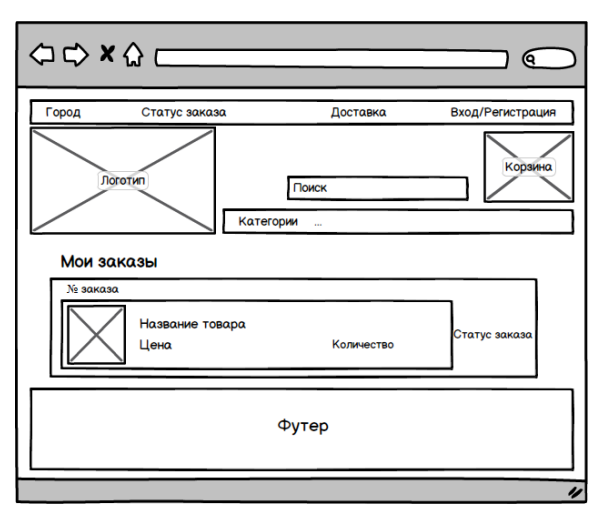

Рисунок 3.7 - Структура сторінки

«Мої замовлення»

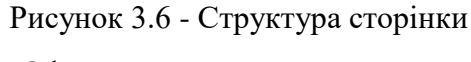

«Оформлення замовлення»

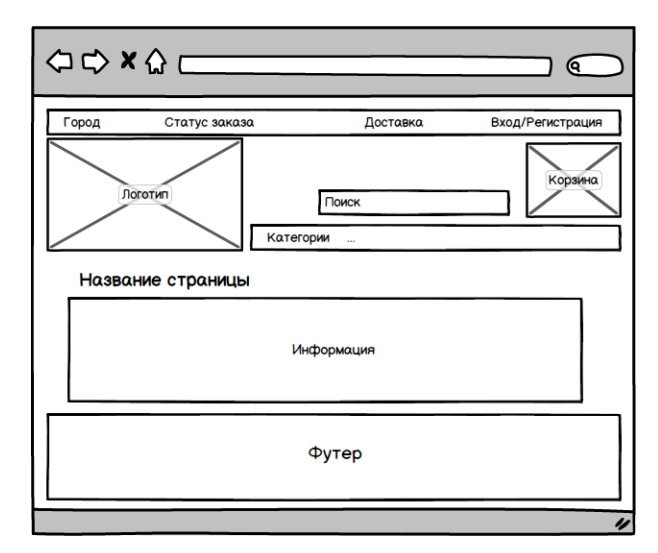

Рисунок 3.8 - Структура сторінок «Оплата», «Доставка», «Про компанії», «Контакти» та інші.

## **3.3 Дизайн інтернет-магазину**

Дизайн сайту - це найважливіша складова сайту, що формує перше враження у людини і дуже важливо, щоб це враження не було зіпсовано. Крім унікальності вкрай важливо зробити наш дизайн універсальним і зрозумілим будь-якому користувачеві.

Розташування елементів повинно бути звичним для людей. Наш магазин повинен бути зрозумілий будь-якому користувачеві, як досвідченому користувачеві, так і нічого не тямлять чайнику.

По-справжньому хороший дизайн магазина - цей той, який не сильно помітний. Дизайн не повинен відволікати увагу користувача від перегляду товарів, вивчення інформації, здійснення покупок. Але при цьому дизайн повинен викликати у користувача правильні емоції, які підготують його до здійснення покупки. Це дві сторони медалі, які викликають конфлікт: як зробити дизайн непомітним, але емоційним?

Дуже часто багато припускаються помилки, роблячи гарні картинки, анімацію та інші «навороти» в дизайні інтернет-магазину.

Кольори викликають у людини емоції і асоціації, і дуже важливо, щоб, перебуваючи на сайті, емоції у людини були правильними.

Якщо ми хочемо створити якісний дизайн, чистий і елегантний, не потрібно використовувати більше 2-3 кольорів. Це прописна істина, якої не варто нехтувати. Мова йде лише про колірній схемі самого сайту. Інші кольори з'являться пізніше в рекламних банерах, це нормально, банери і повинні виділятися і привертати увагу. Також буде безліч фотографій товару самих різних кольорів.

Сама колірна схема сайту не повинна містити багато кольорів. Не варто використовувати кричущі, їдкі кольори, вони викличуть лише негативні емоції, людина не зможе довго знаходитися на такому сайті. Краще використовувати м'які і спокійні кольори й колірні схеми, вони будуть викликати умиротворення і довіру. Дотримання цього правила стане однією з ступень створення емоційного фону, який приведе людину до покупки.

### **3.3.1Шапка**

Шапка (header) - дуже важлива складова, вона знаходиться в самому верху сайту. Тут зазвичай розташовуються такі елементи як логотип, пошук по сайту, контактні телефони, зворотний дзвінок, корзина, панель авторизації. Всіма цими елементами користувач користується дуже часто, набагато частіше, ніж усім іншим, тому вони і знаходяться зазвичай тут, в шапці, щоб до них завжди був доступ, з будь-якої сторінки сайту. Коли користувач «дозрів» і йому потрібно перейти в корзину, або знайти номер телефону, щоб уточнити наявність, він завжди може проскроліть вгору, або натиснути клавішу Home - і моментально перейде в верхню частину сайту, до шапки.

Логотип. Хороший логотип завжди унікальний, лаконічний, простий і в той же час досконалий, легко запам'ятовується і викликає правильні асоціації. Складається логотип зазвичай з 2-3 кольорів. Не варто робити новий логотип згідно останніх тенденцій дизайну, через рік-два вони зміняться. Логотип повинен бути «поза часом», як наприклад, логотип Coca-Cola, який за 100 з гаком років залишився практично незмінним. Хороший логотип легко запам'ятається користувачеві, і він підсвідомо «зв'яже» його з магазином, хорошим сервісом, вдалими покупками.

Не випадково логотип зазвичай розташовують в лівій частині шапки. Справа в тому, що основна маса користувачів належить до культурної середовищі з напрямком письма зліва направо. Тому основна наша увага спрямована на ліву сторону сторінки. Це підтверджують результати досліджень Якоба Нільсена і його команди юзабілістів. Погляд людини сприймає інформацію зліва направо і зверху вниз, цей прийом часто використовується в рекламі, інформацію розташовують саме в цій послідовності, в залежності від ступеня її важливості. Також і в нашому випадку: користувач спочатку бачить лівий верхній кут, тому тут зазвичай і розташований логотип, який є основою візуальної ідентифікації бренду на сайті.

Пошук по сайту. Пошук - незамінна і вкрай важлива функція, якою користуються дуже багато і дуже часто. Важливий він тому, що за допомогою пошуку користувач може завжди з легкістю знайти потрібний йому товар, не користуючись при цьому навігацією. Пошук лідирує - відвідувачі рідше користуються навігацією по сайту, вважаючи за краще знаходити товари через пошук (Data Insight, 2013). Наприклад, один з найбільших інтернетмагазинів СНД «СотМаркет» в 2012 році провів редизайн сайту, запровадивши новий алгоритм пошуку. Це збільшило конверсію в два рази. Пошук завжди під рукою, тому що знаходиться в шапці сайту. Це найкоротший шлях переходу на сторінку товару. Якщо у вашому магазині цих товарів безліч, можна також додати можливість вибору категорії для конкретизації пошуку. Робіть пошук виділяється, видним, поле для введення великим.

Контактні дані. Багато людей для отримання консультації воліють телефонна розмова, спілкування з живою людиною, а не переписку. Особливо це актуально для України, адже тут майже немає онлайн-торгівлі, Інтернет – магазин виступає часто як вітрину, а продажу до сих пір ведуться по телефону. Додайте телефони на видному місці, вони завжди повинні бути на виду.

Номери телефонів. Великі інтернет-магазини зазвичай використовують номери гарячої лінії 0 800 На такий номер ви зможете дзвонити зі стаціонарного телефону безкоштовно, з мобільного - за тарифом оператора (в зазначений час, наприклад, 8:00 - 21:00, або цілодобово, все це слід дописувати). Найчастіше інтернет-магазини
використовують для контактів номер гарячої лінії та місцеві номери. Якщо ви віддасте перевагу використовувати номери мобільних операторів - скомпонуйте їх, додавши вибір оператора списком, що випадає (адже якщо таких номерів у вас буде 5 або 7 - все вони займуть багато місця).

Кошик. Щоб кошик завжди було легко знайти, вона має бути присутня на всіх сторінках сайту. Тому кошик зазвичай знаходиться в шапці сайту. Робіть кошик видною, що виділяється, щоб користувач завжди міг з легкістю її знайти і оформити замовлення.

У Adobe Photoshop після створення і розмітки документа створимо шапку з огляду на все нюанси які в ній повинні бути. Після виконання нескладних дій отримаємо готову шапку нашого інтернет магазину (рис. 3.9).

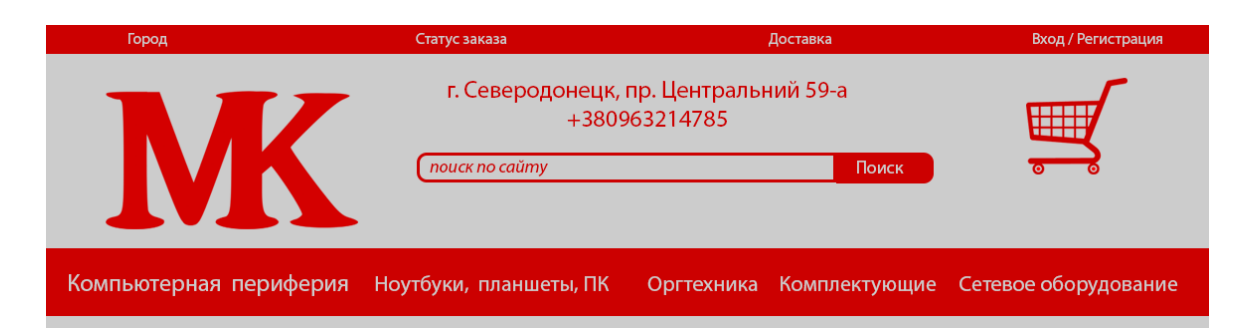

Рисунок 3.9 – Шапка інтернет – магазину

#### **3.3.2Головна сторінка**

Каталог товарів. Зазвичай він розташований в лівому сайдбарі (лівій частині сайту) або по центру вище середини екрану. Залежно від масштабів магазину, відрізнятися буде і каталог товарів: його структура, розмір і розташування.

Не варто, однак, відхилятися від традиційного вертикального або горизонтального положення меню. Користувачі давно звикли до такого розташування, не потрібно намагатися прищепити їм якийсь креатив, це не той випадок. Не розміщуйте меню в правій частині екрана, це «сліпа зона» для користувачів, всі звикли, що саме справа знаходиться тільки реклама і немає нічого корисного. Знайшовши каталог на звичному місці, людина завжди без проблем добереться до сторінки з цікавлять його товаром.

Центральна частина. За даними досліджень, людина підсвідомо запам'ятовує лівий верхній кут, область логотипу, яку ми описували вище. Відразу після цього погляд його переходить нижче, в середину екрану. Тут потрібно мати у своєму розпорядженні

інформацію, яка зможе зацікавити, викликати інтерес, заманити. А це - найбільш популярні товари, товари зі знижкою, нові надходження, хіти продажів. Також використовуйте продають тексти акцій, наприклад: «Товар дня: Блендер. 599 грн. Замість 900, залишилося 5 штук». Одним словом, все те, що зможе зачепити користувача, зацікавити його і переконати залишитися. Тут же розташований і промо-блок.

Промо-блок. Це область у верхній частині сторінки (нижче шапки сайту). Промоблок видно відразу при попаданні на головну сторінку сайту, тому розміщувати тут інформацію дуже ефективно. У промо-блоці зазвичай розміщують рекламу товару або групи товарів, акційні пропозиції, знижки. Одним словом, тут стимулюються продажу найвигідніших для магазину товарів.

Що сказати про дизайн промо-блоку? Зазвичай він виконаний у вигляді слайдера, вертикального або горизонтального з можливістю інтерактивного перемикання слайдів. Робіть елементи перемикання (стрілки, пагінацію) видними і зрозумілими, щоб користувач відразу розумів, що це не простий банер, а промо-блок (нехай навіть він не буде знати це слово), де можна щось для себе вибрати. Елементи дизайну в слайдах (візуальні образи, заголовки, фрази-зачіпки), а також їх розташування потрібно робити за законами маркетингу. Використовуйте також методи стимулювання збуту (наприклад, ціни «599,90», «стара ціна-нова ціна-економія», і т.д.). Все це повинно зачепити нашого користувача, зацікавити і мотивувати його до покупки.

Врахуємо всі параметри та рекомендації та відрисуємо макет головної сторінки, на яку будуть переходити все користувачі, які відвідуватимуть наш Інтернет – магазин (рис. 3.10).

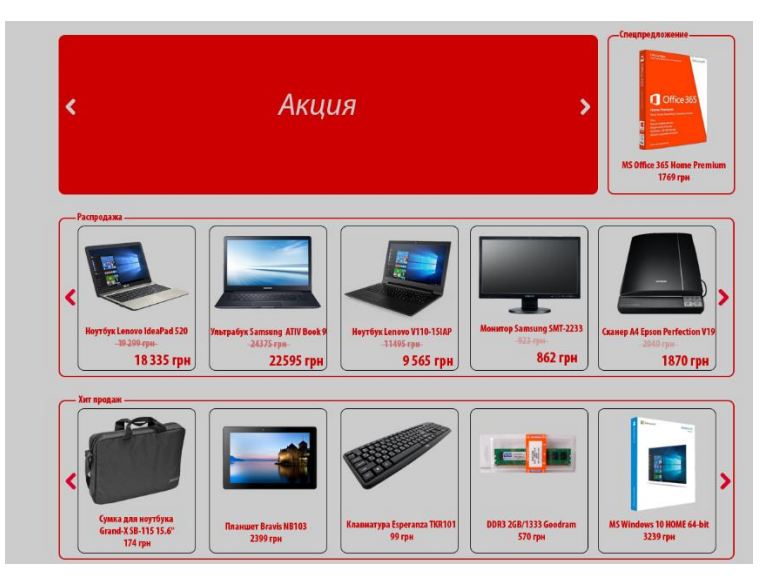

Рисунок 3.10 – Основна частина головної сторінки

#### **3.3.3Футер**

У підвалі (footer) можуть бути розташовані посилання на інформацію для покупців: Форум, Оплата і доставка, Контактна інформація, Повернення грошей, Безпека покупок, FAQ (часто задаються) і т.д. Тут може коротко дублюватися меню категорій, наприклад, меню тільки першої категорії. Також в футері може розташовуватися форма підписки, іконки платіжних систем, та ін. Універсальності або якоїсь єдиної схеми футера бути не може, елементи тут завжди залежать від масштабів і специфіки магазину. Якщо в футере буде багато інформації, робіть його просторим, великим. Текст повинен бути контрастним, заголовки виділятися. Часто перегляд сторінки закінчується саме футером і користувач може перейти в потрібний розділ через нього. Одним словом, футер - важлива частина вашого сайту, тому і увагу йому потрібно приділити належну.

Замовити дзвінок. Ця функція також дуже зручна. Наприклад, людина працює в офісі і, щоб не відволікати співробітників, може замовити зворотний дзвінок у зручний для нього час, скажімо, в обід. Також не варто забувати про те, що не всім вигідно дзвонити з мобільного і розмовляти тривалий час, для кого-то це дорого, у кого-то просто немає мобільного телефону, а є стаціонарний. Для таких користувачів послуга «Зворотній дзвінок» буде як не можна до речі.

Додамо на наш сайт футер з допоміжними посиланнями для користувачів і зробимо його макет в Photoshop (рис. 3.11)

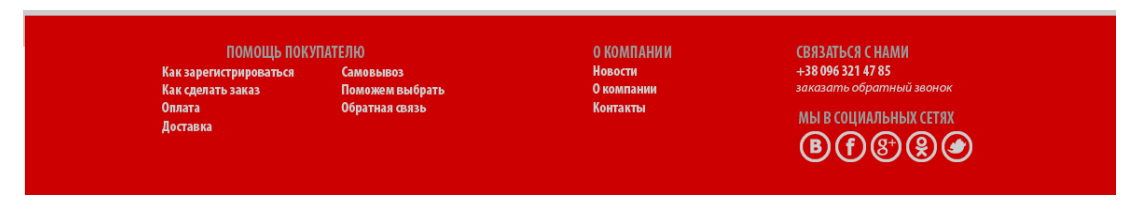

Рисунок 3.11 – Футор інтернет – магазину

#### **3.3.4Фільтри товарів**

Товарів в нашому магазині буде багато, а будь-яка людина зазвичай керується якимись критеріями вибору - ціновий діапазон, бренд, колір, і т.д. Фільтр (фасетна

навігація) повинен бути детальний, містити в собі можливість вибору основних наявних характеристик даної групи товару. Розташовується зазвичай в лівому сайдбарі сторінки каталогу, на першому екрані. Робіть дизайн фільтра простим і зрозумілим. Заголовки повинні бути виділені, акцентовані, добре читабельні. Згрупуємо і розмежуйте пункти вибору, щоб покупець в них не губився (рис. 3.12).

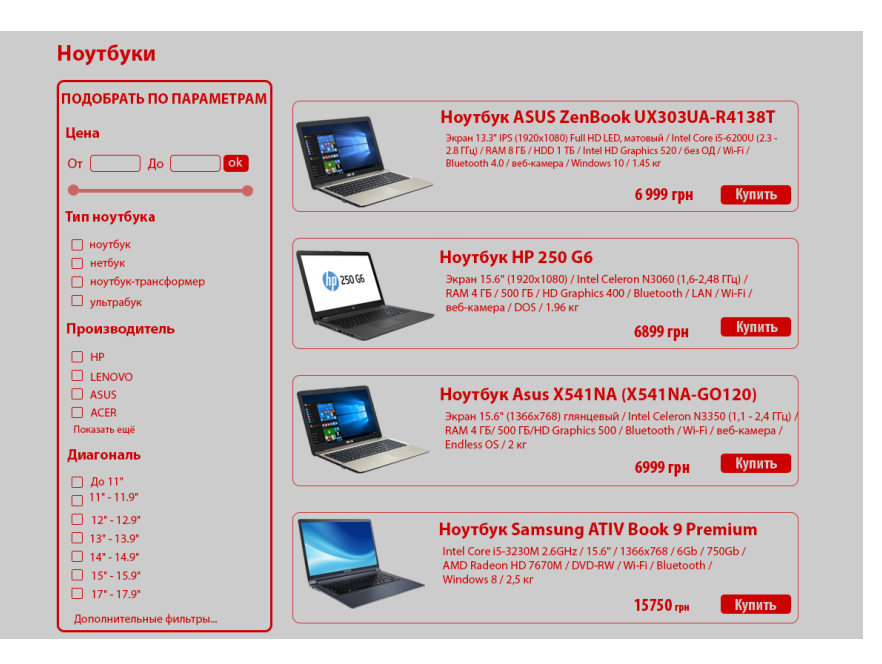

Рисунок 3.12 – Каталог інтернет – магазину

#### **3.3.5Сторінка товару**

Потрапивши на сторінку товару, людина повинна отримати максимум інформації про нього. Тут не працює правило «стислість - сестра таланту». Так як ми маємо справу з онлайн магазином, то наш покупець позбавлений можливості побачити товар вживу, тому ми і повинні надати йому максимум наявної у нас інформації: детальний опис, технічні характеристики, якісні фотографії, відгуки, відео або 3D-огляд. Відгуки для товарів, до речі, винайшов Амазон, вніс соціальність на сайт, сильно збільшивши тим самим конверсію та продажу.

Розташування елементів на сторінці. Єдиної схеми розташування не існує, інакше всі магазини були б на одну особу. Однак варто дотримуватися певних правил на сторінці продукту: що важливіше, а що менше, що виділяти в першу чергу, а що залишити на другому плані і т.д. Поговоримо про це детальніше.

Найважливіші елементи тут, які повинні бути виділені і бути на першому плані - це назва продукту, його фотографія, ціна і кнопка «Купити». Вони повинні чіпляти погляд в найпершу чергу, а в ідеалі приводити до «емоційним покупкам». Далі за ступенем важливості йдуть опис товару, характеристики, рейтинг, інформація про доставку та інші елементи. Але, незважаючи на ступінь важливості, все це повинно бути, як можна більш скомпоновано, щоб користувач при вивченні товару не метався з одного кінця сайту в інший, а мав всю інформацію під рукою. Крім того, тут саме час згадати про AIDA і вибудувати елементи так, щоб користувач їх переглядав в потрібній черговості, все більше наближаючись до покупки.

У лівому верхньому кутку, під назвою, зазвичай розташовується блок з фотографіями. Навіть якщо фотографій багато - не робіть перехід на іншу сторінку для їх перегляду, це груба помилка. Користувач вже на сторінці товару, до покупки йому залишилося зовсім трохи. Збільшення фотографій можна робити там же (як в zappos.com) або у спливаючому вікні. Поруч з блоком фотографій розташуйте опис, рейтинг, можливість вибрати додаткові опції. Характеристики товара можна розташувати нижче, так само як і відгуки. Всі елементи повинні бути розташовані таким чином, щоб погляд користувача переходив від одного до іншого також, як він думає про товар. Орієнтовна логіка звичайної людини йде в такій послідовності (спрощено): Що за товар? Як він виглядає? Скільки коштує? Які умови доставки і оплати? Всі елементи, що відповідають на ці питання, потрібно мати у своєму розпорядженні послідовно, зліва направо, зверху вниз.

Демонстрація товару. Фотографії повинні бути високої якості, докладні, великі. Користувачеві не завжди достатньо побачити 3-4 фотографії, щоб оцінити товар. В оффлайн магазині людина може взяти в руки цікаву для нього річ і крутити її з усіх боків, уважно вивчаючи, перш ніж купити. Ми не можемо надати йому таку можливість, зате можемо розмістити докладні фотографії товару з різних ракурсів. Виробник завжди надасть вам фотографії (т.зв. офіційні фотографії), але їх зазвичай лише кілька, і часто в багатьох інтернет-магазинах вони однакові. Буває так, що товар, не найкращої якості, виглядає на таких ось офіційних фотографіях зовсім інакше, набагато краще і красивіше. Причепитися тут користувач не може - отримана річ та сама, що і на фото. Але зате він зможе зажадати назад свої гроші і відправити покупку назад. Думка покупця про магазин, скоріше за все, зіпсується. А для нас з вами це абсолютно неприйнятно. Тому ми повинні надати максимум фотографій, і чим більше, тим краще. Навіть 10-15 штук - цього не буде "занадто багато". Також хорошим доповненням будемо відеоогляд і 3D-огляд. Якість важливо у всіх точках візуальної ідентифікації бренду, навіть фотографії стають невід'ємною складовою дизайну та іміджу всього магазину.

Відсутність товару. За принципами SEO-оптимізації, товари, яких в даний момент немає в наявності на сайті, не прибирають, вони «висять» нарівні з іншими. Але не можна просто прибрати кнопку «Купити», нічим її не замінить. У такому випадку користувач просто піде, і буде шукати той же товар в інших магазинах. Ми повинні затримати його навіть в разі відсутності. Адже якщо товару немає в наявності, але він присутній на сайті, то, скоріше за все, він ще з'явиться, інакше б його прибрали зовсім. Замість кнопки «Купити» повинна з'явитися кнопка «Повідомити про наявність», або «Купити під замовлення». Їх можна робити не такими гарними і привабливими, як була кнопка «Купити», але заміна їй все-таки повинна бути. Ціна тут також має бути присутня, за тим же принципом - НЕ яскравим кольором, як було до цього, а приглушеним, ледве видним, або сірим. Щоб користувач інтуїтивно зрозумів, що товару немає, але не засмутився через відсутність інформації про ціну або можливості купити під замовлення. Обов'язково стежте за тим, щоб інформація про наявність товару була достовірною. Не всі покупці уточнюють наявність, багато хто відразу додають товар в корзину і роблять замовлення. Макет сторінки товару представлений на рис. 3.13.

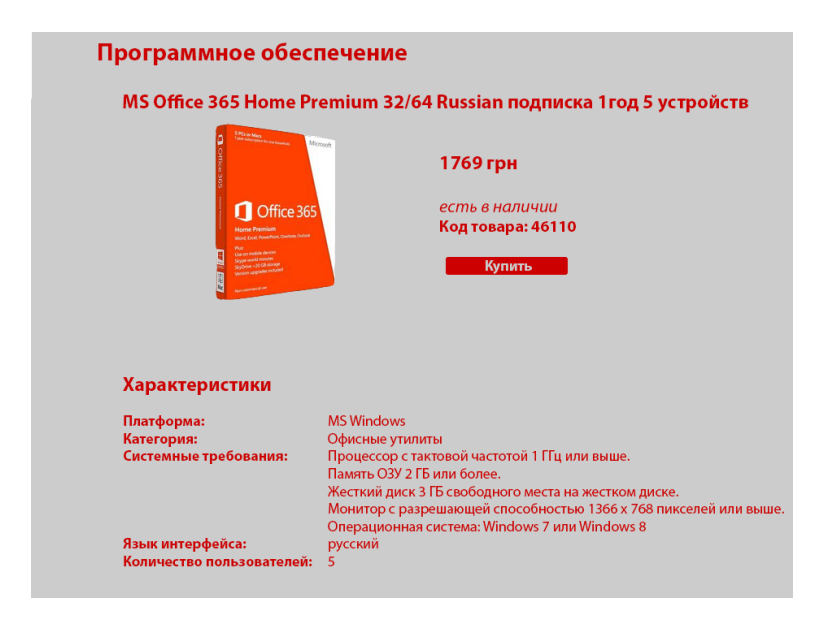

Рисунок 3.13 – Сторінка перегляду товару

#### **3.3.6Промо – блок**

Розпродаж. Коли людина переглядає, наприклад, мікрохвильові печі, нам не можна стояти осторонь і чекати, коли він нарешті що-небудь вибере. Ми повинні йому щось

запропонувати. Для цього і існує топ категорії, лідери продажів, ті товари, які купують найчастіше. Існує для цього поняття товари-комплементи і інші прийоми. Як відомо з психології, багато людей часто керуються думкою інших, беруть інформацію ззовні, коли не мають достатньо знань про предмет обговорення. Так і тут. Людина бачить, що існують товари, які купують частіше за інших, і, скоріше за все, можна вважати їх кращими. Це допоможе йому зробити вибір, якщо він ще не знає точно, що він хоче. До речі, товари в топі зазвичай і бувають краще своїх побратимів. Тому про топі товарів не можна забувати.

Розташування. На сторінці категорії блок популярних товарів найкраще розташовувати в правій колонці, так як ліва буде зайнята фасетного фільтром. Товари тут, зрозуміло, будуть належати до даної категорії, наприклад, рейтинг пилососів. Це допоможе людині, якщо він ще не визначився з вибором. На сторінці товару цей блок може бути розташований внизу, під основною інформацією. На випадок, якщо переглянутий товар не сподобався покупцеві, ми завжди повинні запропонувати йому альтернативу.

Виділити тут потрібно 2 моменти: назва (наприклад «Топ смартфонів»), і друге сфокусувати увагу людини на те, що це рейтинг, п'ятірка (або 7) кращих товарів, а значить потрібно візуально показати їх лідерство. Як їх виділити і переконати користувача в тому, що вони краще? Використовуйте візуальні акценти, зачіпки. Для залучення уваги можна використовувати, наприклад, якусь іконку з символом сертифікату. Образ сертифіката, друку зі стрічками підсвідомо вселяє довіру, надає офіційності. А цифри 1, 2, 3 ... ясно заявлять про першість, про перемогу. Користувач відразу зрозуміє, що товари з такими ярликами користуються підвищеним попитом, кращі з багатьох.

На головній сторінці популярні товари можуть розташовуватися в самому центрі, під промо-блоком Тут вони вже будуть належати не до однієї категорії, а до різних. Називатися тут цей блок може «Лідери продажів» або «Найбільш продаваний». Категорія «Розпродаж представлена на рис. 3.14

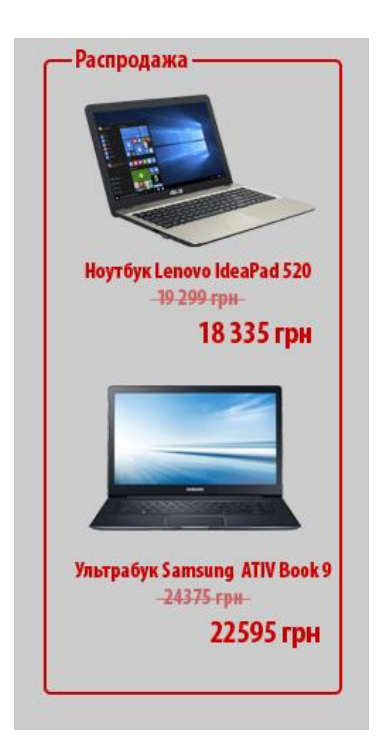

Рисунок 3.14 – Блок «Розпродаж»

# **3.3.7Кнопки**

Мова йде про найбільш важливих кнопках, «Додати в корзину», «Купити», «Оформити замовлення». Ці кнопки найбільш важливі, тому що перед тим, як гроші потраплять до вас, користувач повинен буде їх натиснути. Він завжди повинен без проблем знаходити ці кнопки на сторінці. Вони повинні бути великі, яскраві, помітні, перебувати на видному місці, привертати увагу. Якщо в дизайні вашого магазину переважає якийсь колір, не робіть їх в такому ж кольорі. Роль їх на сайті особлива, і колір вони повинні мати особливий. Ці кнопки повинні бути контрастними (щодо решти дизайну), виділятися з контенту, тобто бути як би поверх всього. Робіть їх такими, щоб людині хотілося натиснути на таку кнопку. Використовуйте в верстці стану кнопок hover, active. Якщо для маленьких «сіреньких» кнопочок це не настільки важливо, то тут кнопку потрібно зробити у всій красі. На рис. 3.15 представлені кнопки нашого інтернет-магазину

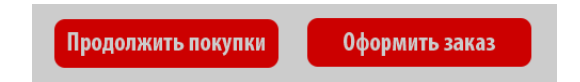

Рисунок 3.15 – Зразок кнопок інтернет магазину

#### **3.3.8Сторінка оформлення замовлення**

Коли користувач потрапляє на цю сторінку, знайте: він уже майже зробив покупку, дуже важливо нічим його не злякати і не відвернути. Тут не повинно бути нічого зайвого, ніяких акцій і пропозицій, які могли б завадити нашому покупцеві зробити покупку. Крім, хіба що, пропозиції купити даний товар з супутнім, який пропонувався на сторінці продукту (наприклад, сумка при покупці ноутбука). І потім - оформлення замовлення крок за кроком і здійснення покупки. Це кінцева мета, шлях до якої ми так детально описуємо - продати товар, зробити покупця задоволеним і отримати свій прибуток (рис. 3.16).

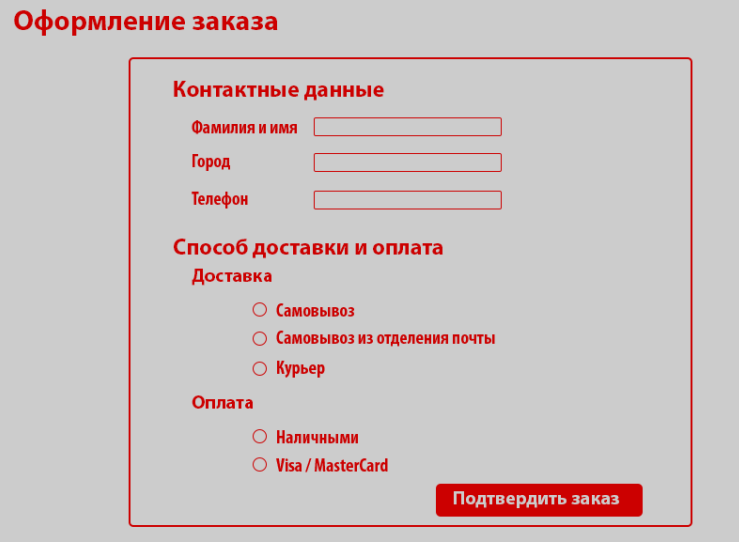

Рисунок 3.16 – Оформлення заказу

#### **3.3.9Контактні дані**

Публікуйте на сайті свої актуальні контакти, сторінка контактів не повинна бути порожньою. Це може знизити довіру до вас. Є такі інтернет-магазини, де вказано лише один телефон. Як людина може довіряти такому сайту і бути впевненим, що його не обдурять? Та ніяк! Дані вуличного опитування в Москві показали: «90% опитаних зіткнулися з обманом при здійсненні покупки в інтернет-магазині», шахраїв у нас завжди вистачає. Розпишіть докладно все контактні дані, аж до адреси складу. Це черговий раз підтвердить вашу серйозність, і зміцнить довіру. На сторінці контактів робіть великі заголовки «Адреса», «Телефони», «Графік роботи», щоб вони відразу кидалися в очі. Також можна помістити тут карту з розташуванням складу магазину. Якщо у вас будуть офіси і склади в різних містах - можете зробити на сторінці кнопку вибору міста і змінювати контакти в залежності від обраного міста. Або автоматично підлаштовувати цю сторінку для залогіненним користувачів, місто яких ми вже знаємо.

Створюючи інтернет магазин потрібно подбати про те, щоб користувачі невідкладно, в найкоротші терміни отримували відповіді на свої питання. Чи не змушуйте користувача чекати, в разі тривалого очікування він просто піде з вашого сайту і знайде інший. Це для нас абсолютно неприпустимо, ми повинні боротися за кожного клієнта. Швидкий і якісний сервіс - один з найважливіших чинників успіху.

#### **3.3.10 Адаптивний дизайн**

У вік комп'ютерних технологій розвиток техніки йде гігантськими кроками. Не так давно для доступу в Інтернет ми традиційно використовували комп'ютер або ноутбук. Сьогодні можливість бути онлайн сильно розширилася з розвитком планшетів, смартфонів, нетбуків та інших пристроїв. З'явилися так звані мобільні покупки, покупець може зробити замовлення з мобільного телефону, смартфона або планшета. За даними Forrester Research, 52,6% користувачів, які відвідують ваш Інтернет – магазин з планшета або мобільного телефону, роблять покупки з цих пристроїв. А раз так - ми повинні все це враховувати, адже це частина нашої ЦА.

Адаптивна верстка. Вище ми сказали про різні пристрої, з яких людина може зайти в Інтернет і зробити покупку у вашому магазині. Всі ці пристрої, будь то персональний комп'ютер, смартфон або планшет, мають різний дозвіл екрану (не кажучи вже про те, що у моніторів ПК воно теж різний, в залежності від розміру дисплея і відносини сторін). Тому ми і повинні застосовувати адаптивний дизайн і верстку. Це потрібно для того, щоб при різних екранах не пропадала інформація, що не ховалася за межами дисплея, утворюючи горизонтальні смуги прокручувань. Щоб при зменшенні до екрану смартфона ми бачили і могли прочитати весь текст, всю інформацію. Щоб сайт, незалежно від використовуваного пристрою, завжди залишався інформативним і таким, яким ми його задумали [36].

Розмір шрифтів. Більше 50% населення мають проблеми із зором, таким людям важко читати дрібний текст, вони змушені придивлятися, масштабувати сайт. За даними BPS в Великобританії на 2-х покупців молодше 25 є 3-е старше 55. Однак ми не можемо,

грунтуючись на цьому, зробити занадто великий шрифт для всіх. Хтось залишиться задоволений, а кому-то це здається гигантоманією. Не забувайте, нам адже потрібна універсальність. Використовуйте читабельні шрифти середніх розмірів, не надто великі, але і не дрібні, приблизно 12-14 px. Мова йде про шрифтах контенту, опис, наприклад. Заголовки в будь-якому випадку повинні бути великими і виділяються.

Для адаптивності нашого інтернет магазину був використаний фраймворк Bootstrap, який включає в себе HTML, CSS і JavaScript рішення. Основною ідеєю цього фреймворка є зручне створення веб-проектів, які мають адаптивним властивістю. Адаптивність в даному випадку означає, що макет веб-документа повинен підлаштовуватися під пристрій, який його відображає - ПК, планшет, смартфон і т.п. Візуальне оформлення окремих елементів макета веб-сторінки також включено в фреймворк.

Для відображення контенту сторінки в фреймворку розроблена т.зв. система сітки (grid system), яка дозволяє створювати (за замовчуванням) до 12 колонок (і відповідних рядків) на сторінці, причому ця конструкція може залежати від пристрою, на якому проглядається сторінка. Адаптивна сторінка сайту зображена на рис. 3.17

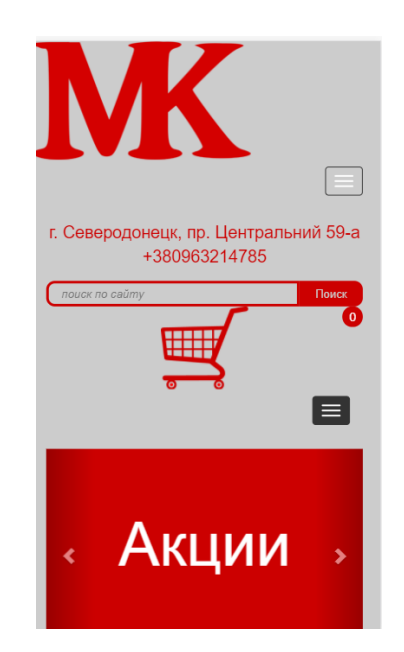

Рисунок 3.17 – Адаптивна сторінка сайту

### **3.4 Розробка програмної частини інтернет-магазину**

Після того як був створений макет сайту і зроблений дизайн нашого інтернет магазину приступимо безпосередньо до створення інтернет-магазину.

## **3.4.1Локальний сервер Open Server**

Для створення сайту був обраний локальний сервер Open Server.

Open Server - це портативна серверна платформа і програмне середовище, створена спеціально для веб-розробників з урахуванням їх рекомендацій і побажань. Програмний комплекс має багатий набір серверного програмного забезпечення, зручний, багатофункціональний продуманий інтерфейс.

Він має потужні можливості з адміністрування та налаштування компонентів. Платформа широко використовується з метою розробки, налагодження і тестування вебпроектів, а так само для надання веб-сервісів в локальних мережах.

Після того як ми завантажили і встановили Open Server - запустимо його і створимо папку з назвою сайту. Потім скачати і разархивируемо файли CMS Wordpress в папку з нашим сайтом. Перейдемо до налаштування.

#### **3.4.2Додавання плагіну WooCommerce для створення інтернет - магазину.**

WooCommerce - безкоштовний плагін для електронної комерції, за допомогою якого можна продавати все, що завгодно, і робити це красиво. Розроблений для гнучкої інтеграції з WordPress, WooCommerce - це улюблене в усьому світі рішення, яке забезпечує повний контроль і власникам магазинів і розробникам.

З безмежною гнучкістю і доступом до сотням безкоштовних і преміум розширень WordPress, WooCommerce зараз забезпечує функціонування 30% всіх онлайн-магазинів більше ніж будь-яка інша платформа.

Автоматична установка, це найпростіший спосіб установки, оскільки при обробці файлу WordPress не потрібно залишати браузер. Для автоустановки, увійдемо в WordPress як адміністратор, перейдемо в меню плагінів знайдемо і натиснемо Додати.

У рядку пошуку введемо назву плагіна і натиснемо Пошук плагінів.

Після того як ми знайшли наш плагін, який хочемо встановити, ми можемо переглянути інформацію таку як: версія релізу, рейтинг, опис. Найголовніше можна просто його встановити, натиснувши Встановити (Install now).

Після цього активуємо плагін і ми зможемо його використовувати на нашому сайті.

#### **3.4.3Створення бази даних MySQL**

База Даних - це сукупність пов'язаних даних, організованих за певної правилами, що передбачають загальні принципи опису, зберігання и маніпулювання. База даних є інформаційною моделлю предметної області. Звернення до баз даних здійснюється за допомогою системи управління базами даних (СУБД). СУБД забезпечує підтримку створення баз даних, централізованого управління та організації доступу до них різних користувачів.

База даних MySQL - це найпопулярніша в світі база даних з відкритим кодом. Завдяки своїй перевіреної продуктивності, надійності і простоті використання база даних MySQL найбільш часто використовується для веб-додатків на таких ресурсах, як Facebook, Twitter, YouTube та інших. Крім того, її особливо часто вибирають в якості вбудованої бази даних, яка розповсюджується тисячами постачальників програмного забезпечення і виробників обладнання.

Відкриваємо phpMyAdmin

Натискаємо "Створити БД" і в сторінці, заповнюємо два поля під загальною назвою. У лівому полі вводимо ім'я бази даних і натискаємо на кнопку "Створити"

На відкритій сторінці натискаємо "Привелегії", щоб створити користувача. У блоці "Новий" натискаємо "Додати користувача". В сторінці в блоці "Інформація облікового запису" заповнюємо поля ім'я користувача та пароль.

У блоці "База даних для користувача" ставимо галочку в полі "Надати всі привілеї" на базу даних "ім'я бази даних". Натискаємо на кнопку "Вперед" - з'являється повідомлення "Ви додали нового користувача"

Таблиці інтернет – магазину:

 wp\_commentmeta: Ця таблиця містить мета інформацію про коментарі, опублікованих на сайті WordPress. У цій таблиці є чотири поля: meta\_id, comment\_id, meta key, i meta value. Кожен meta id прив'язується до comment id. Прикладом мета інформації коментарів може бути статус коментаря (Очікування, Схвалені, Спам, В кошику і т.д.)

 wp\_comments: За назвою таблиці можна зрозуміти, що вона містить в собі самі коментарі вашого WordPress, і включає в себе ім'я автора коментаря, посилання на сайт, електронну поштову скриньку, текст коментаря і т.д.

wp\_links: Для блоку посилань.

 wp\_options: Ця таблиця містить більшість основних налаштувань сайту: URL сайту, email адміністратора, стандартні рубрики, кількість записів на сторінці, формат дати і багато іншого. Також ця таблиця використовується багатьма плагінами для збереження їх налаштувань.

 wp\_postmeta: Ця таблиця містить мета інформацію про ваших записах, сторінках і довільних типах записів в WordPress. Прикладом мета інформації записів може бути шаблон, який використовується для конкретної сторінки, довільні поля і т.д. Деякі плагіни також використовують цю таблицю для зберігання даних, наприклад SEO інформацію.

 wp\_posts: Ім'я таблиці говорить, що тут знаходяться записи, однак насправді таблиця містить всі типи записів, або, правильніше буде сказати, всі типи контенту. У ній містяться всі ваші записи блогу, сторінки, ревізії і довільні типи записів.

 wp\_terms: В WordPress є потужна система таксономій, яка дозволяє організовувати ваш контент. Окремі елементи таксономій називаються терми (terms) і вони зберігаються в цій таблиці. Наприклад, ваші рубрики і теги в WordPress - це таксономії, а кожна рубрика і тег всередині - терм

 wp\_term\_relationships: Ця таблиця управляє взаємозв'язками типів записів з термами в таблиці wp\_terms. Наприклад, ця таблиця допомагає WordPress визначити, що запис X знаходиться в категорії Y.

 wp\_term\_taxonomy: Ця таблиця визначає таксономії для термів в таблиці wp\_terms. Наприклад, якщо у вас є терм "WordPress Tutorials", тоді в цій таблиці будуть міститися дані, які скажуть про те, що він асоційований з таксономії рубрик. Власне, ця таблиця містить дані, які дозволяють WordPress визначитися, який терм є рубрикою, а який тегом і т.д.

wp\_usermeta: Містить мета інформацію про користувачів на вашому сайті.

 wp\_users: Містить інформацію про користувачів, таку як ім'я користувача, пароль, email користувача і т.д.

wp\_woocommerce\_api\_keys - таблиця для API ключів.

wp\_woocommerce\_attribute\_taxonomies - атрибути (ОЗУ, діагональ ітд).

wp\_woocommerce\_order\_itemmeta - додаткова інформація по замовленим

товарам

wp\_woocommerce\_order\_items - замовлені товари.

 wp\_woocommerce\_payment\_tokenmeta - додаткова інформація по токені (ключам для безпеки) сервісів для оплати.

wp\_woocommerce\_payment\_tokens - токени (ключі) сервісів для оплати.

wp\_woocommerce\_shipping\_zone\_locations - доставка (міста, адреси).

 wp\_woocommerce\_shipping\_zone\_methods - методи доставки (кур'єрсамовивезення т.д).

 wp\_woocommerce\_shipping\_zones - доставка (країни, доставка по морю / повітрю).

 wp\_woocommerce\_tax\_rate\_locations - адреси / країни / міста в яких свої податки

wp\_woocommerce\_tax\_rates – податки.

wp\_woocommerce\_log - журнал подій.

# **3.4.4Фізична структура інтернет - магазину**

Фізична структура Інтернет-ресурсу відображає структуру папок і файлів, що зберігаються на сервері. Файли на сервері розташовані за тематичними теки та мають певну структуру, представлену у відповідності з рис. 3.17

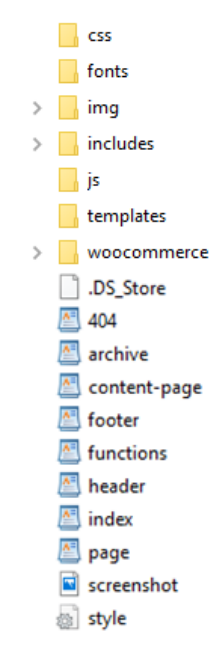

Рисунок 3.18 - Фізична структура інтернет – магазину

Кожна директорія призначена для зберігання файлів певного типу, кожен з яких виконує певну функцію:

файл header.php - файл шаблону відповідає за виведення шапки сайту.

файл page.php - файл, який відображає структуру сторінки.

файл footer.php - відповідає за відображення футера сайту;

файл 404.php - шаблон для '404, не знайдено' сторінки;

файл index.php - відповідає за виведення головної сторінки WordPress;

woocommerce - файли, в яких ми переписуємо стандартний код woocommerce.

 includes - додаткові бібліотеки які використовуються для меню, слайдера, спливаючого вікна коли натискаєш на додаткову картинку товару.

#### **3.5 Висновки до розділу 3**

Проаналізувавши інтернет магазини з продажу комп'ютерної техніки було розроблено структуру сайту. Інтернет магазин з продажу комп'ютерної техніки, дозволить детально ознайомиться з різними товарами, оцінити їх характеристики, а при необхідності і придбати. При розробці було враховано, що кожен покупець, незалежно від віку, зміг без проблем отримати необхідну йому інформацію про товар, а також і при необхідності придбати його.

Початком розробки ресурсу є прототипування. У ній представлені форми заявок, меню, розташування блоків навігації, інформаційних і функціональних блоків. Найбільшою перевагою використання прототипів в процесі створення веб-дизайну є значна економія часу. А відбувається це з тієї причини, що ви, перш ніж приступите до створення графічного дизайну, потрібно прийнять важливі рішення про розташування контенту на сторінці і визначитеся зі структурою сторінки.

Приступаючи безпосередньо до процесу створення прототипів, необхідно пам'ятати кілька важливих речей:

простота;

використання реальних розмірів;

різні концепти.

Працювати з прототипами набагато швидше, ніж з макетами кінцевого дизайну вебпроекту. Для створення прототипів було обрано ПЗ Balsamiq Mockups.

Наступним етапом після розробки прототипів сторінок інтернет магазину стала розробка дизайну сторінок.

Інтернет – магазин має адаптивний дизайн.

Всі ці пристрої, будь то персональний комп'ютер, смартфон або планшет, мають різний дозвіл екрану. Це потрібно для того, щоб при різних екранах не пропадала інформація, що не ховалася за межами дисплея, утворюючи горизонтальні смуги прокручувань. Щоб при зменшенні до екрану смартфона ми бачили і могли прочитати весь текст, всю інформацію. Щоб сайт, незалежно від використовуваного пристрою, завжди залишався інформативним і таким, яким ми його задумали.

- розробку дизайну було поділено на уловні етапи:
- шапка;
- головна сторінка;
- футер;
- фільтри товарів;
- промо блок;
- кнопки;
- сторінки оформлення замовлення та регістрації / входу;
- інформатівні сторінки.

Для розробки програмної частини було обрано локальний сервер Open Server.

Open Server - це портативна серверна платформа і програмне середовище, створена спеціально для веб-розробників з урахуванням їх рекомендацій і побажань. Програмний комплекс має багатий набір серверного програмного забезпечення, зручний, багатофункціональний продуманий інтерфейс.

Він має потужні можливості з адміністрування та налаштування компонентів. Платформа широко використовується з метою розробки, налагодження і тестування вебпроектів, а так само для надання веб-сервісів в локальних мережах.

WordPress з плагіном WooCommerce - надає зручну і інтуїтивну панель управління, з якої буде зручно працювати, зручний функціонал, який допоможе займатися подальшим розвитком і просуванням сайту. Для WooCommerce існує безліч додаткових розширень і плагінів, як платних, так і безкоштовних. Дана платформа забезпечує високу ступінь надійності роботи, також за допомогою сторонніх рішень можна додатково убезпечити свій магазин.

За допомогою різних модулів можна здійснити інтеграції з різними платіжними системами і службами доставки. Є система промо-кодів, що дають знижку на суму замовлення, особистий кабінет покупця: перегляд зроблених покупцем замовлень, зберігання історії покупок, профілю покупця, а також є можливість імпорту товарів і синхронізація даних з «1С-Бухгалтерія»

При розробці інтернет – магазину було створено базу даних MySQL.

В результаті було розроблено таблиці даних, що містять інформацію про товари та їх ціни, замовлення, користувачів, посилання, додаткову інформацію про сервіси оплати та журнал подій.

Таким чином був створений інтернет – магазин з продажу комп'ютерної техніки.

#### **РОЗДІЛ 4**

# **ОХОРОНА ПРАЦІ ТА БЕЗПЕКА В НАДЗВИЧАЙНИХ СИТУАЦІЯХ. ЕКОЛОГІЯ**

В даному розділі проведено аналіз потенційних небезпечних і шкідливих виробничих факторів, причин пожеж. Розглянуто заходи, які дозволяють забезпечити гігієну праці та виробничу санітарію. На підставі аналізу розроблено заходи з техніки безпеки і рекомендації з пожежної профілактики. І оскільки завданням на дипломне проектування є програмне забезпечення, то аналіз потенційно небезпечних і шкідливих виробничих факторів виконується для тієї машини і комплексу на якій передбачається реалізація програми.

# **4.1. Аналіз потенційних небезпечних і шкідливих виробничих факторів при роботі з персональним комп'ютером**

Основними характеристиками персонального комп'ютера є наступні:

- а) робоча напруга  $U = +220 + -5\%$ ;
- б) робочий струм  $I = 2A$ ;
- в) споживана потужність P =-350 Вт.

Роботу користувача розробленої підсистеми слід віднести до категорії Іа (легкі фізичні роботи. До даної категорії відносяться всі види діяльності, які виконуються сидячи і не потребують фізичного напруження.

При експлуатації даного програмного продукту існують такі небезпечні і шкідливі виробничі фактори:

а) фізичні:

1) підвищений рівень напруги електричної мережі, замикання якої може статися через тіло людини;

2) підвищена або знижена вологість повітря;

3) підвищена або знижена рухомість повітря;

4) підвищений рівень статичної електрики;

5) підвищена напруженість електричного поля;

6) відсутність або нестача природного світла;

- 7) знижена освітленість робочої зони;
- 8) підвищений рівень шуму на робочому місці;
- 9) підвищений рівень електромагнітного випромінювання;
- 10) знижена контрастність;
- б) психофізіологічні:
- в) фізичні перевантаження:

11) статичні;

12) динамічні;

- г) нервово-психічні перевантаження:
- 13) розумове перенапруження;
- 14) монотонність праці;
- 15) перенапруження аналізаторів;
- 16) емоційні перевантаження.

# **4.2. Заходи з охорони праці**

Основним небезпечним фактором при роботі з ЕОМ є небезпека ураження людини електричним струмом, яка посилюється тим, що органи чуття людини не можуть на відстані виявити наявність електричної напруги на обладнанні.

Проходячи через тіло людини, електричний струм чинить на нього складний вплив, що є сукупністю термічної (нагрів тканин і біологічних середовищ), електролітичної (розкладання крові і плазми) і біологічної (роздратування і збудження нервових волокон та інших органів тканин організму) дій.

Тяжкість ураження людини електричним струмом залежить від цілого ряду чинників:

а) значення сили струму;

б) електричного опору тіла людини і тривалості протікання через нього струму;

в) типу і частоти струму;

г) індивідуальних властивостей людини і навколишнього середовища.

Приміщення для ЕОМ відноситься до приміщень без підвищеної небезпеки, тобто в приміщення, в яких відсутні умови, що створюють підвищену або особливу небезпеку. Небезпека ураження електричним струмом існує всюди, де використовуються електроустановки, тому приміщення без підвищеної небезпеки не можна назвати безпечними.

Електробезпека забезпечується:

а) відповідною конструкцією електроустановок;

б) застосуванням технічних способів і засобів захисту;

в) організаційними і технічними заходами.

Конструкція електроустановок відповідає умовам їх експлуатації та забезпечує захист персоналу від дотику до струмоведучих частин.

Основними технічними способами і засобами захисту від ураження електричним струмом, що використовуються окремо або в поєднанні один з одним, є:

а) захисне заземлення;

б) занулення;

в) вирівнювання потенціалів;

г) мала напруга;

д) електричне поділ мереж;

е) захисне відключення;

ж) ізоляція струмоведучих частин;

з) компенсація струмів замикання на землю;

і) захисні пристрої;

к) попереджувальна сигналізація, блокування, знаки безпеки;

л) ізолюючі захисні та запобіжні пристосування.

Основними технічними способами і засобами захисту від ураження електричним струмом, що передбачаються в даному дипломному проекті, є:

а) захисне заземлення,

б) занулення,

в) захисне відключення,

г) ізоляція струмоведучих частин.

Завдання захисного заземлення - усунення небезпеки ураження струмом у випадку дотику до корпусу та інших струмоведучих металевих частин електроустановок, які опинилися під напругою.

Розрахунок заземлюючого контуру виконується виходячи з умови:

$$
R_{3V} = \frac{R_3 \cdot R_{\pi}}{R_{\pi} \cdot n \cdot \eta_3 + R_3 \cdot \eta_{\pi}} \le 4 \quad O_M
$$
\n(4.1)

де *R<sup>З</sup>* - опір заземлювача (стержня, труби, куточка і т.д.), Ом;

*R<sup>П</sup>* - опір лінії, що з'єднує заземлювачі, Ом;

*n* - кількість заземлювачів;

*η<sup>З</sup>* и *η<sup>П</sup> -* коефіцієнти екранування відповідно заземлювача і з'єднує смуги ( *ηз*= 0,2 ÷ 0,9;  $\eta_{\Pi} = 0.1 \div 0.7$ ).

Опір заземлювача розраховується за формулою 4.2

$$
R_3 = \frac{\rho}{2 \cdot \pi \cdot l} \left( \ln \frac{2 \cdot l}{d} + \frac{1}{2} \cdot \ln \frac{4 \cdot t + l}{4 \cdot t - l} \right),\tag{4.2}
$$

де ρ - питомий опір ґрунту (взяти з довідкової літератури);

l - довжина заземлювача (для труб 2-3 м, для стрижнів до 10 м), м;

d - діаметр заземлювача (для стрижнів 0,01 - 0,03 м, для труб 0,03 - 0,05 M);

t - відстань від середини забитого в грунт заземлювача до рівня землі (необхідно враховувати, що відстань від верхнього кінця заземлювача до поверхні землі має бути не менше 0,5), м.

Розрахуємо опір заземлювача:

$$
R_3 = \frac{40}{2 \times \pi \times 3} \left( \ln \frac{2 \times 3}{0.03} + \frac{1}{2} \times \ln \frac{4 \times 1 + 3}{4 \times 1 - 3} \right) = 13.3 \tag{4.3}
$$

Опір лінії, що з'єднує заземлювачі розраховується за формулою 4.4

$$
R_{\Pi} = \frac{\rho}{2 \cdot \pi \cdot l} \cdot \ln \frac{2 \cdot L^2}{b \cdot t'},\tag{4.4}
$$

де L - довжина лінії, що з'єднує заземлювачі (при контурному заземленні вона приблизно дорівнює периметру виробничої будівлі), м;

 b - ширина смуги (0,03 - при прокладанні всередині будівлі і 0,05 - при прокладанні поза будівлею), м;

t - глибина заземлення від рівня землі (0,5 м.).

Розрахуємо опір лінії, що з'єднує заземлювачі

$$
R_{\Pi} = \frac{40}{2 \times \pi \times 3} \times \ln \frac{2 \times 50^2}{0.03 \times 0.5} = 26.97
$$
 (4.5)

Необхідна кількість заземлювачів, розраховується за формулою 4.6

$$
n = \frac{2 \cdot R_3}{4 \cdot \eta_3},\tag{4.6}
$$

де 4 - допустима загальна опір;

2 - коефіцієнт сезонності.

Розрахуємо необхідну кількість заземлювачів,

$$
n = \frac{2 * 13.3}{4 * 0.5} = 13.3 \approx 14
$$
\n<sup>(4.7)</sup>

Округляймо результат в більшу сторону і отримуємо необхідну кількість заземлювачів - 14. Маючи всі необхідні дані розрахуємо опір заземлюючого контуру.

$$
R_{\rm 3y} = \frac{13.3 \times 26.97}{26.97 \times 14 \times 0.5 + 13.3 \times 0.4} = 1.85 \le 4 \text{ Om}
$$
\n(4.8)

Опір заземлюючого контуру 1,85 Ом, що відповідає умові Rзу<4Ом.

#### **4.3. Заходи, що забезпечують виробничу санітарію та гігієну праці**

Трудова діяльність людини завжди протікає в певних метеорологічних умовах, які визначаються поєднанням температури повітря, швидкості його руху і відносної вологості, тиском і тепловим випромінюванням від нагрітих поверхонь. Оскільки експлуатація проектованого програмного засобу відбувається в приміщенні, то ці показники в сукупності (за винятком тиску) називаються мікрокліматом виробничого приміщення. В даний час

основним нормативним документом нормалізації мікроклімату є ГОСТ 12.1.005-88 "ССБТ. Загальні санітарно-гігієнічні вимоги до повітря робочої зони ».

Важкість праці характеризує сукупну дію всіх елементів, складових умови праці, на працездатність людини, його здоров'я, життєдіяльність і відновлення робочої сили. У такому представлені поняття тяжкості праці однаково застосовується як до розумової, так і до фізичної праці. Згідно ГОСТ 12.1.005-88 тяжкість роботи персоналу, який обслуговує ЕОМ, відноситься до легкої категорії 1б (роботи, виконувані сидячи, не вимагаючи систематичного фізичного напруження і перенесення важких предметів) ГОСТ 12.1.005.88. ССБТ. Загальні санітарно-гігієнічні вимоги до повітря робочої зони. Оптимальні норми мікроклімату в робочій зоні, що забезпечуються для робіт легкої категорії 1б приведені в таблиці 4.1.

| Період року | Температура, °С | Відносна вологість, % | Швидкість повітря,<br>$M/c$ , не більше |
|-------------|-----------------|-----------------------|-----------------------------------------|
| Холодний    | $21 - 23$       | $60 - 40$             | V, l                                    |
| Теплий      | $-24$           | $60 - 40$             | 0,2                                     |

Таблиця 4.1 - Оптимальні норми мікроклімату

Світло є природною умовою існування людини. Воно впливає на стан вищих психічних функцій і фізіологічні процеси в організмі. Гарне освітлення діє тонізуюче, створює гарний настрій, поліпшує протікання основних процесів вищої нервової діяльності.

Збільшення освітленості сприяє поліпшенню працездатності навіть в тих випадках, коли процес праці практично не залежить від зорового сприйняття. При поганому освітленні людина швидко втомлюється, працює менш продуктивно, виникає потенційна небезпека помилкових дій і нещасних випадків.

Штучне освітлення в робочому приміщенні передбачається здійснювати з використанням люмінесцентних джерел світла у світильниках загального освітлення, оскільки люмінесцентні лампи мають високу потужність (80 Вт), тривалий термін служби (до 10000 годин), спектральний складом випромінюваного світла, близький до сонячного. При експлуатації ЕОМ виконується зорова робота IV в розряд точності (середня точність). При цьому нормована освітленість на робочому місці (Eн) дорівнює 200 лк. Джерелом природного освітлення є сонячне світло. У приміщенні, де розташовані ЕОМ передбачається природне бічне освітлення, рівень якого відповідає ДБН В.2.5-28-2015. Регулярно повинен проводитися контроль освітленості, який підтверджує, що рівень освітленості задовольняє ДБН В.2.5-28-2015 і для даного приміщення в світлий час доби достатньо природного освітлення. Світильники загального освітлення розташовуються над робочими поверхнями у рівномірно-прямокутному порядку.

### **4.4. Освітлення**

Світло є природною умовою існування людини. Воно впливає на стан вищих психічних функцій і фізіологічні процеси в організмі. Хороше освітлення діє тонізуюче, створює гарний настрій, покращує протікання основних процесів вищої нервової діяльності.

Збільшення освітленості сприяє поліпшенню працездатності навіть в тих випадках, коли процес праці практично не залежить від зорового сприйняття. При поганому освітленні людина швидко втомлюється, працює менш продуктивно, виникає потенційна небезпека помилкових дій і нещасних випадків.

Освітленість приміщення має велике значення при роботі на ПЕОМ. Вона багато в чому визначається колірною і мережевий обстановкою. Для зменшеного поглинання світла стеля і стіни вище панелей (1,5-1,7м.). Якщо вони не облицьовані звукопоглинальним матеріалом, фарбуються білою водоемульсійною фарбою (коефіцієнт відбиття повинен бути не менше 0,7). Для забарвлення стіни панелей рекомендується віддавати перевагу світлим фарбам.

Основний потік природного світла при цій повинен бути зліва. Не допускається спрямування основного світлового потоку природного світла праворуч, ззаду і спереду працівника на ПЕОМ.

Робота на ПЕОМ може здійснюватися за таких видах освітлення:

- загальному штучному освітленні, коли відео монітори розташовуються по периметру приміщення або при центральному розташуванні робочих місць у два ряди по довжині кімнати з екранами, звернені в протилежні сторони;

- суміщене освітлення (природне + штучне) тільки при одному і трьох рядном розташуванні робочих місць, коли екран і поверхню робочого столу знаходяться перпендикулярно світла несучій стіні. При цьому штучне освітлення буде виконане стельовими або підвісними люмінесцентними світильниками, рівномірно розміщеними по стелі рядами паралельно світловим прорізам так, щоб екран відео монітора знаходився в зоні захисного кута світильника, і його проекції не доводилися на екран. Працюючі на ПЕОМ не повинні бачити відображення світильників на екрані. Застосовувати місцеве освітлення при роботі на ПЕОМ не рекомендується.

Природне освітлення, коли робочі місця з ПЕОМ розташовуються в один ряд по довжині приміщення на відстані 0,8 - 1,0 м від стіни з віконними прорізами, і екрани знаходяться перпендикулярно цієї стіни. Основний потік природного світла при цій повинен бути зліва. Не допускається спрямування основного світлового потоку природного світла праворуч, ззаду і спереду працює на ПЕОМ. Оптимальна відстань очей до екрана відео монітора повинна становити 60-70 см, допустиме не менше 50 см. Розглядати інформацію ближче 50 см не рекомендується.

У проекті, що розробляється, передбачається використовувати суміщене освітлення. У світлий час доби використовуватиметься природне освітлення приміщення через віконні отвори, в решту часу використовуватиметься штучне освітлення. Штучне освітлення створюється газорозрядними лампами.

Штучне освітлення в робочому приміщенні передбачається здійснювати з використанням люмінесцентних джерел світла в світильниках загального освітлення, оскільки люмінесцентні лампи мають високу потужність (80 Вт), тривалий термін служби (до 10000 годин), спектральний складом випромінюваного світла, близький до сонячного. При експлуатації ЕОМ виконується зорова робота IVв розряду точності (середня точність). При цьому нормована освітленість на робочому місці (Eн) рівна 200 лк. Джерелом природного освітлення є сонячне світло.

У приміщенні, де розташовані ЕОМ передбачається природне бічне освітлення, рівень якого відповідає ДБН В.2.5-28-2015 [39]. Джерелом природного освітлення є сонячне світло. Регулярно повинен проводитися контроль освітленості, який підтверджує, що рівень освітленості задовольняє ДБН В.2.5-28-2015 і для даного приміщення в світлий час доби достатньо природного освітлення.

*Розрахунок освітлення.*

Для будівель виробництв світловий коефіцієнт приймається в межах 1/6 - 1/10:

$$
\sqrt{a^2 + b^2} \cdot S_b = (1/8 \div 1/10) \cdot S_n \tag{5.9}
$$

де  ${}^{S_b}$  — площа віконних прорізів, м<sup>2</sup>;

 $S_n$  <sub>—</sub> площа підлоги, м<sup>2</sup>.

 $S_n = a * b = 3 * 6 = 18<sup>2</sup>$  $S_{\text{Bik}} = 1/8 * 18 = 2{,}25M^2$ 

Приймаємо 1 вікно площею  $S = 2.25$  м<sup>2</sup>.

98

Світильники загального освітлення розташовуються над робочими поверхнями в рівномірно-прямокутному порядку. Для організації освітлення в темний час доби передбачається обладнати приміщення, довжина якого складає 6 м, ширина 3 м, світильниками ЛПО2П, оснащеними лампами типу ЛБ (дві по 80 Вт) з світловим потоком 5400 лм кожна.

Розрахунок штучного освітлення виробляється по коефіцієнтах використання світлового потоку, яким визначається потік, необхідний для створення заданої освітленості при загальному рівномірному освітленні. Розрахунок кількості світильників *N* виробляється по формулі (4.10):

$$
n = \frac{E \cdot S \cdot Z \cdot K}{F \cdot U \cdot M} \tag{4.10}
$$

де *E* – нормована освітленість робочої поверхні, визначається нормами – 300 лк; S – освітлювана площа, м2; S = 18 м2;

*Z* – поправочний коефіцієнт світильника (для стандартних світильників Z = 1.1 - 1.3) приймаємо рівним 1,1;

*K* – коефіцієнт запасу, що враховує зниження освітленості в процесі експлуатації – 1,5;

*U* – коефіцієнт використання, залежний від типу світильника, показника індексу приміщення і т.п. – 0,575

*M* – число люмінесцентних ламп в світильнику – 2;

 $F$  – світловий потік лампи – 5400лм.

Підставивши числові значення у формулу (4.10), отримуємо:

$$
n = \frac{300 * 18 * 1,1 * 1,5}{5400 * 0,575 * 2} \approx 1,43
$$

Приймаємо освітлювальну установку, яка складається з 2-х світильників, які складаються з двох люмінесцентних ламп загальною потужністю 160 Вт, напругою – 220В.

Потужність електроосвітлювальної установки з урахуванням місцевого освітлення визначається за формулою:

$$
N = \frac{n \cdot W + (0.1 \div 0.2) \cdot n \cdot W}{1000}, \, \kappa B m \tag{4.11}
$$

де n– розрахункова кількість ламп для освітлення даного приміщення;

W - потужність однієї лампи, Вт;

(0,1÷0,2) – додаткова потужність для ламп місцевого освітлення, Вт

$$
N = \frac{2 * 160 + 0.2 * 2 * 160}{1000} = 0.384 \text{kBr}
$$

# **4.5. Рекомендації по пожежної безпеки**

Виникнення пожежі можливо, якщо на об'єкті є горючі речовини, окислювач і джерела запалювання. Для оцінки пожежної небезпеки слід проаналізувати ймовірність взаємодії цих трьох чинників.

Горючими матеріалами в приміщенні, де розташовані ЕОМ, є:

а) поліамід - матеріал корпусу мікросхем, горюча речовина, температура самозаймання 420 ° С;

б) полівінілхлорид - ізоляційний матеріал, горюча речовина, температура запалювання 335 ° С, температура самозаймання 530 ° С;

в) склотекстоліт ДЦ - матеріал друкованих плат, важко горючий матеріал, показник горючості 1.74, не схильний до температурного самозаймання;

г) пластикат кабельний №.489 - матеріал ізоляції кабелів, горючий матеріал, показник горючості більше 2.1;

д) деревина - будівельний і оздоблювальний матеріал, з якого виготовлені меблі, горючий матеріал, показник горючості більше 2.1, температура запалювання 255 ° С, температура самозаймання 399 ° С.

Згідно НАПБ Б. 03.002-2007 таке приміщення належить до категорії "В" (пожежонебезпечної).

Простору всередині приміщень в межах яких можуть утворюватися або знаходиться пожежонебезпечні речовини і матеріали у відповідності з ПУЕ відносяться до пожежонебезпечної зони класу П-Па.

Потенційними джерелами запалювання можуть бути:

а) іскри і дуги короткого замикання;

б) електрична іскра при замиканні і розмиканні ланцюгів;

в) перегріви від тривалого перевантаження;

г) відкритий вогонь і продукти горіння;

д) наявність речовин, нагрітих вище температури самозаймання;

е) розрядна статичну електрику.

Причинами можливого загоряння і пожежі можуть бути:

а) несправність електроустановки;

б) конструктивні недоліки обладнання;

в) коротке замикання в електричних мережах;

г) запалювання горючих матеріалів, що знаходяться в безпосередній близькості від електроустановки.

Продуктами згоряння, що виділяються під час пожежі, є: окис вуглецю; сірчистий газ; окис азоту; синильна кислота; акромін; фосген; хлор та ін.

При горінні пластмас, крім звичних продуктів згоряння, виділяються різні продукти термічного розкладання: хлорангідрідні кислоти; формальдегіди; хлористий водень; фосген; синильна кислота; аміак; фенол; ацетон; стирол. Пожежо-вибухонебезпечність речовин і матеріалів. Номенклатура показників і методи їх визначення ГОСТ 12. 1. 044 - 89 ЕСБТ.

Для захисту персоналу від впливу небезпечних і шкідливих факторів пожежі проектом передбачається застосування промислового протигаза фільтруючого з коробкою марки В (жовтий).

Небезпека розвитку пожежі на обчислювальному центрі обумовлюється застосуванням розгалужених систем вентиляції та кондиціонування, розвиненою системою електроживлення ЕОМ. Небезпека загорання в ЕОМ пов'язана з великою кількістю щільно розташованих на платі і блоках електронних вузлів і схем, електричних і комутаційних кабелів, резисторів, конденсаторів, напівпровідникових діодів і транзисторів. Висока щільність елементів в електронних схемах призводить до значного підвищення температури окремих вузлів (80 ... 100 ° С), що може служити причиною запалювання ізоляційних матеріалів. Слабкий опір ізоляційних матеріалів дії температури може викликати порушення ізоляції і привести до короткого замикання.

Пожежна безпека при застосуванні ЕОМ забезпечується:

а) системою запобігання пожежі:

б) системою протипожежного захисту:

в) організаційно-технічними заходами.

Запобігти утворенню горючого середовища (замінити горючі речовини і матеріали на негорючі та важкогорючі) не надається технічно можливим. Тому проектом

передбачаються способи і засоби запобігання утворенню (або внесення) в паливно середу джерел запалювання, таких як:

а) застосування електроустаткування, відповідного пожежонебезпечної і вибухонебезпечною зонами відповідно до ПУЕ;

б) застосування в конструкції швидкодіючих засобів захисного відключення можливих джерел запалювання;

в) виключення можливості появи іскрового розряду в займистою середовищі з енергією, яка дорівнює і вище мінімальної енергії запалювання.

У розділі "Охорона праці" виконаний аналіз потенційних небезпек при роботі із засобами обчислювальної техніки, на підставі якого розроблено заходи з техніки безпеки, заходи, що забезпечують виробничу санітарію та гігієну праці, рекомендації з пожежної профілактики, які підтверджені відповідними розрахунками.

### **4.6. Охорона навколишнього природного середовища**

#### **4.6.1. Загальні дані з охорони навколишнього природного середовища**

Діяльність за темою магістерської роботи в процесі її виконання впливає на навколишнє природнє середовище і регламентується нормами діючого законодавства: Законом України «Про охорону навколишнього природного середовища», Законом України «Про забезпечення санітарного та епідемічного благополуччя населення», Законом України «Про відходи», Законом України «Про охорону атмосферного повітря», Законом України «Про захист населення і територій від надзвичайних ситуацій техногенного та природного характеру», Водний кодекс України.

Основним екологічним аспектом в процесі діяльності за даними спеціальностями є процеси впливу на атмосферне повітря та процеси поводження з відходами, які утворюються, збираються, розміщуються, передаються на видалення (знешкодження), утилізацію, тощо в ІТ галузі.

Вплив на атмосферне повітря при нормальних умовах праці не оказує, бо не має в приміщенні сканерів, принтерів та інших джерел викиду забруднюючих речовин в повітря робочої зони.

В процесі розробки інтегрованої структури інформаційної системи магістрів виникають процеси поводження з відходами. Види відходів, що утворюються в процесі:

Відпрацьовані люмінесцентні лампи - І клас небезпеки

Макулатура - ІV клас небезпеки

Матеріали текстильні вторинні (спецодяг, х/б, шерстяні) - ІV клас небезпеки Побутові відходи - ІV клас небезпеки

#### **4.6.2. Вимоги до збору, пакування та розміщення відходів ІТ галузі**

Наводяться вимоги зберігання виявлених за своєю роботою відходів відповідно до вимог Державних санітарних правил і норм ДСанПіН 2.2.7.029.

Відходи в міру їх накопичення збирають у тару, відповідну класу небезпеки, з дотриманням правил безпеки, після чого доставляють до місця тимчасового зберігання відходів відповідно до затвердженої схеми їх розміщення Зазначені для зберігання відходів місця чи об'єкти повинні використовуватися лише для заявлених відходів.

Не допускається зберігання відходів у невстановлених схемою місцях, а також перевищення норм тимчасового зберігання відходів.

Способи тимчасового зберігання відходів визначаються видом, агрегатним станом і класом небезпеки відходів:

 Відходи I класу небезпеки зберігаються в герметичній тарі (сталеві бочки, контейнери). У міру наповнення тару з відходами закривають герметично сталевий кришкою;

 Відходи IV класу небезпеки можуть зберігатися відкрито на промисловому майданчику у вигляді конусоподібної купи, звідки їх автонавантажувачем перевантажують у самоскид і доставляють на місце утилізації або захоронення;

 В разі тимчасового зберігання відходів у стаціонарних складах або промислових приміщеннях повинні бути забезпечені санітарно-гігієнічними етичні вимоги до повітря робочої зони згідно з ГОСТ 12.1.005.

Не допускається змішування відходів різних видів і класів небезпеки з будівельними і побутовими відходами, відходами дерев'яної, металевої, синтетичної тари, відходами текстильних матеріалів (старий спецодяг, ганчірки) і інш.

Особливий контроль наділяється збору і зберіганню відпрацьованих ртутьвмісних ламп (енергоощадних) як відходам І класу небезпеки, що збираються і обов'язково передаються на утилізацію підприємствам, що мають ліцензію на поводження з такими небезпечними відходами.

Всі відходи, що утворюються в процесі діяльності/роботи, підлягають обліку.

Вимоги безпеки при поводженні з відходами:

Під час роботи з відходами (прибирання виробничих приміщень, збір і сортування, навантаження, транспортування, розвантаження та ін.) працівники та обслуговуючий персонал підприємства повинні бути забезпечені засобами індивідуального захисту та дотримуватися вимог інструкцій з охорони праці, що діють на підприємстві.

Наведено перелік деяких відходів, які передаються на утилізацію організаціям, які мають ліцензію на поводження з відходами як вторинної сировини:

Макулатура;

Матеріали текстильні вторинні;

Відпрацьовані фільтрувальні засоби індивідуального захисту

Відпрацьовані вогнегасники

Матеріали пакувальні вторинні

Відвантаження таких відходів здійснюється відповідно до договору (контракту)

Побутові та будівельні відходи вивозяться на полігон твердих побутових відходів міста, також відповідно до договору з комунальним дорожньо-експлуатаційним управлінням.

Особи, винні в порушенні встановленого порядку поводження з відходами (порушення правил обліку відходів, самовільне складування і видалення відходів, передача відходів в інші підприємства/організації з порушенням встановлених правил), згідно законодавства несуть дисциплінарну, адміністративну або кримінальну відповідальність.

#### **4.6.3. Визначення впливу та заходів щодо поводження з відходами ІТ галузі**

З метою визначення та прогнозування впливу відходів на навколишне середовище, своєчасного виявлення негативних наслідків, їх запобігання відповідно до Закону України «Про відходи» повинен здійснюватися моніторинг місць утворення, зберігання, і видалення відходів. Відомості про місце утворення та місце розташування відходів зазначаються на «План схемі місці розміщення відходів організації / виробництва» та наводяться у таблиці 4.2, а Відомості про склад і властивості відходів, що утворюються, а також ступінь їх небезпечності для навколишнього природного середовища та здоров'я людини у таблиці 4.3.

|                  |                                                                                                    | Технологічний  | Місце розташування                                |            |
|------------------|----------------------------------------------------------------------------------------------------|----------------|---------------------------------------------------|------------|
| $N_2$<br>$3/\Pi$ |                                                                                                    | процес або     | відходу, тара та її                               | № на схемі |
|                  |                                                                                                    | виробництво,   | кількість, місткість,                             | (додається |
|                  | Код та найменування відходів<br>за ДК -005-96                                                                                                    | де             | розміри у разі                                    | масштабна  |
|                  |                                                                                                    | утворюються    | наявності майданчиків                             | схема      |
|                  |                                                                                                    | відходи        | розташування відходів                             | місць      |
|                  |                                                                                                    |                | необхідно зазначити                               | розміщення |
|                  |                                                                                                    | клас           | тип покриття та                                   | відходів)  |
|                  |                                                                                                    | небезпеки      | наявність даху)                                   |            |
| $\mathbf{1}$     | $\overline{2}$                                                                                                    | 3              | $\overline{4}$                                    | 5          |
| $\mathbf{1}$     | 7710.3.1.26<br>Лампи люмінесцентні, та<br>відходи, які містять ртуть, інші<br>зіпсовані або відпрацьовані<br>(Відпрацьовані ртутьвмісні<br>люмінесцентні лампи) | 1              | буд. 42 поверх<br>в кім. 412<br>$V = 0.01$ $M3$   | 8401-TX    |
| $\overline{2}$   | 7720.3.1.01<br>Відходи комунальні (міські)<br>змішані, у т.ч. сміття з урн<br>(Побутові відходи)                                                                | 4              | буд. 42 поверх<br>в кім. 412<br>$V = 0.01$ $M3$   | 8401-TX    |
| 3                | 7710.3.1.01<br>Макулатура паперова та<br>картонна (Макулатура)                                                                                                  |                | буд. 42 поверх<br>в кім. 412<br>$V = 0,002$ $M.3$ | 8401-TX    |
| $\overline{4}$   | 3110.3.1.01<br>Дроти ізольовані та кабелі<br>некондиційні<br>(Відпрацьований ізолюючий<br>матеріал, дроти та кабелі)                                            | $\overline{4}$ | буд. 42 поверх<br>в кім. 412<br>$V = 0,009$ $M.3$ | 8401-TX    |
| 5                | Змінні носії інформації                                                                                                    | $\overline{4}$ | буд. 42 поверх<br>в кім. 412<br>$V = 0,002$ $M.3$ | 8401-TX    |
| 6                | Батарейки та акумулятори<br>$(Ma\pi i)$                                                                                                    | 3              | буд. 42 поверх<br>в кім. 412<br>$V = 0,002$ $M.3$ | 8401-TX    |

Таблиця 4.2 - Відомості про місце утворення та місце розташування відходів

| $N_2$<br>$\Pi/\Pi$<br>$\mathbf{1}$ | Назва відходу<br>$\overline{2}$         | Клас<br>небез<br>печ-<br>ности<br>3 | Хімічний (у долях відсотків<br>складників або інших одиницях<br>виміру) та морфологічний склад<br>$\overline{4}$                                                                                                    | Фізико-хімічні властивості<br>5                                                                                                    |
|------------------------------------|-----------------------------------------|-------------------------------------|----------------------------------------------------------------------------------------------------|----------------------------------------------------------------------------------------------------|
| $\mathbf{1}$                       | Відпрацьован<br>люмінесцент<br>ні лампи | $\mathbf I$                         | <b>Ртуть</b> - 0,013 <b>Hg</b><br>Скло - 98,787 (Na, K)2 O 2SiO2<br>Алюміній - 1,2 Al                                                                                                    | Ртуть -<br>$T_{KHII.} = 356,58$ °C<br>$T_{\text{n}.\text{max}} = -38,87^{\circ}\text{C}$<br><b>Скло -</b><br>$T_{\text{n}.} = 800^{\circ}C$<br>Алюміній -<br>$T_{KHII.}$ = 2348°C<br>$T_{\text{n}.} = 660,1^{\circ}C$                                                                                                    |
| $\overline{2}$                     | Макулатура                              | IV                                  | Цинк - 0,000053 – 0,000056 Zn<br><b>Свинець</b> - 0,000049 - 0,000051<br>Pb<br>Хром - 0,000051 - 0,000054 Сг<br>Мідь - 0,000033 - 0,000035 Cu<br>97,299814<br>Целюлоза -<br>96,999804 (C6H10O5)n<br><b>Вода</b> - 2,7 – 3,0                                                                                                    | Уривки<br>обрізки<br>та<br>3<br>паперових мішків<br>Цинк<br>$T_{KHII} = 913$ °C<br>$T_{\text{n}.} = 4,19^{\circ}$ C<br>Свинець<br>$TKHIL = 1751$ °C<br>$T_{\text{n}.} = 327,3$ °C<br>Хром<br>$TKMI = 1890°C$<br>$T_{\text{n}.} = 2480$ °C<br>Мідь<br>$T_{KHI} = 2580$ °C<br>$T_{\text{n}.} = 1083$ °C<br>Целюлоза<br>$T_{\text{Bo3T. c}}$ обуглив. $\geq 100^{\circ}\text{C}$                                                                                                    |
| $\overline{3}$                     | Побутові<br>відходи                     | IV                                  | Побутові відходи - $100 - 100$ ,<br>В Т. Ч.:<br>Папір -30 - 17; [ (С6Н10О5)n<br>целюлоза]<br>Поліетилен -20 - 24;<br>$(-CH2 - CH2 -)$ <sub>n</sub><br>Деревина $-5 - 3$ ;<br>$[ (C_6H_{10}O_5)_{\text{II}} -$ целюлоза, лігнін]<br>Матеріали текстильні -4 - 3;<br>$[(C_6H_{10}O_5)_n -$ целюлоза<br>Мінеральні<br>(пісок,<br>домішки<br>глина) -4 - 9<br>Харчові відходи -37 -44; | Целюлоза<br>$T_{\text{Bo3T. c}}$ обуглив. $\geq 100^{\circ}\text{C}$<br>Поліетилен<br>$T_{\text{pa3MAT.}} \geq 150^{\circ}\text{C}$<br>Твердий<br>матеріал<br>рослинного походження, не<br>розчиняється у воді.<br>Целюлоза, лігнін<br>$T_{\text{Bo3F. c}}$ обуглив. $\geq 120^{\circ}\text{C}$<br>Твердий<br>матеріал<br>рослинного походження, не<br>розчиняється у воді.<br>Целюлоза<br>$T_{\text{Bo3F. c}}$ обуглив. $\geq 100^{\circ}\text{C}$<br>Харчові відходи<br>$T_{\text{6hopasn.}} \geq 4^{\circ}$ С |

Таблиця 4.3 - Відомості про склад і властивості відходів, що утворюються

Нижче описано ступінь небезпечності для навколишнього природного середовища та здоров'я людини відходів що утворюються.

Негативний вплив на ОС і людини визначається його хімічним складом.

#### **Ртуть**

У природних водах міститься в концентрації 0,00003 ... 0,0028 мг / л. Являючись потужним кумулятивним отрутою, з можливою канцерогенною і мутагенною дією. Процеси самоочищення водойм порушують концентрація ртуті понад 0,018 мг / л, порогова концентрація ртуті за впливом на санітарний режим водойм-0,01 мг / л. Наприкінці концентрація понад 0,03 є токсичною практично для всіх видів водних організмів. Надзвичайно токсична при попаданні з питною водою для тепло-кровних організмів, надходження ртуті з питною водою в кількості 75,0 ... 300,0 мг / сут є смертельним. Відрізняється високою токсичністю для будь-яких форм життя. При отруєнні па-рами спостерігається слабкість, головний біль, біль в шлунку, роздратування по-чек, навіть нефрит; катаральні явища. Розвивається тремтіння рук, ніг, всього тіла. Виникає стан підвищеної психічної збудливості [40]. Пари ртуті проявляють нейротоксичність, особливо страждають вищі відділи нервової системи [41].

#### **Скло**

Нетоксичні, безпечно в навколишньому середовищу, не шкідлива в нирках і водоймах. Вдихання скляного пилу (волокон) призводить до силікоз в зв'язку з високим вмістом сполук кремнію. Шкідливої дії не робить, але є небезпека механічних пошкоджень (порізи, травми).

#### **Алюміній**

Токсичний для водної біоти, теплокровних тварин і людей, в концентрації> 1 мг / л чинить негативний впливав на зростання с /г культур. У концентрації> 1 мг / л гальмує зростання мікрофлори водойм і стримує процеси самоочищення водойм. Рівень токсичності визначається формою, в якій знаходиться елемент. Впливає на обмін речовин і функції нервової системи. При попаданні на ґрунт, в воду і атмосферними повітря надає негативного впливу на НС і здоров'я людини.

#### **Цинк**

Малотоксичний для теплокровних тварин при надходженні з їжею і питної водоюконцентрація в питній воді 11,2 ... 26,6 мг / л переноситься без будь-яких ознак інтоксикації. Дуже корисний для флори, будучи одним з найважливіших мікроелементів харчування, однак лише в концентрації до 0,2 мг / л, крім того, елемент силяється до кумуляції в грантах. Дуже токсичний для водних організмів, порушуючи процеси самоочищення водойм і стаючи токсичним для іхтіофауни в концентрації 0,15 ... 5,0 мг / л. Мутагенна і онкогенна небезпеку [41].

# **Свинець**

У природних водах міститься в концентрації 0,001 - 0,023 мг / л. У концентрації 2,0 мг / л надає воді металевий присмак. Можливо має мутагенну і канцерогенну дію, значно збільшує токсичну дію інших металів. В конценраціі 1,90 мг / л згубно діє на дафній, концентрація 0,1 мг / л погіршує процеси самоочищення водойм. Свинець токсичний для рослин в концентрації понад 5,0 мг / кг ґрунту. Помірно токсичний. Викликає хронічне отруєння. Має здатність вражати центральну і периферичну нервову систему, кістковий мозок і кров, судини, синтез білка, генетичний апарат клітини [42].

#### **Хром**

Міститься в природних водах в концентрації  $0.001$  ...  $0.112$  мг / л. LK50 Cr (VI) для риб-30,0 ... 50,0 мг / л, LK50 Cr (III) для риб- 117,0 мг / л. Низькі концентрації хрому позитивно впливають на ріст рослин, проте полив водою С / Г культур з концентрацією хрому 10,0 ... 50,0 мг / л гальмує їх розвиток. На тварин надає загально токсичне, подразнююче, кумулятивне, алергенну, канцерогенну і мутагенну дію. Володіє канцерогенними властивістю [42].

## **Мідь**

У природних водах міститься в концентраціях 0,001 ... 0,98 мг / л. У концентрації 0,5 мг / л забарвлює воду, в концентрації> 1,0 мг / л-помітно збільшує мутність води. Дуже токсична як для водних організмів, так і для рослин. У концентрації 0,001 мг / л гальмує розвиток синьо зелених водоростей, LK50 практично для всіх видів риб становить 0,18 ... 1,35 мг / л (короп, карась, окунь, щука, сом). Куммулюється ґрунтом і рослин-ями. У концентрації 0,1 ... 0,2 мг / л надає токсичну дію на ріст рослин. Високотоксичний метал. Викликає гостре отруєний-ня, має широкий спектр токсичної дії [42].

#### **Целюлоза**

Нетоксична. Досить легко підвержен біодеструкції лігнін- і целюлозоруйнуючими бактеріями і деякими класами низших грибів. У зв'язку з нетоксичністю LD50 для тваринах не установлена. Токсичність визначається за вмістом важких металів, здатних мігрувати з неї в навколишнє середовище. При попаданні на ґрунт, в воду і атмосферне повітря чинить негативний вплив на ОС і здоров'я людини.

#### **Поліетилен**

Нетоксичний для всіх видів флори і фауни в зв'язку з дуже високою біологічною інертністю. Нерозчинний у водних середовищах і не впливає на санітарний режим водойм.
Використання його не вимагає запобіжних заходів. Отруєння можливі при виробництві та переробці плівки, в результаті виділення окису вуглецю, альдегідів, органічних кислот.

#### **Деревина**

Нетоксична. Досить легко піддається біодеструкції лігнін- і целюлозоруйнуючими бактеріями і деякими класами нижчих грибів. У зв'язку з нетоксичністю LD50 для тварин не встановлена. Деревина нетоксична при використання. Але дія деревного пилу при рубці і переробці деревини викликає захворювання дихальних шляхів і шкіри.

### **Текстильне волокно**

Нетоксичне в зв'язку з біогенним походженням, проте для біодеструкції необхідна наявність вологи. Нетоксичне при використанні. Токсична дія виникає (як результат механічні дії -наслідок пилу) при виробництві тканів і при переробці вторинних матеріалів; слабкий алерген.

### **4.7. Висновки до розділу 4**

В результаті проведеної роботи було зроблено аналіз умов праці, шкідливих та небезпечних чинників, з якими стикається робітник. Було визначено параметри і певні характеристики приміщення для роботи над запропонованим проектом написаному в дипломній роботі, описано, які заходи потрібно зробити для того, щоб дане приміщення відповідало необхідним нормам і було комфортним і безпечним для робітника. Приведені рекомендації щодо організації робочого місця, а також важливу інформацію щодо пожежної та електробезпеки. Була наведена схема, розміри приміщення та наведено значення температури, вологості й рухливості повітря, необхідна кількість і потужність ламп та інші параметри, значення яких впливає на умови праці робітника, а також – наведені інструкції з охорони праці, техніки безпеки при роботі на комп'ютері.

А також визначені основні екологічні аспекти впливу на навколишнє природнє середовище та зазначені заходи щодо поводження з ними.

#### **ВИСНОВКИ**

Метою магістерської роботи було дослідження методів та особливостей побудови інтернет-магазину. В ході виконання випускної кваліфікаційної роботи був отриманий повнофункціональний інтернет – магазин з продажу комп'ютерної техніки, повністю готовий до застосування.

Інтернет – магазин з продажу комп'ютерної техніки призначений для продажу різних товарів через інтернет. Областю застосування даного Web-додатки виступає інтернетторгівля.

Для досягнення мети в роботі сформульованні та вирішені наступні завдання:

- Досліджено предметну область;
- Проаналізовано WEB-сайти аналогічної тематики;
- Обрано стратегію розробки;
- Спроектовано модель сайту;
- Розроблено веб сайт з використанням технологій PHP-MySQL.

Характер та особливості організації бізнес-процесів електронних магазинів істотно залежать від товарного профілю підприємства та його спеціалізації на реалізації товарів віртуального або ж матеріального характеру. Дослідження підтверджують вищий рівень витрат та існування істотних проблем щодо організації електронної торгівлі товарами матеріального характеру, що пов'язано з необхідністю здійснення комплексу заходів з доставки таких товарів до покупців на основі формування інтегрованих логістичних ланцюгів з залученням до виконання процесів доставки так званих третіх осіб – логістичних посередників (транспортно- експедиційних підприємств, торгові посередники, агенти, які працюють переважно на умовах спрощеної системи оподаткування).

Як показало дослідження, у практиці діяльності підприємств електронної торгівлі України організація доставки реалізовуваних товарів покладається на працівників різних структурних підрозділів, для яких діяльність у сфері логістики може бути як пріоритетною, так і такою, що доповнює основні функції. Необхідно зауважити, що за даними нашого дослідження, переважна більшість вітчизняних електронних магазинів не створили у своїй структурі спеціалізованих служб доставки, не мають відокремлених складських приміщень або розосередженої мережі складів для зберігання товарних запасів і обслуговування клієнтів з сільської місцевості та невеликих міських поселень. Для більшості українських підприємств з традиційним підходом до організації їх діяльності характерним є нерозуміння необхідності існування окремого підрозділу з логістики у своїй структурі,

внаслідок чого основна увага зосереджується переважно на питаннях транспортування товарів до пунктів призначення і контролю пов'язаних з цим витрат. Як наслідок, сформовані логістичні ланцюги у цьому випадку не відзначаються стабільністю, інтегрованістю та економічністю, що має бути необхідною умовою організації ефективної системи доставки товарів.

Для якісної доставки товарів на таких підприємствах об'єктивно необхідними є перегляд організаційної структури підприємств електронної торгівлі із створенням спеціальних служб (організаційних підрозділів, відділів) логістики або в невеликих підприємствах – виділенням окремих працівників, відповідальних за організацію доставки товарів та інші аспекти логістичної діяльності.

За результатами дослідження видно, що ринок Інтернет-торгівлі в Україні перебуває на етапі бурхливого розвитку. За останні 10 років кількість Інтернет-магазинів зросла приблизно в 60 разів, а обіг онлайн-торгівлі досяг 2 млрд. дол. США.

Як показує дослідження, якщо раніше "двигуном" інтернет-торгівлі кілька років поспіль були одяг, техніка і електроніка, то в 2017 році спектр купівельних інтересів почав розширюватися. Так, торговці відзначають збільшення попиту на інструменти, в т.ч. для професійної діяльності, наприклад, на медичні інструменти та витратні матеріали. Також зріс попит на вузькоспеціалізовані товари, наприклад, для риболовлі, екстремальних видів спорту, живопису тощо

Після отриманих результатів іслідування методу експертної оцінки зробили висновок, що найкращім інтернет – магазином з продажу комп'ютерної техніки є інтернет – магазин Rozetka.ua. Магазини «Алло» та «Фокстрот» мають найнижчі оцінки, але різниця між оцінками не велиа.

За результатами дослідження методів побудови інтернет-магазину з продажу комп'ютерної техніки з використанням технологій PHP-MySQL сформовано наступни висновки:

1. Не дивлячись на проблеми онлайн торгівлі та економіку з кожним роком все більше людей роблять покупки в інтернеті. Дана галузь торгівлі розвивається вже багато років і з кожним роком статистика покупок і доходів зростає, а в мережі Інтернет з'являється з кожним днем все більше інтернет-магазинів. Відкривати Інтернет – магазин зараз не тільки вигідно, але і просто необхідно, щоб не втратити час і не дати конкурентам зайняти ніші, які тільки починають набирати оберти.

2. Великий ривок в роздрібній торгівлі зробили торгові майданчики. Причому варто відзначити, що розміщення приватних оголошень про продаж б/у речей, а також пошуку саме таких речей все більше стало залучати людей в інтернет. Активно розвивається ринок інтернет продажів в промисловому секторі, інтернет маркетинг набирає обертів і допомагає здійснювати навіть великі В2В угоди шляхом прокліківанія сайтів.

3. Незважаючи на наявні позитивні тенденції і оптимістичні прогнози, вітчизняний ринок Інтернет-торгівлі відчуває і ряд проблем. Інтернет-торгівля базується на певному рівні довіри, ризику і надійності, так як отримання товару або послуги рознесені в часі з отриманням грошей або платіжного документа.

На даний момент абсолютно немає ніяких проблем доставити будь-яке замовлення з однієї частини України в іншу всього за 2-3 дня за відносно невисоку вартість послуги.

Найактивнішими інтернет-користувачами можна вважати молодих людей у віці від 15 до 30 років. Кожен сьомий користувач інтернету в Україні хоча б раз робив покупку в інтернеті.

4. Магазин повинен бути зручним для покупця з точки зору швидкості вибору товару і здійснення покупки. Для цього можна використовувати різні хитрощі, це може бути і не складне оформлення сайту, що не відволікає від основного товару, і зручний пошук на сайті, і все, що допоможе заощадити час для клієнта, що знаходиться на сайті, а процес покупки буде простим і зручним.

5. При розробці інтернет-магазину повинно бути приділено велику увагу безпеці інформації користувачів і підприємства. Проаналізовавши помилки при створенні інтернет – магазину виділені наступні загальні помилки:

 Відсутність технічного завдання або чіткого розуміння, що потрібно від інтернет-магазину;

Надмірний наголос на багатстві функціоналу та дизайну;

Відсутність розуміння важливості просування інтернет-магазину;

Неякісний контент інтернет-магазину, погане наповнення;

Погано вивчені можливості обраної CMS;

Не до кінця опрацьоване питання доставки товару.

6. На основі проведеного аналізу були обрані методи для реалізації проекту. З урахуванням наведення принципів був обран наступний набір інструментів: WordPress, Adobe Photoshop, HTML, CSS, JavaScript, PHP, MySQL.

В результаті розробки магістерської роботи були відточені навики в дизайні сайтів, проектуванні інтерфейсів, розробці логотипів, закріплені практичні вміння HTML і CSS верстки сайтів, а так само використання системи управління вмістом сайту.

Інтернет – магазин має зручний і зрозумілий інтерфейс, завдяки якому не потрібно зайвих зусиль в освоєнні роботи з сайтом. Вся інформація не містить нічого зайвого. Розроблений сайт задовольняє всім вимогам, поставленим на етапі постановки завдань.

#### **СПИСОК ВИКОРАСТАНИХ ДЖЕРЕЛ**

1. Рудь О.С. Дослідження принципів сучасних систем управління (CMS) та вибір оптимальної CMS для розробки інтернет-магазину// Наука у контексті сучасних глобалізаційних процесів: збірник наукових праць «ΛΌГOΣ», 2017. Одеса: Вид-во «Друкарик» Т.10. - С. 46-50.

2. Рудь О.С. Основні функції та етапи розробки інтернет-магазину// Спецвипуск: «Scientific development and achievements»: збірник наукових праць «ΛΌГOΣ», 2017. Обухів Вид-во Т.2. - С. 207-211.

3. Варников А. В. Планирование и разработка интернет-магазина / А. В. Варников. // Психолого-педагогический журнал Гаудеамус. – 2011. – №18. – С. 123–124.

4. Иванченко Н. Х. Каким должен быть интернет магазин / Н. Х. Иванченко. // Академический вестник. – 2011. – №4. – С. 170–175.

5. Багаева А. П. Создание интернет-магазина / А. П. Багаева, А. В. Ермолик. // АКТУАЛЬНЫЕ ПРОБЛЕМЫ АВИАЦИИ И КОСМОНАВТИКИ. – 2013. – №9. – С. 425– 426.

6. Шайкин Д. М. Создание интернет-магазина / Д. М. Шайкин. // Управление продажами. – 2010. – №5. – С. 320–326.

7. Дягилева Е. А. Особенности создания интернет-магазина / Е. А. Дягилева, Е. С. Евскова, Ю. А. Шмаков. // Интернет как реальность. – 2015. – С. 102–107.

8. Анализ типичных ошибок при открытии интернет-магазина / Т. Н. Егорушкина, А. И. Минина, Е. С. Стрельникова, С. А. Швецов. // Научно-методический электронный журнал. – 2017. – №1. – С. 61–66.

9. Вафина Н. Х. Интернет-магазин / Н. Х. Вафина. // Интернет и экономика. –  $2010 - C. 28 - 32.$ 

10. Антонов И. А. Обзор CMS для создания интернет-магазинов [Електронний ресурс] / И. А. Антонов // Журнал "Системный администратор" №5 (138). – 2014. – Режим доступу до ресурсу: [http://samag.ru/archive/article/2696.](http://samag.ru/archive/article/2696)

11. Дубовик, Т. В. Інтернет-торгівля в Україні / Т. В. Дубовик // Вісник Київського національного торгівельно-економічного університету. – 2013. – № 1(87). – С. 20–28.

12. В Украине стали активнее делать покупки в интернете [Электронный ресурс]. – Режим доступа: [http://podrobnosti.ua/internet/2014/01/15/953127.html.](http://podrobnosti.ua/internet/2014/01/15/953127.html)

13. Исследование рынка электронной коммерции в Украине [Электронный ресурс]. – Режим доступа : [http://ain.ua/2013/04/11/120835.](http://ain.ua/2013/04/11/120835)

14. 20 крупнейших компаний Уанета [Электронный ресурс]. – Режим доступа : [http://forbes2.umh.ua/magazine/forbes/1359067-20-krupnejshih-kompanij-uaneta.](http://forbes2.umh.ua/magazine/forbes/1359067-20-krupnejshih-kompanij-uaneta)

15. Интернет-торговля в Украине [Электронный ресурс]. – Режим доступа : [http://proit.com.ua/article/telecom/2013/07/22/180231.html.](http://proit.com.ua/article/telecom/2013/07/22/180231.html)

16. Как украинские интернет-пользователи выбирают и покупают товары [Электронный ресурс]. – Режим доступа : [http://e-commerce.com.ua/2014/04/.](http://e-commerce.com.ua/2014/04/)

17. Кравець, В. М. Інтернет-комерція в Україні / В. М. Кравець // Вісник НБУ. –  $2014. - N_2$  3. – C. 9.

18. Wordpress [Електронний ресурс] – Режим доступу до ресурсу: [https://wordpress.org.](https://wordpress.org/)

19. Фролов А.В., Фролов Г.В. Глобальные сети компьютеров. Практическое введение в Internet, E-mail, FTP, WWW, и HTML, программирование для Windiws Sockets. - Диалог - МИФИ, 1996. Ковалев А., Курдюмов И и др. Управление проектом по созданию интернет-сайта - М.: Альпина Паблишер, 2001. - 337 с.

20. Энди Харрис. PHP/MySQL для начинающих. Кудиц-образ, 2015.

21. Internet, Сервiси, HTML i web дизайн. Глинський. Деол, 20010.

22. PHP 5.0 для начинающих, или как создать динамичный web-сайт. - 2-е изд., дополненное и исправленное. Леонтьев Б. Новый издательский дом, 2016.

23. WEB-дизайн Руководство пользователя. Под ред. Леонтьева. Познавательная книга, 2009.

24. WEB. Дизайн и коммерция. Конспект программиста. Под ред. Цеховой. Наука и техника, 2011.

25. Кузнецов, М.В. РНР 5. Практика разработки Web-сайтов / М.В. Кузнецов, И.В. Симдянов, С.В. Голышев. – СПб. : БХВ-Петербург, 2015. – 960 с.

26. Ломов, А.Ю. HTML, CSS, скрипты: практика создания сайтов / А.Ю. Ломов. – СПб.: БХВ-Петербург, 2015. – 416 с.

27. Орлов, Л.В. Web-сайт без секретов / Л.В. Орлов. – 2-е изд. – М.: Бук-пресс,  $2016. - 512$  c.

28. Пауэлл, Т. Web-дизайн / Т. Пауэлл. – 3-е изд., перераб. и доп. – СПб.: БХВ-Петербург, 2007. – 1084 с.

29. Апопій, В. В. Інтернет-торгівля: проблеми і перспективи розвитку / В. В. Апопій // Регіональна економіка. – 2013. – № 1. – С. 25.

30. Томсон Л. Разработка Web-приложений на РНР и MySQL /Л. Томсон, Л. Веллинг. – 2-е изд., испр. – СПб: ООО «ДиаСофт», 2013. – 672 с.

31. Ульман Л. MySQL / Л. Ульман. – СПб.: Питер, 2014. – 352 с.

32. Фролов, А. В. Базы данных в Интернете: практическое руководство по созданию Web-приложений с базами данных / А.В. Фролов, Г.В. Фролов. – 2-ое изд., испр. – М.: Издательско-торговый дом «Русская Редакция», 2010. – 448 с.

33. Орлов Л. В. Как создать Интернет-магазин. / Л. В. Орлов – изд. Бук-Пресс, Москва, 2016 год, 384 с

34. Крамаренко Н. В. Базы данных. / Н. В. Крамаренко - изд. ДВГУ, Владивосток, 2014 год, 86 с.

35. Электронная коммерция, В2В-программирование, пер. с английского. / Спб, БХВ-Петербург, 2011 год, 368 с.

36. Кирсанов Д., Веб-дизайн. / Д. Кирсанов. - СПб,:Символ-плюс, 2009. – 376 с.

37. [Balsamiq Mockups](https://www.balsamiq.com/products/mockups) – [Електронний ресурс] – Режим доступу: https://test.ru/entries/balsamiq-mockups/

38. Драчов, В. В. Мобільна торгівля як один із перспективних напрямків електронної торгівлі / В. В. Драчов // Журнал європейської економіки. – 2015. – Т. 4, червень. – С. 242–255.

39. ДБН В.2.5-28-2015 – [Електронний ресурс] – Режим доступу: http://www.gorsvet.kiev.ua/wp-content/uploads/2016/08/ДБН-В.2.5-28-2006.pdf

40. Про розробку інструкцій з охорони праці. – [Електронний ресурс] – Режим доступу:<http://zakon2.rada.gov.ua/laws/show/z0226-98>

41. Про охорону повітря. – [Електронний ресурс] – Режим доступу: <http://zakon3.rada.gov.ua/laws/show/2707-12>

42. Про охорону навколишнього природного середовища. – [Електронний ресурс] – Режим доступу: http://zakon2.rada.gov.ua/laws/show/1264-12

# **ДОДАТОК А ЛІСТИНГ ПРОГРАМИ**

### **Файл index.php**

1.  $\langle$ ?php get\_header(); ?>

2.  $\langle$  >  $\rangle$  >  $\langle$  >  $\rangle$  >  $\langle$   $\rangle$   $\langle$   $\rangle$ 

### **Файл functions.php**

1.  $\langle ? \text{php} \rangle$ 

2. function theme enqueue stuff() {

3. wp\_enqueue\_style( 'bootstrap-styles', get\_stylesheet\_directory\_uri() . '/css/bootstrap.css', array() );

4. wp\_enqueue\_style( 'slick-styles', get\_stylesheet\_directory\_uri() '/includes/slick/slick.css', array() );

5. wp\_enqueue\_style( 'fa-styles', get\_stylesheet\_directory\_uri() . '/includes/fontawesome/css/font-awesome.css', array(), true);

6. wp\_enqueue\_style( 'lightbox-styles', get\_stylesheet\_directory\_uri() '/includes/featherlight/src/featherlight.css', array(), true);

7. wp\_enqueue\_style( 'theme-styles', get\_stylesheet\_directory\_uri() . '/style.css', array('bootstrap-styles', 'slick-styles'), true);

8. wp\_enqueue\_script( 'lightbox-scripts', get\_stylesheet\_directory\_uri() . '/includes/featherlight/src/featherlight.js', array('jquery'), true, true );

9. wp\_enqueue\_script( 'theme-scripts', get\_stylesheet\_directory\_uri() . '/js/main.js', array('jquery'), true, true );

10. wp\_enqueue\_script( 'bootstrap-scripts', get\_stylesheet\_directory\_uri() '/js/bootstrap.js', array('jquery'), true, true );

11. wp\_enqueue\_script( 'slick-scripts', get\_stylesheet\_directory\_uri() '/includes/slick/slick.js', array('jquery'), true, true );

12. }

13. add action( 'wp\_enqueue\_scripts', 'theme\_enqueue\_stuff' );

14. function register\_my\_menus() {

15. register nav menus

16. array(

17.  $top-menu' \Rightarrow$  (Top Menu'),

- 18. 'main-menu'  $\Rightarrow$  ('Main Menu')
- $19.$  )
- 20. );
- 21. }
- 22. add action( 'init', 'register my menus' );
- 23.  $/*$
- 24. Switch default core markup for search form, comment form, and comments
- 25. to output valid HTML5.
- $26.$  \*/
- 27. add\_theme\_support( 'html5', array(
- 28. 'comment-form',
- 29. 'comment-list',
- 30. 'gallery',
- 31. 'caption',
- $32.$  ) :
- 33. // Add theme support for selective refresh for widgets.
- 34. add\_theme\_support( 'customize-selective-refresh-widgets' );
- 35. function add\_sidebar() {
- 36. register\_sidebar( array(
- 37. 'name'  $\implies$  ('Shop', 'computer-shop'),
- 38.  $\text{id}' \implies \text{'sidebar-1'.}$
- 39. 'before\_widget' => '<section id="%1\$s" class="widget %2\$s">',
- 40. 'after widget'  $\Rightarrow$  ' $\lt$ /section>',
- 41. "before title'  $\Rightarrow$  '<h2 class="widget-title">',
- 42.  $\text{after title'} \implies \langle h2 \rangle$ .
- 43. ) );
- 44. }
- 45. add action( 'widgets init', 'add sidebar' );
- 46. /\* Change woocommerce structure \*/
- 47. remove\_action( 'woocommerce\_before\_main\_content',

'woocommerce\_output\_content\_wrapper', 10);

- 48. remove action(  $\sim$  'woocommerce after main content',
- 'woocommerce\_output\_content\_wrapper\_end', 10);

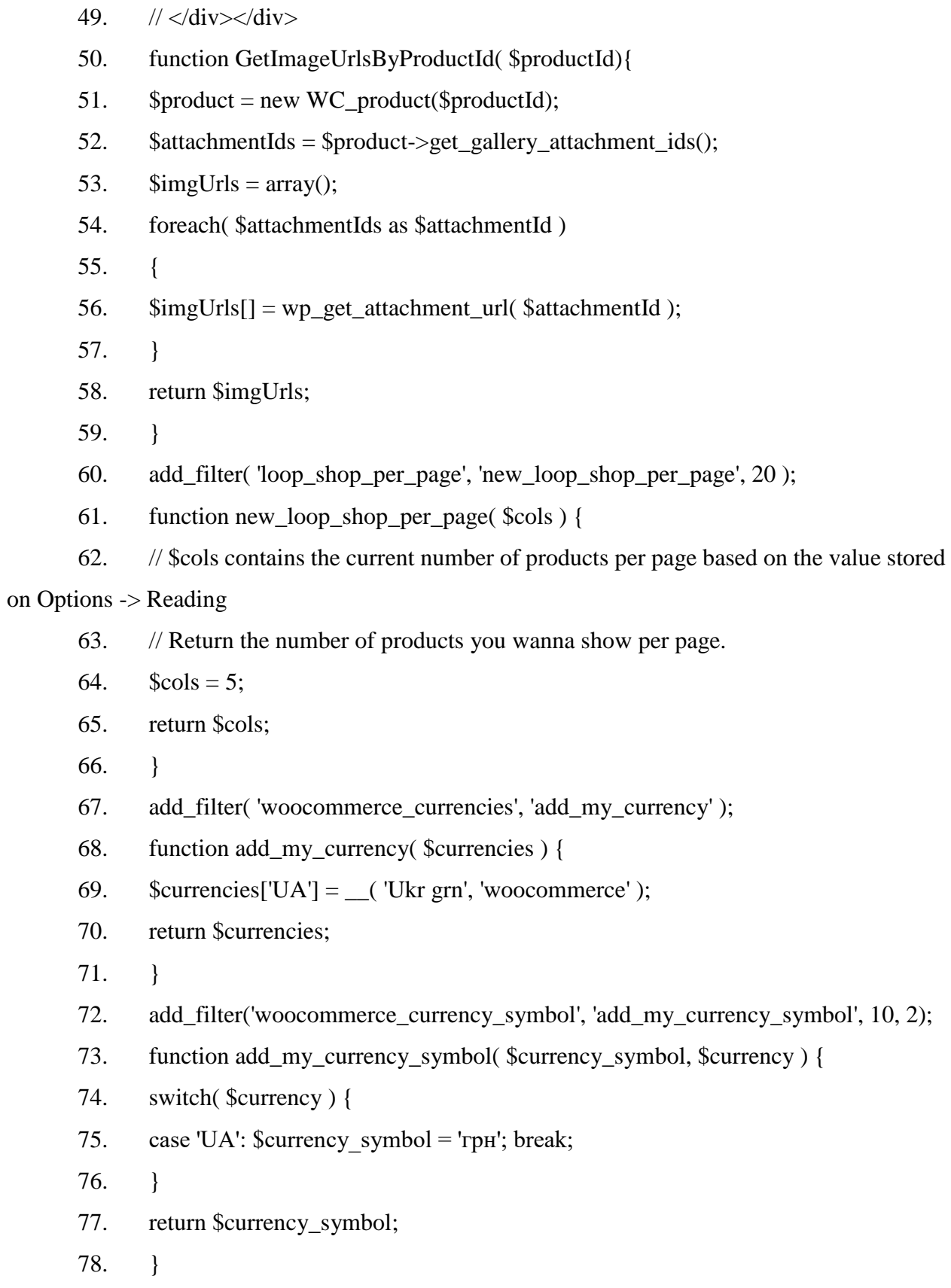

118

#### *Файл header.php*

- 1.  $\langle ? \text{php} \rangle$
- $2^{1**}$
- 3. Header template.
- 4. \*/
- 5. // Do not allow directly accessing this file.
- 6. if ( ! defined( 'ABSPATH' ) ) {
- 7. exit( 'Direct script access denied.' );
- 8. }
- $9. 2 >$
- 10. <!DOCTYPE html>
- 11. <?php
- 12. global \$woocommerce;
- 13. include('includes/menu-walker.php');
- $14.$   $?$
- 15.  $\lt$ html <?php language\_attributes(); ?>>
- 16. <head>
- 17. <meta http-equiv="X-UA-Compatible" content="IE=edge" />
- 18.  $\leq$  meta http-equiv="Content-Type" content="text/html; charset=utf-8" />
- 19.  $\leq$  meta name="viewport" content="width=device-width, initial-scale=1">
- 20.  $\langle$ ?php wp\_head(); ?>
- 21.  $\langle$ head>
- 22.  $\lt \text{body} \lt?$ php body\_class(); ?>>
- 23. <div class="container-fluid">
- 24.  $\langle$  div class="row">
- $25.$  <div class="navbar navbar-inverse top-menu">
- 26. <div class="navbar-header">
- 27. <div class="mobile-logo">
- 28.  $\langle$  <a href=" $\langle$ ?php echo get\_home\_url() ?>" $>$

29. <img class="img-responsive" src="<?php echo get\_template\_directory\_uri() ?>/img/screenshot.png">

- 30.  $\langle a \rangle$
- 31.  $\langle \text{div} \rangle$

119

32. <button type="button" class="navbar-toggle" data-toggle="collapse" datatarget="#top-menu">

- 33. <span class="sr-only">Открыть навигацию</span>
- 34. <span class="icon-bar"></span>
- 35. <span class="icon-bar"></span>
- 36. <span class="icon-bar"></span>
- 37.  $\langle$ button>
- 38.  $\langle \text{div} \rangle$
- 39. <div class="collapse navbar-collapse" id="top-menu">
- 40. <ul class="nav navbar-nav">
- $41$   $\langle$ li>
- 42. <select>
- 43. <option>Выбрать город</option>
- 44. <br/>option>Киев</option>
- 45. <option>Винницкая область</option>
- 46. <option>Волынская область</option>
- 47. <br />option>Днепропетровская область</option>
- 48. <option>Донецкая область</option>
- 49. <br/> < option>Житомирская область</option>
- 50. <option>Закарпатская область</option>
- 51. <br />option>Запорожская область</option>
- 52. < option>Ивано-Франковская область</option>
- 53. <br/>option>Киевская область</option>
- 54. <option>Кировоградская область</option>
- 55. <br/>option>Луганская область</option>
- 56. <option>Львовская область</option>
- 57. <br/>option>Николаевская область</option>
- 58. <br/>option>Одесская область</option>
- 59. <br/>option>Полтавская область</option>
- 60. <option>Ровненская область</option>
- 61. <option>Сумская область</option>
- 62. <option>Тернопольская область</option>
- 63. <br/>option>Харьковская область</option>

- 64. <br/>option>Херсонская область</option>
- 65. <option>Хмельницкая область</option>
- 66. <option>Черкасская область</option>
- 67. <option>Черниговская область</option>
- 68. <option>Черновицкая область</option>
- 69.  $\langle$ select $\rangle$
- 70.  $\langle$ li>
- 71.  $\langle$ li id="top">
- 72. <a href="mir-komp.ru/cart">Статус заказа</a>
- 73.  $\langle$ li>
- 74.  $\langle$ li id="topp">
- 75. <a href="mir-komp.ru/delivery">Доставка</a>
- 76.  $\langle$ li>
- 77.  $\langle$ li id="topp">
- 78. <a href="<?php echo home\_url( '/' ) ?>/my-account">Вход / Регистрация</a>
- 79.  $\langle$ li>
- 80. </ul>
- 81. </div>
- 82.  $\langle \text{div} \rangle$
- 83.  $\langle \text{div} \rangle$
- 84. </div>
- 85. <div class="container">
- 86. <div class="info-section row">
- 87.  $\langle \text{div class} = \text{vol-} \text{md-} 3 \text{''} \rangle$

88.  $\langle$  a href=" $\langle$ ?php echo get home url() ?>" $\langle$ img class="icon" src=" $\langle$ ?php echo get\_template\_directory\_uri() ?>/img/screenshot.png"></a>

- 89. </div>
- 90. <div class="col-md-6">
- 91.  $\langle p \rangle$  class="p">г. Северодонецк, пр. Центральний 59-а $\langle p \rangle$
- 92. cp class="p"><a href="tel:380963214785">+380963214785</a></p>
- 93. <form role="search" id="searchform" action="<?php echo home\_url( '/' ) ?>" method="get" class="search">

94.  $\leq$ input type="search" name="s" id="s" value="<?php echo get\_search\_query() ?>" class="search\_\_input" placeholder="поиск по сайту">

95. <input type="submit" id="searchsubmit" class="search\_\_button" value="Поиск">

- 96. </form>
- 97.  $\langle \text{div} \rangle$
- 98. <div class="col-md-3">
- 99.  $\langle a \rangle$  <a class="cart-contents" href=" $\langle$ ?php echo wc\_get\_cart\_url(); ?>">
- 100. <span><?php echo WC()->cart->get\_cart\_contents\_count() ?></span>

101. <img class="basket img-responsive center-block" src="<?php echo get template directory uri() ?>/img/icon/shopping-cart.png">

- 102.  $\langle$ a>
- 103.  $\langle \text{div} \rangle$
- 104.  $\langle \text{div} \rangle$
- 105. <div class="navbar navbar-inverse main-menu">
- 106. <div class="navbar-header">
- 107. <button type="button" class="navbar-toggle" data-toggle="collapse" datatarget="#main-menu">
	- 108. <span class="sr-only">Открыть навигацию</span>
	- 109. <span class="icon-bar"></span>
	- 110. <span class="icon-bar"></span>
	- 111. <span class="icon-bar"></span>
	- 112.  $\langle$ button>
	- 113.  $\langle \text{div} \rangle$
	- 114. <div class="collapse navbar-collapse">
	- 115. <ul class="nav navbar-nav">
	- 116.  $\langle$ ?php
	- 117. wp\_nav\_menu(array(
	- 118. 'menu'  $\implies$  'main-menu'.
	- 119. 'theme\_location' => 'main-menu',
	- 120. 'fallback\_cb' => 'wp\_bootstrap\_navwalker::fallback',
	- 121. 'container'  $\Rightarrow$  false,
	- 122.  $depth' \implies 3$ ,
	- 123.  $\text{items\_wrap'} \Rightarrow \frac{1}{3}$

- 124. 'walker' => new wp\_bootstrap\_navwalker()
- $125.$  ):
- $126.$  ?>
- 127. </ul>
- 128.  $\langle \text{div} \rangle$
- 129.  $\langle \text{div} \rangle$

### **Файл footer.php**

- 1.  $\langle \text{div} \rangle \langle \text{--} \rangle$  close container -->
- 2. <footer class="footer container-fluid">
- 3.  $\langle \text{div class} = \text{`row"}$
- 4. <div class="container">
- 5.  $\langle \text{div class} = \text{`row"}$
- 6.  $\langle \text{div class} = \text{vol-} \text{md-} 6 \rangle$
- 7. <h5 class="footer\_list--title">Помощь покупателю</h5>
- 8. <div class="row">
- 9.  $\langle$  div class="col-md-6">
- 10. <ul class="footer list">
- $11.$   $\langle$ li>
- 12.  $\langle a \text{ href} = \frac{m}{2}$
- 13. Как зарегистрироваться
- 14. </a>
- 15.  $\langle$ li>
- 16.  $\langle$ li $\rangle$
- 17.  $\langle a \text{ href} = \frac{1}{2}$
- 18. Как сделать заказ
- 19.  $\langle a \rangle$
- 20.  $\langle$ li>
- 21.  $\langle$ li>
- 22.  $\langle \text{a href} = \text{a href} \rangle$
- 23. Оплата
- 24.  $$
- 25.  $\langle$ li>

- $26.$   $\langle$ li> 27.  $\langle a \text{ href} = \frac{m}{2}$ 28. Доставка 29.  $\langle x \rangle$ 30.  $\langle$ li> 31.  $\langle \text{ul}\rangle$ 32.  $\langle \text{div} \rangle$ 33. <div class="col-md-6"> 34. <ul class="footer\_\_list">  $35.$   $\langle$ li> 36.  $\langle a \text{ href} = \frac{m}{2}$ 37. Самовывоз 38.  $\langle a \rangle$ 39.  $\langle$ li>  $40. \quad \text{<}$
- 41.  $\langle a \text{ href} = \frac{4!}{7!}$
- 42. Поможем выбрать
- 43. </a>
- 44. </li>
- 45.  $\langle$ li $\rangle$
- 46.  $\langle a \text{ href} = \frac{m}{2}$
- 47. Обратная связь
- 48.  $\langle$ a>
- 49.  $\langle$ li>
- 50.  $<$ /ul>
- 51. </div>
- 52. </div>
- 53.  $\langle \text{div} \rangle$
- 54. <div class="col-md-3">
- 55. <h5 class="footer\_\_list--title">О компании</h5>
- 56. <ul class="footer\_\_list">
- 57.  $\langle$ li $\rangle$
- 58.  $\langle \text{a href} = \frac{1}{2}$

- 59. Новости
- 60.  $\langle x \rangle$
- 61.  $\langle$ li>
- $62. \quad \text{<}$
- 63.  $\langle a \text{ href} = \frac{4}{3}$
- 64. О компании
- 65.  $\langle a \rangle$
- 66.  $\langle$ li>
- 67.  $\langle$ li>
- 68.  $\langle \text{a href} = \text{a href} \rangle$
- 69. Контакты
- 70.  $\langle x \rangle$
- 71.  $\langle$ li>
- 72.  $\langle \text{ul} \rangle$
- 73.  $\langle \text{div} \rangle$
- 74. <div class="col-md-3 footer contacts">
- 75. <h5 class="footer\_\_list--title">Связаться с нами</h5>
- 76. <a href="tel:380963214785">+38 096 321 47 85</a>
- 77. <a href="#"><i>Заказать обратный звонок</i></a>
- 78. <div class="footer\_socials">
- 79. <h5 class="footer\_\_list--title">Мы в социальных сетях</h5>
- 80. <ul class="socials">
- 81. <li><a href="http://facebook.com">
- 82.  $\langle$  class="fa fa-facebook"> $\langle$ i>
- 83.  $\langle$ a> $\langle$ li>
- 84. 
<di><a href="http://twitter.com">
- 85.  $\langle$  class="fa fa-twitter"> $\langle$ /i>
- 86.  $\langle$ a> $\langle$ li>
- 87. <li><a href="http://instagram.com">
- 88.  $\langle$  class="fa fa-instagram"> $\langle$ i>
- 89.  $\langle$ a> $\langle$ li>
- 90. <li><a href="http://vk.com">
- 91.  $\langle$  class="fa fa-vk"> $\langle$ i>

- 92.  $\langle a \rangle \langle l \rangle$
- 93. </ul>
- 94. </div>
- 95. </div>
- 96. </div>
- 97. </div>
- 98. </div>
- 99. </footer>
- 100. <?php
- 101. wp\_footer();
- 102.  $?>$
- 103. </body>
- 104. </html>

# **Файл 404.php**

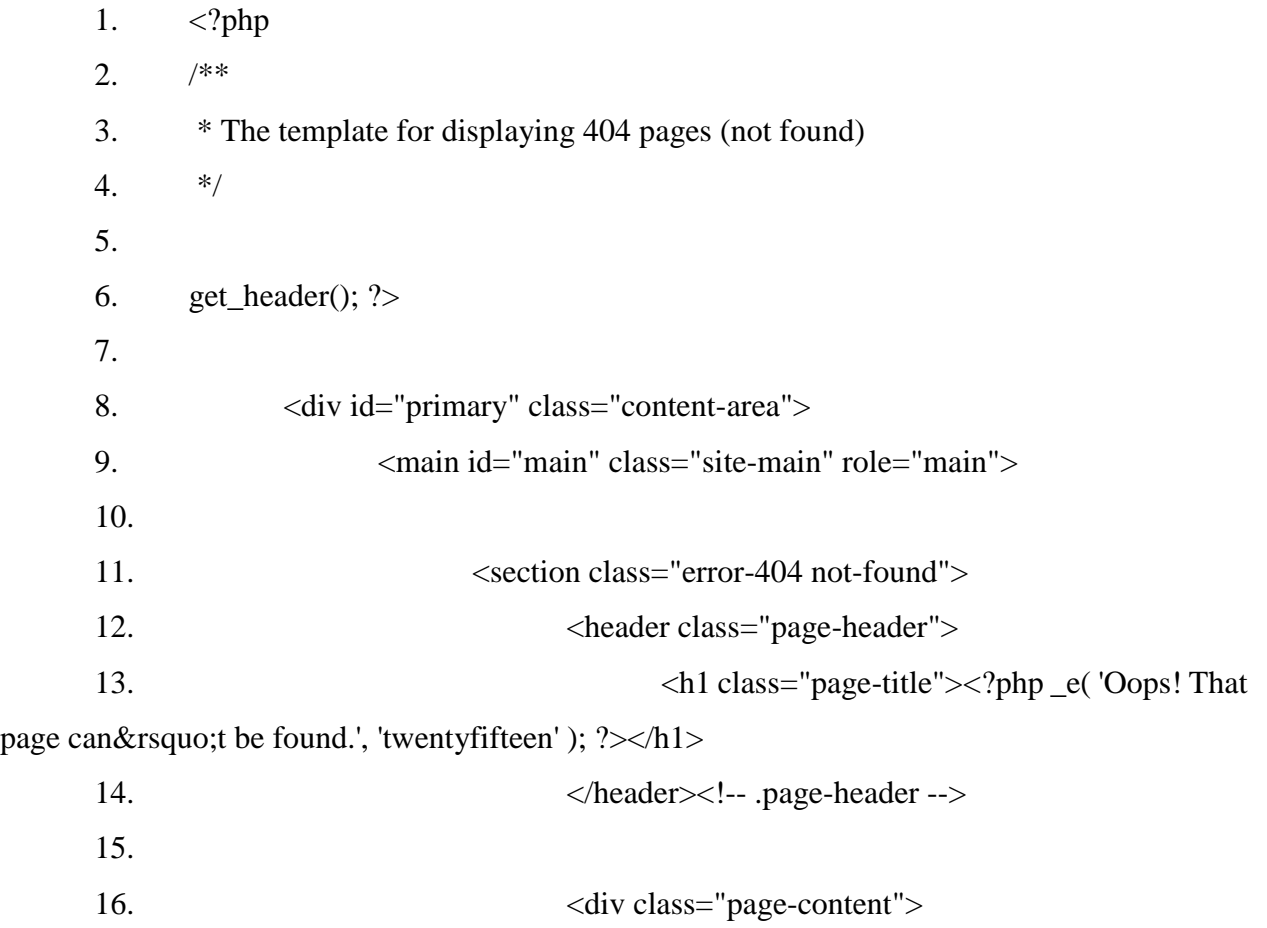

126

17.  $\langle p \rangle \langle p \rangle$  = ('It looks like nothing was found at this location. Maybe try a search?', 'twentyfifteen' );  $? \times /p$ 

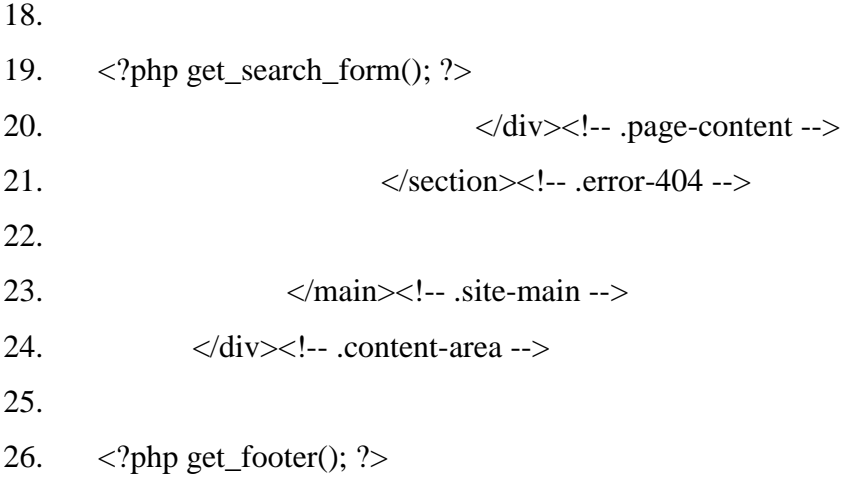

# **Файл style.css**

 $1.$  /\*

- 2. Theme Name: Computers shop
- 3. Theme URI: http://computers-shop.local
- 4. Author: Olga Rud
- 5. Version: 1.0
- 6. Text Domain: computer-shop
- 7.  $* /$
- 8. body {
- 9. background: #cccccc;
- 10. color: #cc0000;
- 11. font-family: "MyriadProRegular", sans-serif;
- $12.$  }
- 13. pre {
- 14. background-color: transparent;
- 15. color: #cc0000;
- $16.$  }
- 17. pre table > tbody > tr > td {
- 18. border: none!important;
- 19. }
- 20. ul {

- 21. list-style-type: none;
- 22. padding: 0;
- 23. margin: 0;
- 24. }
- 25. a {
- 26. color: #cc0000;
- 27. }
- 28. input {
- 29. padding: 2px 5px;
- 30. }
- 31. .navbar {
- 32. background: none;
- 33. color: #cccccc;
- 34. width: 100%;
- 35. border: none;
- 36. border-radius: 0;
- 37. }
- 38. .navbar-inverse .navbar-nav>li>a {
- 39. color: #cccccc;
- 40. padding: 5px 0;
- 41. }
- 42. .navbar-collapse {
- 43. padding-right: 0px;
- 44. padding-left: 0px;
- 45. }
- 46. .menu {
- 47. font-size: 24px;
- 48. }
- 49. .navbar-nav {
- 50. text-align: center;
- 51. background: #cc0000;
- 52. height: 30px;
- 53. width: 100%;

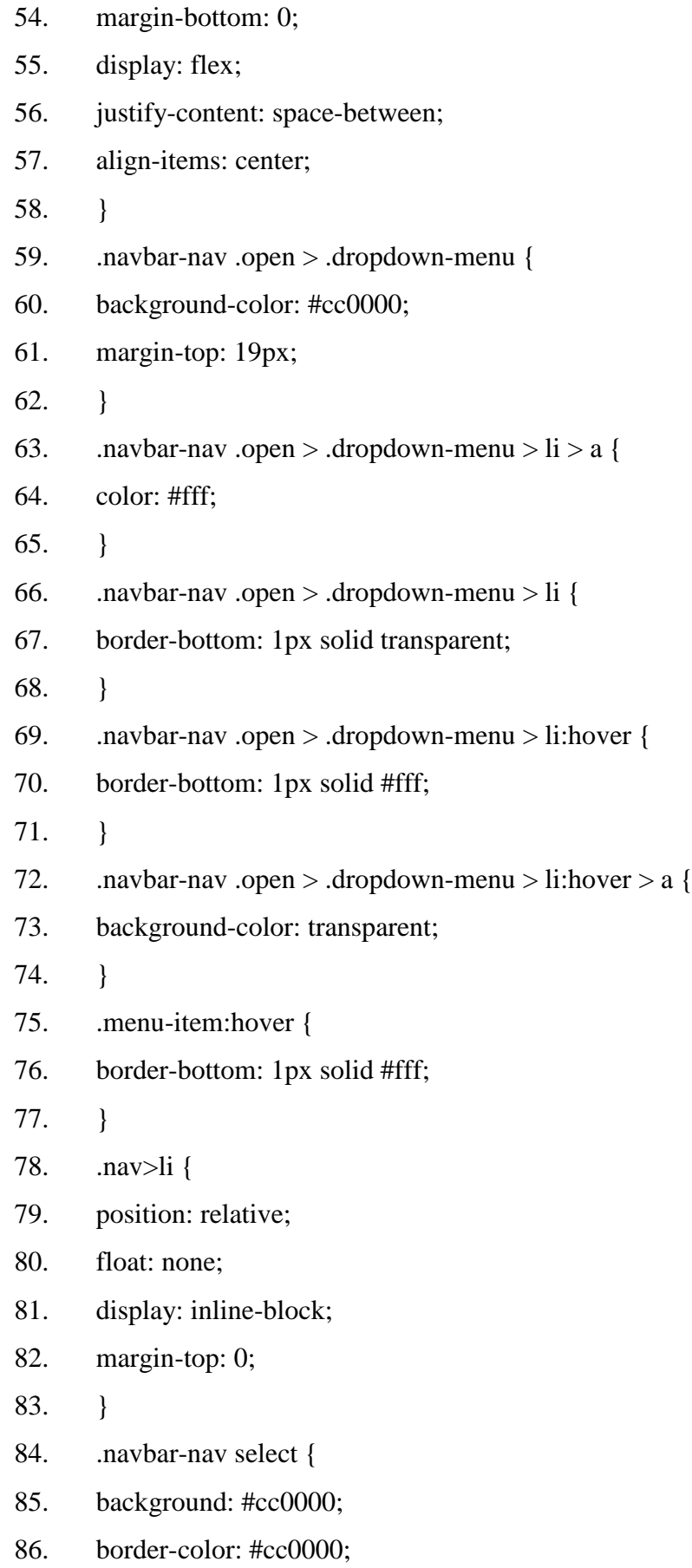

- 87. width: auto;
- 88. -webkit-appearance: none;
- 89. -moz-appearance: none;
- 90. color: #cccccc;
- 91. font-size: 16px;
- 92. margin-left: 0;
- 93. margin-top: 0;
- 94. text-align-last: center;
- 95. }
- 96. .main-menu .navbar-nav>li {
- 97. display: inline-block;
- 98. /\* см. как изменить промежуток между inline-block элементами \*/
- 99. width: auto;
- 100. max-width: 230px;
- 101. vertical-align: middle;
- 102. /\* см. как убрать отступ под inline-block элементами \*/
- 103. text-align: center;
- 104. }
- 105. .main-menu .navbar-nav {
- 106. height: 70px;
- 107. margin-top: 20px;
- 108. /\* background: linear-gradient(to right, #cccccc 22%, #cc0000 40%);\*/
- $109.$ }
- 110. .basket {
- 111. width: 102px;
- 112. height: 97px;
- 113. }
- 114. .search {
- 115. margin-top: 15px;
- 116. }
- 117. .search::after {
- 118. content: '';
- 119. clear: both;

- 120. display: table;
- 121. }
- 122. .search\_input {
- 123. width: 80%;
- 124. height: 30px;
- 125. background: #cccccc;
- 126. border: 3px solid #cc0000;
- 127. font-size: 10pt;
- 128. float: left;
- 129. border-radius: 10px 0px 0px 10px;
- 130. color: #cc0000;
- 131. padding: 5px 15px;
- 132. font-style: italic;
- 133. outline: none;
- 134. }
- 135. .search button {
- 136. border: 3px solid #cc0000;
- 137. background: #cc0000;
- 138. height: 30px;
- 139. width: 20%;
- 140. float: right;
- 141. color: #cccccc;
- 142. /\* opacity: 1;\*/
- 143. font-size: 10pt;
- 144. border-radius: 0px 10px 10px 0px;
- 145. }
- 146. .p {
- 147. text-align: center;
- 148. font-size: 20px;
- 149. margin-bottom: 0;
- 150. }
- 151.  $p > a$  {
- 152. color: #cc0000;

- 153. }
- 154. .mobile-logo {
- 155. display: none;
- 156. }
- 157. .carousel {
- 158. min-height: 250px;
- 159. }
- 160. .featured-products,
- 161. . recent-products {
- 162. margin: 40px 15px 0;
- 163. padding: 0 40px;
- 164. border: 2px solid #cc0000;
- 165. border-radius: 6px;
- 166. }
- 167. .slick-slide {
- 168. text-align: center;
- 169. }
- 170. .slick-slide .product\_\_title a {
- 171. font-weight: 700;
- 172. color: #cc0000;
- $173.$
- 174. .slick-slide .product\_\_slide {
- 175. background-color: transparent;
- 176. margin: 10px;
- 177. padding: 10px;
- 178. border-radius: 6px;
- 179. }
- 180. .slick-slide .product\_\_slide img {
- 181. vertical-align: middle;
- 182. display: inline-block;
- 183. max-width: 100%;
- 184. height: auto;
- 185. }

- 186. .slick-slide .product\_\_slide .product-price-tickr > del {
- 187. display: block;
- 188. }
- 189. .slick-slide .product\_\_slide .product-price-tickr > .sale {
- 190. font-size: 18px;
- 191. float: right;
- 192. font-weight: 700;
- 193. }
- 194. .slick-slide .product\_\_slide .product\_\_title {
- 195. max-height: 40px;
- 196. overflow: hidden;
- 197. }
- 198. .slick-prev:before,
- 199. .slick-next:before {
- 200. color: #cc0000;
- 201. font-size: 25px;
- 202. top: 52%;
- 203. }
- 204. .slick-arrow {
- 205. left: 10px;
- 206. }
- 207. .slick-next {
- 208. left: auto;
- 209. right: 10px;
- 210. }
- 211. .info-section .cart-contents {
- 212. display: block;
- 213. position: relative;
- 214. }
- 215. .info-section .cart-contents > span {
- 216. position: absolute;
- 217. color: #ffffff;
- 218. right: 0;

- 219. padding: 2px 8px;
- 220. border-radius: 100%;
- 221. background-color: #cc0000;
- 222. }
- 223. .featured-products\_\_title,
- 224. .recent-products\_title {
- 225. position: absolute;
- 226. top: -16px;
- 227. z-index: 10;
- 228. font-size: 14px;
- 229. font-weight: 800;
- 230. display: inline-block;
- 231. background: #ccc;
- 232. left: 30px;
- 233. }
- 234. .featured-products--wrapper,
- 235. .recent-products--wrapper {
- 236. position: relative;
- 237. }
- 238. .product.product\_\_special {
- 239. position: relative;
- 240. border: 2px solid #cc0000;
- 241. border-radius: 6px;
- 242. max-height: 250px;
- 243. height: 250px;
- 244. text-align: center;
- 245. padding: 10px;
- $246.$
- 247. .product\_\_special--title {
- 248. position: absolute;
- 249. top: -18px;
- 250. z-index: 10;
- 251. font-size: 14px;

- 252. font-weight: 800;
- 253. display: inline-block;
- 254. background: #ccc;
- 255. left: 15px;
- $256.$
- 257. .product.product\_special  $> a \{$
- 258. display: block;
- 259. height: 76%;
- 260. width: 90%;
- 261. margin: 0 auto;
- $262.$
- 263. .product.product\_\_special img {
- 264. max-width: 100%;
- 265. height: auto;
- 266. max-height: 100%;
- $267.$
- 268. .product.product\_\_special .product\_\_title > a {
- 269. color: #cc0000;
- 270. font-weight: 700;
- 271. }
- 272. .footer {
- 273. margin-top: 40px;
- 274. background-color: #cc0000;
- 275. padding: 40px 0 0;
- $276.$  }
- 277. .footer .footer\_list--title {
- 278. color: #999999;
- 279. text-transform: uppercase;
- 280. }
- 281. .footer .footer\_\_list {
- 282. list-style-type: none;
- 283. margin: 0;
- 284. padding: 0;

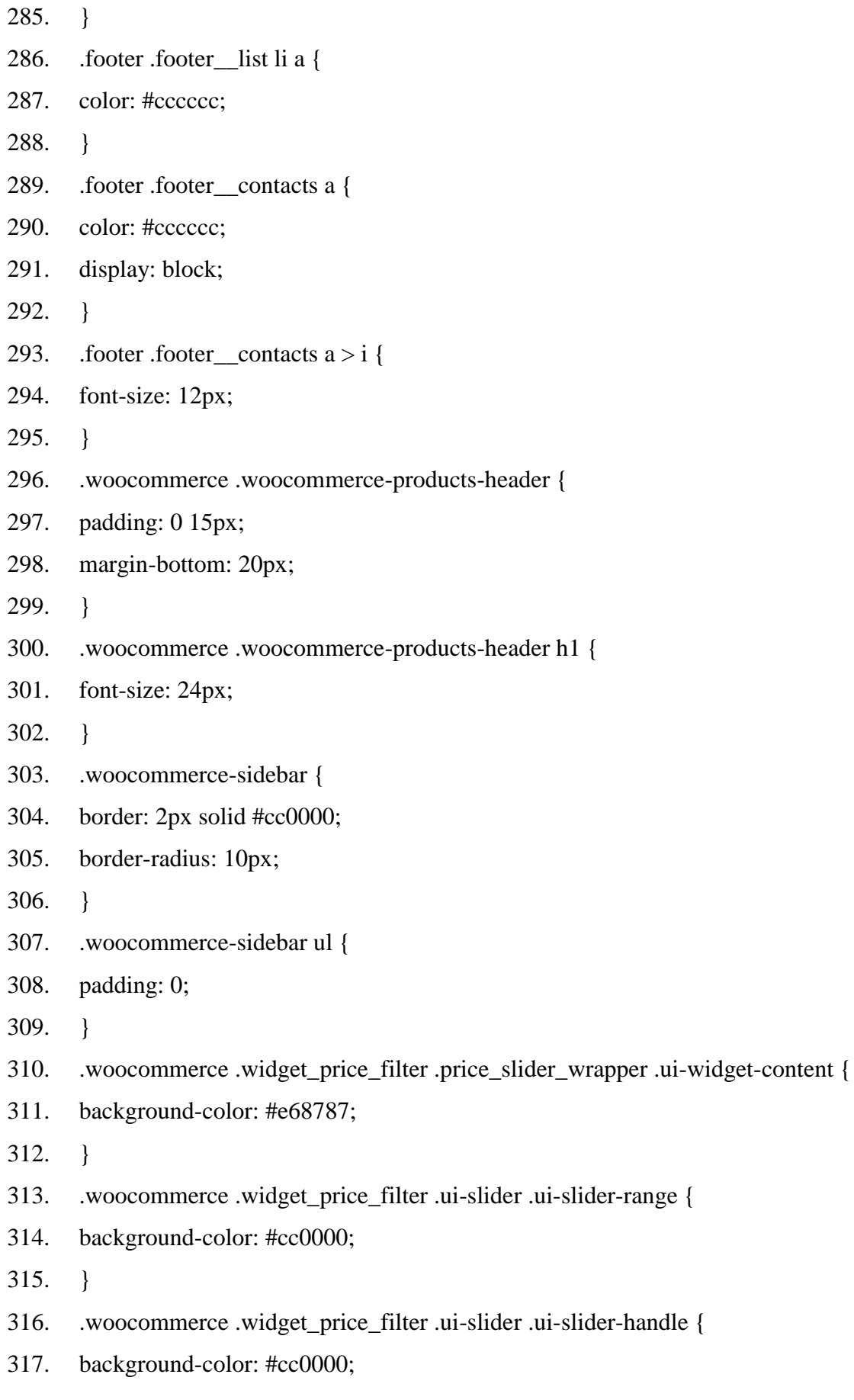

- 318. }
- 319. .woocommerce-sidebar .widget layered nav filters > .widget-title {
- 320. font-weight: 700;
- 321. font-size: 20px;
- 322. }
- 323. .woocommerce-sidebar .price\_slider\_amount button[type="submit"] {
- 324. background-color: #cc0000;
- 325. color: #ffffff;
- 326. }
- 327. .woocommerce .widget layered nav filters ul li a::before {
- 328. margin-right: 3px;
- 329. }
- 330. .woocommerce .widget\_layered\_nav\_filters ul li a {
- 331. margin-right: 10px;
- 332. color: #cc0000;
- 333. }
- 334. .woocommerce .woocommerce-sidebar .widget-title {
- 335. font-size: 22px;
- 336. }
- 337. .woocommerce .products .product {
- 338. margin-bottom: 40px;
- 339. border: 1px solid #cc0000;
- 340. border-radius: 10px;
- 341. padding: 10px 5px;
- 342. }
- 343. .woocommerce .products .product .product\_\_title {
- 344. margin-top: 0;
- 345. }
- 346. .woocommerce .products .product .product\_\_title > a {
- 347. font-weight: 800;
- 348. color: #cc0000;
- 349. }
- 350. .woocommerce .products .product .product\_\_price {

- 351. font-size: 20px;
- 352. margin-right: 20px;
- 353. font-weight: 700;
- 354. color: #cc0000;
- $355.$  }
- 356. .woocommerce .products .product .product\_\_addtocart {
- 357. background-color: #cc0000;
- 358. color: #ffffff;
- 359. padding: 5px 10px;
- 360. border-radius: 6px;
- 361. }
- 362. .woocommerce .products .product .product\_\_addtocart:hover {
- 363. text-decoration: none;
- 364. opacity: 0.8;
- 365. }

366. .woocommerce .woocommerce-widget-layered-nav-list .woocommerce-widgetlayered-nav-list\_\_item a, .woocommerce .woocommerce-widget-layered-nav-list .woocommercewidget-layered-nav-list\_\_item span {

- 367. color: #cc0000;
- 368. }
- 369. .woocommerce-pagination,
- 370. .woocommerce .products {
- 371. float: left;
- 372. width: 100%;
- 373. }
- 374. .woocommerce nav.woocommerce-pagination ul li,
- 375. .woocommerce nav.woocommerce-pagination ul {
- 376. border-color: #cc0000;
- 377. }
- 378. .woocommerce nav.woocommerce-pagination ul li a,
- 379. .woocommerce nav.woocommerce-pagination ul li span {
- 380. padding: 10px 15px;
- 381. }

382. .woocommerce nav.woocommerce-pagination ul li a:focus, .woocommerce nav.woocommerce-pagination ul li a:hover, .woocommerce nav.woocommerce-pagination ul li span.current {

383. color: #ffffff;

384. background-color: #cc0000;

385. }

386. .woocommerce nav.woocommerce-pagination ul li a, .woocommerce nav.woocommerce-pagination ul li span {

387. color: #cc0000;

388. background-color: transparent;

389. }

390. .single-product\_\_stock {

391. margin-bottom: 0;

392. margin-top: 20px;

393. }

394. .single-product\_\_price {

395. margin-top: 0;

396. font-weight: 800;

397. }

398. .single-product\_\_addtocart {

399. display: inline-block;

400. background-color: #cc0000;

401. color: #ffffff;

402. padding: 5px 10px;

403. margin-top: 20px;

404. border-radius: 6px;

405. }

406. .single-product\_\_addtocart:hover {

407. text-decoration: none;

408. opacity: 0.8;

409. }

410. .single-product list {

411. list-style-type: none;

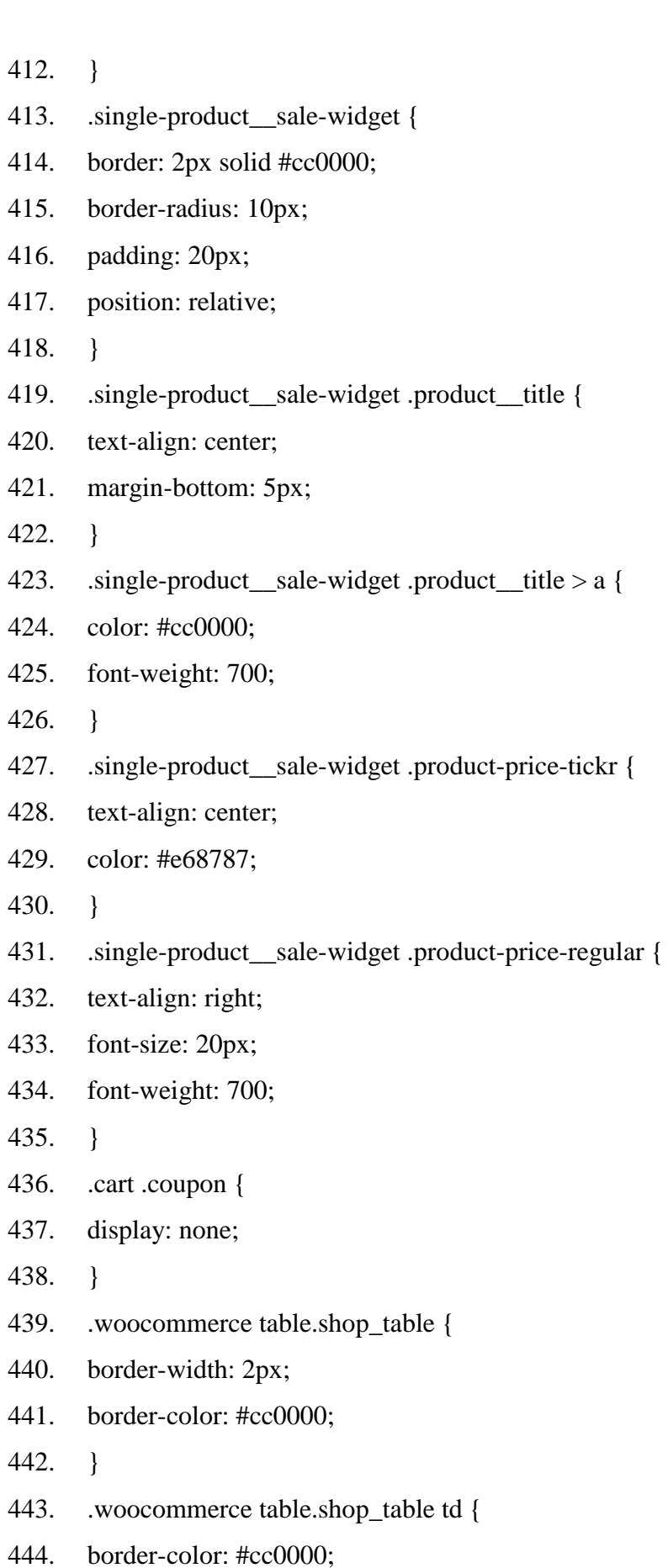

140

445. }

446. .wc-proceed-to-checkout  $> a \{$ 

447. padding: 5px;

448. max-width: 200px;

449. float: right;

450. }

451. .woocommerce #respond input#submit.alt, .woocommerce a.button.alt, .woocommerce button.button.alt, .woocommerce input.button.alt{

452. background-color: #cc0000;

453. }

454. .woocommerce #respond input#submit.alt:hover, .woocommerce a.button.alt:hover, .woocommerce button.button.alt:hover, .woocommerce input.button.alt:hover

{

455. background-color: #cc0000;

456. opacity: .8;

457. }

458. .woocommerce-cart-form\_\_cart-item.cart\_item .product-name > a {

459. color: #cc0000;

460. font-weight: 800;

461. }

462. .navbar-inverse .navbar-nav > .open > a, .navbar-inverse .navbar-nav > .open > a:hover, .navbar-inverse .navbar-nav > .open > a:focus {

463. background-color: transparent;

464. }

465. .socials {

466. margin: 10px 0;

467. padding: 0;

468. }

469.  $\text{socials} > \text{li}$ 

470. display: inline-block;

471. margin: 0 10px;

472. }

473.  $\text{.socials} > \text{1:first-child}$ 

141

- 474. margin-left: 0;
- 475. }
- 476.  $\text{.socials} > \text{li} > a > \text{i.fa}$
- 477. font-size: 18px;
- 478. }
- 479. .woocommerce-account .woocommerce .login,
- 480. .woocommerce-account .woocommerce .register {
- 481. border: 2px solid #cc0000;
- 482. border-radius: 6px;
- 483. padding: 30px 50px;
- 484. }
- 485. .woocommerce-account .woocommerce .login p.form-row input[type="submit"] {
- 486. float: right;
- 487. }
- 488. .woocommerce-account .woocommerce .login p.form-row .woocommerce-

form label {

- 489. float: left;
- 490. }
- 491. .woocommerce-account .woocommerce input {
- 492. color: #cc0000;
- 493. border: 2px solid #cc0000;
- 494. background-color: transparent;
- 495. border-radius: 6px;
- 496. padding: 3px 10px;
- 497. font-style: italic;
- 498. }
- 499. .woocommerce-account .woocommerce input::placeholder {
- 500. color: #cc0000;
- 501. font-style: italic;
- 502. }
- 503. .woocommerce-account .woocommerce input[type="submit"] {
- 504. background-color: #cc0000;
- 505. color: #ccc;

- 506. font-size: 18px;
- 507. font-weight: 700;
- 508. font-style: normal;
- 509. }
- 510. .carousel.slide {
- 511. background-color: #cc0000;
- 512. }
- 513. .slider-caption {
- 514. position: absolute;
- 515. top: 50%;
- 516. display: block;
- 517. left: 50%;
- 518. z-index: 9999999;
- 519. transform: translate(-50%, 60%);
- 520. color: #fff;
- 521. }
- 522. .product-descripton {
- 523. margin-top: 60px;
- 524. }
- 525. .product-gallery {
- 526. display: flex;
- 527. justify-content: space-around;
- 528. align-content: center;
- 529. }
- 530. .product-image-gallery {
- 531. display: block;
- 532. width: 200px;
- 533. height: 200px;
- 534. margin: 20px;
- 535. }
- 536. .woocommerce-MyAccount-navigation-link--edit-address {
- 537. display: none;
- 538. }

- 539. .carousel-inner {
- 540. position: absolute;
- 541. height: 100%;
- 542. }
- 543. .slider-caption a {
- 544. color: #fff;
- 545. font-size: 72px;
- 546. }
- 547. @media screen and (max-width: 991px) {
- 548. .info-section .icon {
- 549. display: none;
- 550. }
- 551. .mobile-logo {
- 552. display: block;
- 553. }
- 554. }
## **ДОДАТОК Б ЕЛЕКТРОНІ ПЛАКАТИ**

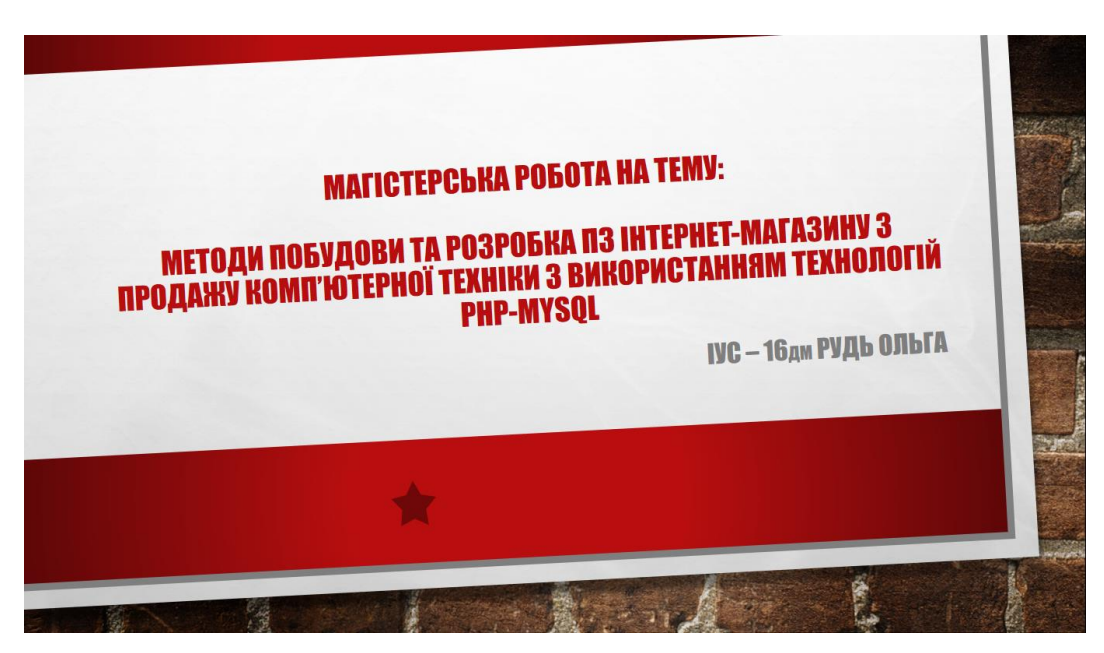

Рисунок Б.1 – «Титульний слайд»

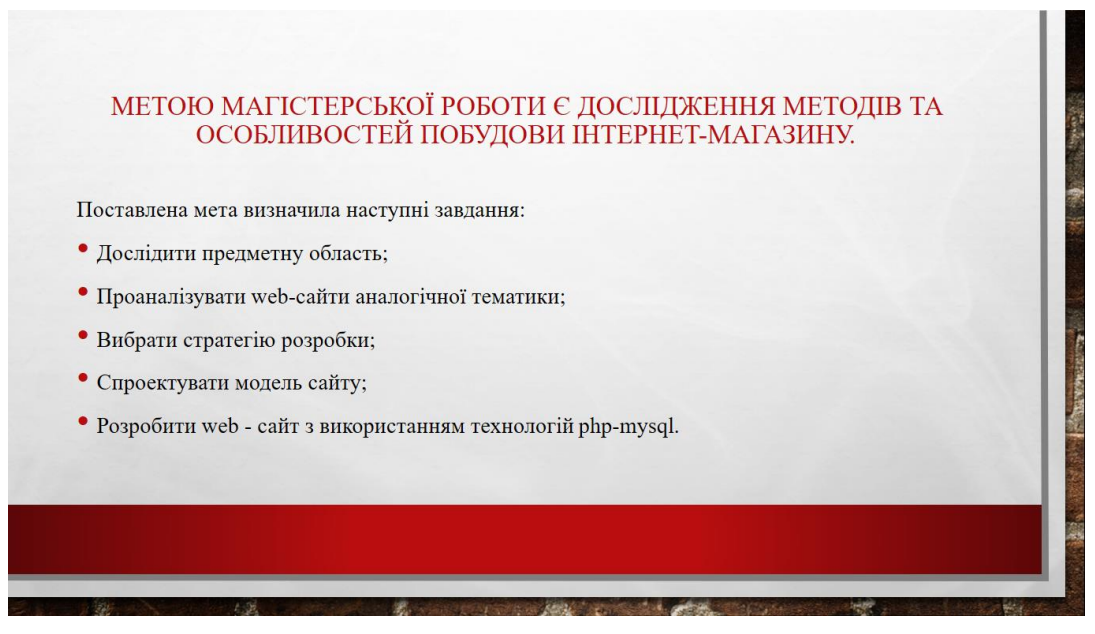

Рисунок Б.2 – «Мета магістерської роботи»

ІНТЕРНЕТ - МАГАЗИН - це сайт, який торгує товарами в інтернеті. Дозволяє користувачам сформувати замовлення на покупку, вибрати спосіб оплати та доставки замовлення в мережі інтернет.

#### Переваги інтернет-магазину:

- Широкий асортимент
- Ціни нижче, ніж у звичайних магазинах
- Покупки можна здійснити в зручний час
- Інформація про надійність продавця

#### Недоліки інтернет-магазинів

- Немає можливості розглянути обраний товар
- Немає можливості отримати обраний товар негайно
- Ризик бути обдуреним

**COLORADO ANTES ESPECIAL ANTIQUE** 

• Неякісне обслуговування, яке може бути виражено в терміні доставки

Рисунок Б.3 – «Поняття інтернет - магазину»

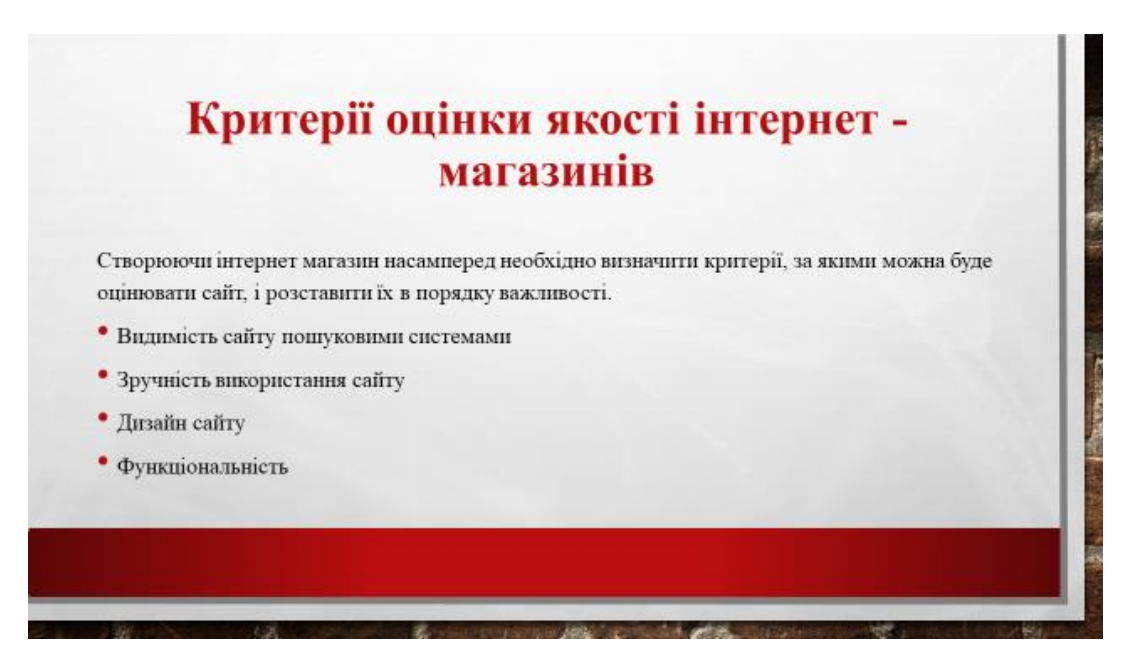

Рисунок Б.4 – «Крітерії оцінки якості інтернет - магазину»

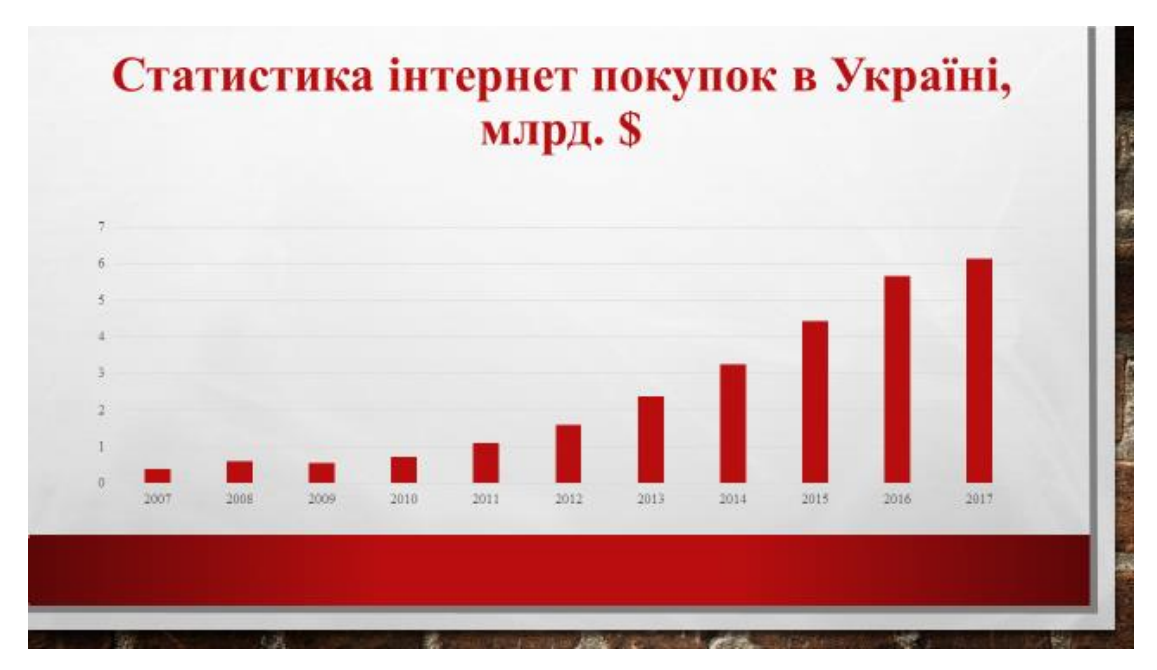

Рисунок Б.5 – «Статистика інтернет покупок в Україні»

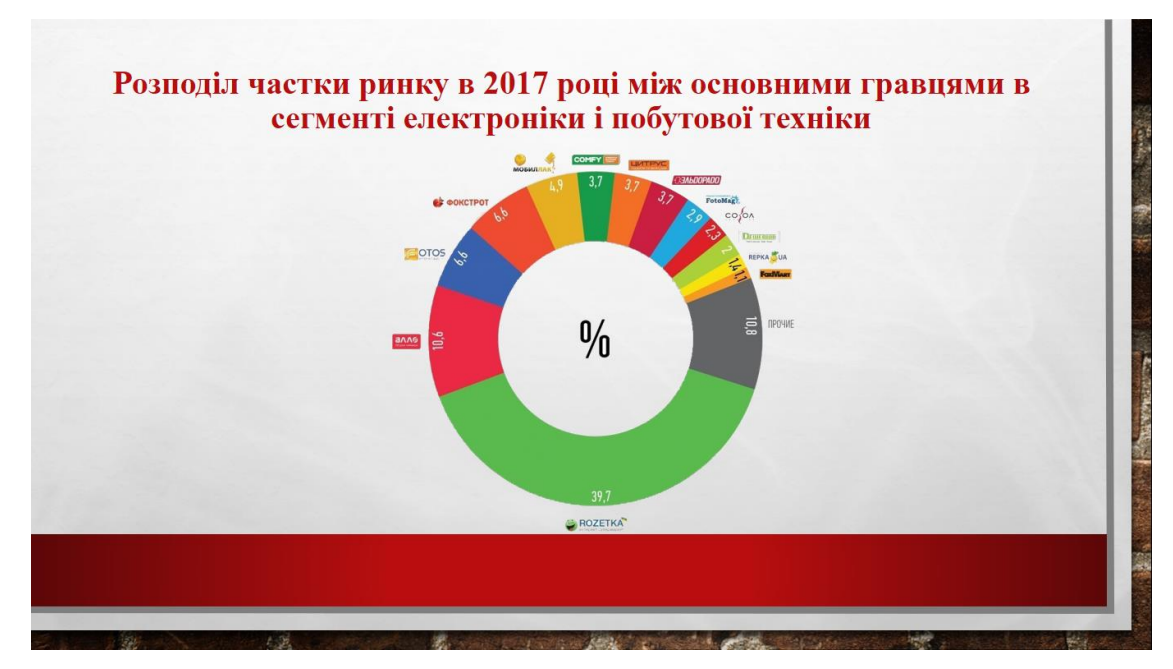

Рисунок Б.6 – «Рейтинг інтернет магазинів»

# Проаналізовані та виділені наступні помилки при створенні інтернет - магазину:

- Відсутність технічного завдання або чіткого розуміння, що потрібно від інтернет-магазину
- Надмірний наголос на багатстві функціоналу та дизайну
- Відсутність розуміння важливості просування інтернет-магазину
- Неякісний контент інтернет-магазину та погане наповнення
- Погано вивчені можливості обраної CMS
- Не до кінця опрацьоване питання доставки товару

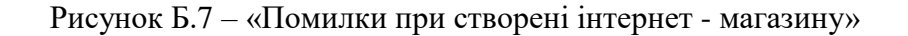

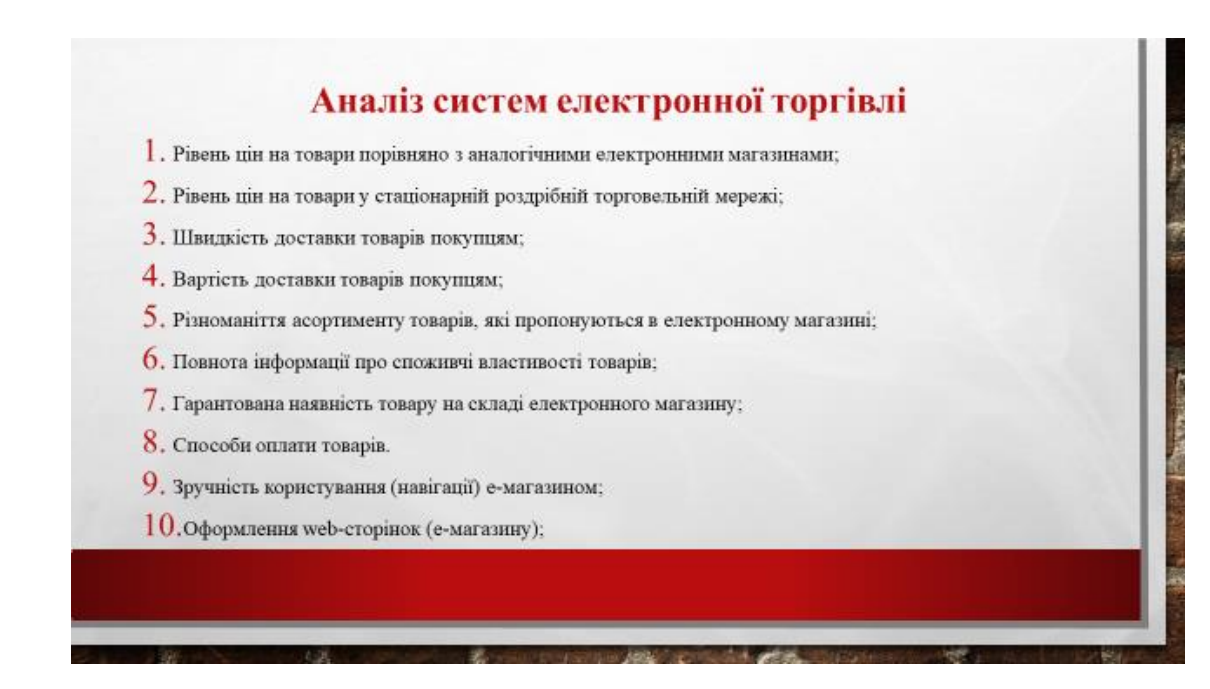

Рисунок Б.8 – «Аналіз систем електроної торгівлі»

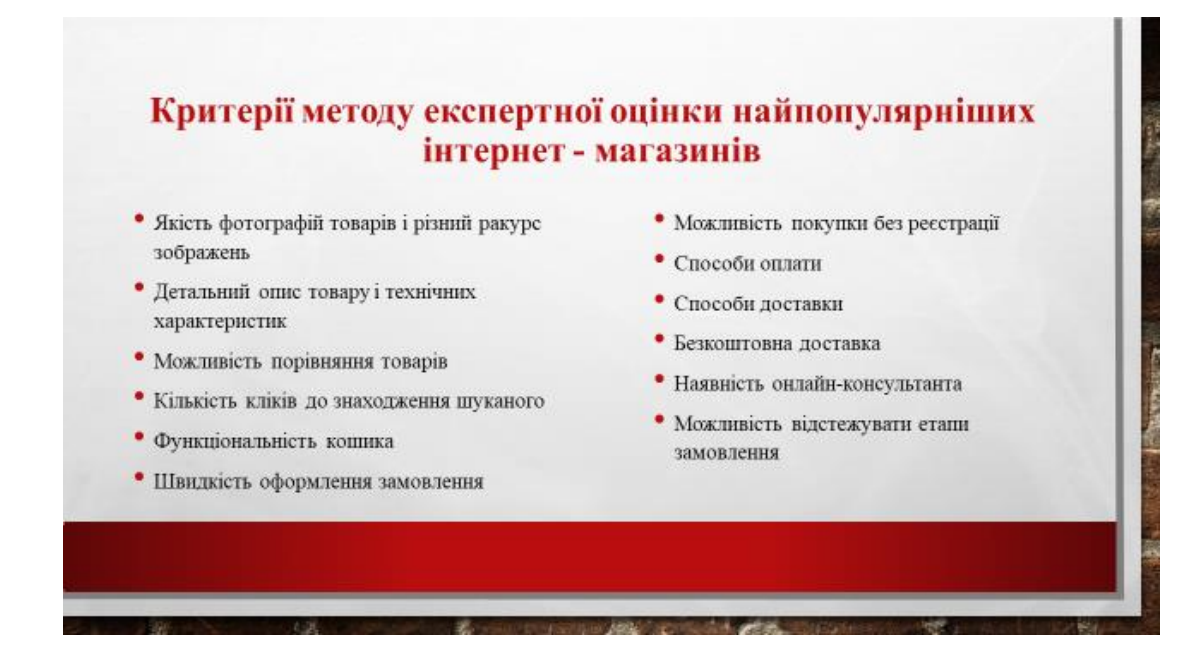

Рисунок Б.9 – «Критерії методу експертної оцінки»

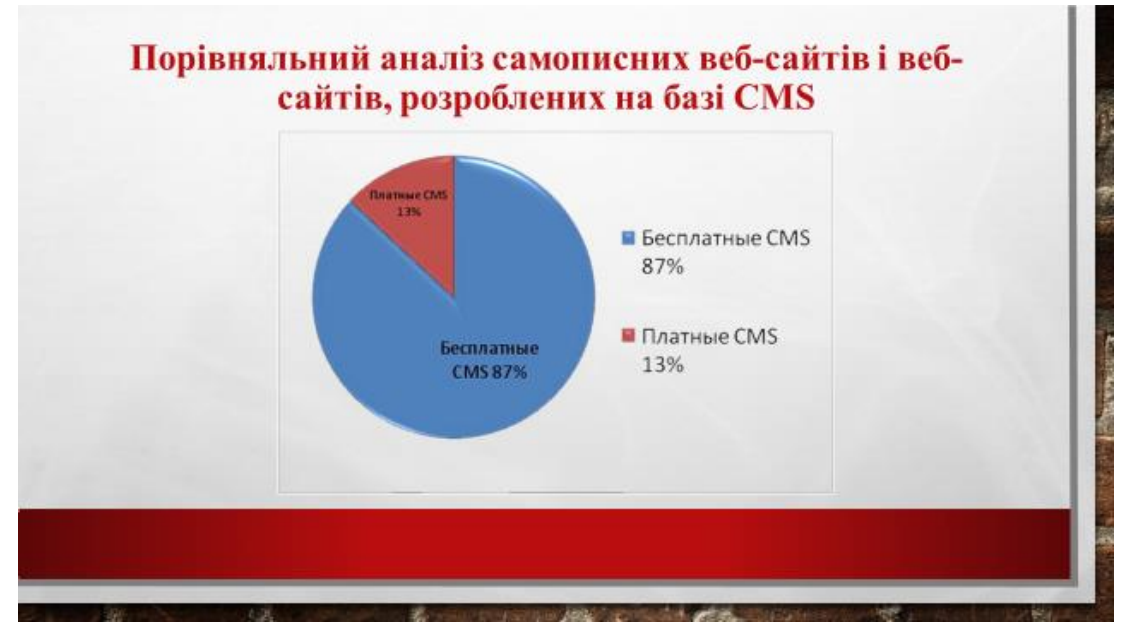

Рисунок Б.10 – «Порівняльний аналіз»

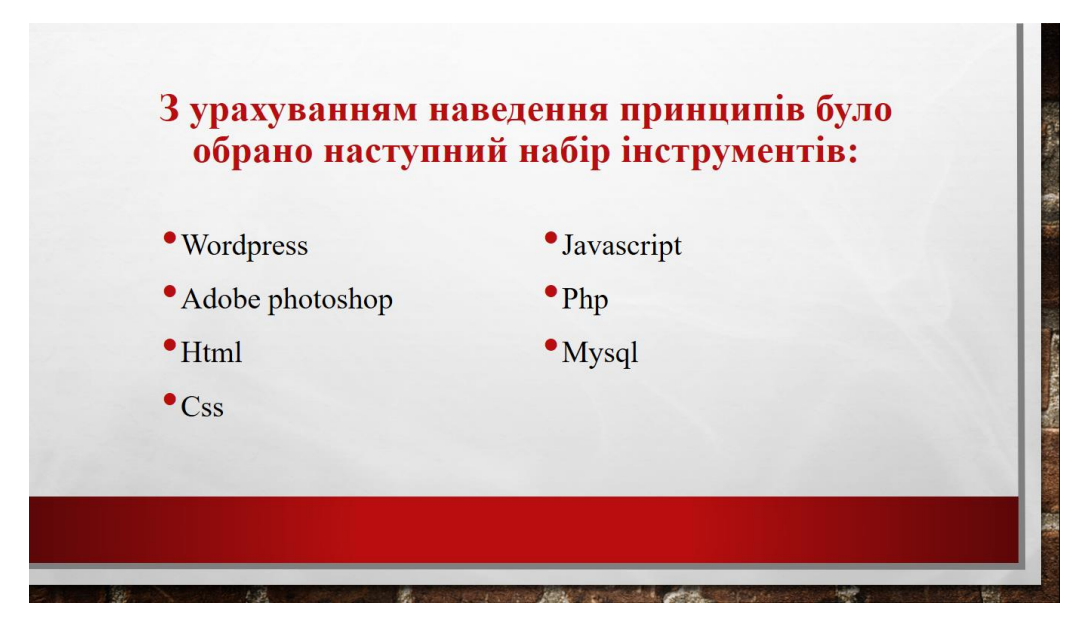

Рисунок Б.11 – «Обраний набір інструментів»

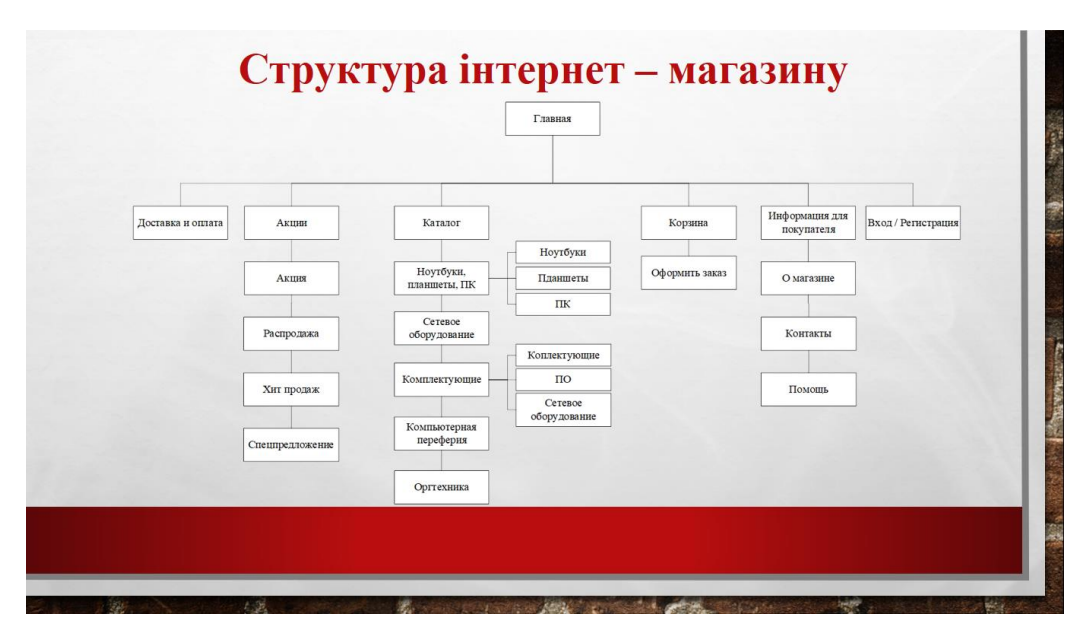

Рисунок Б.12 – «Структура інтернет - магазину»

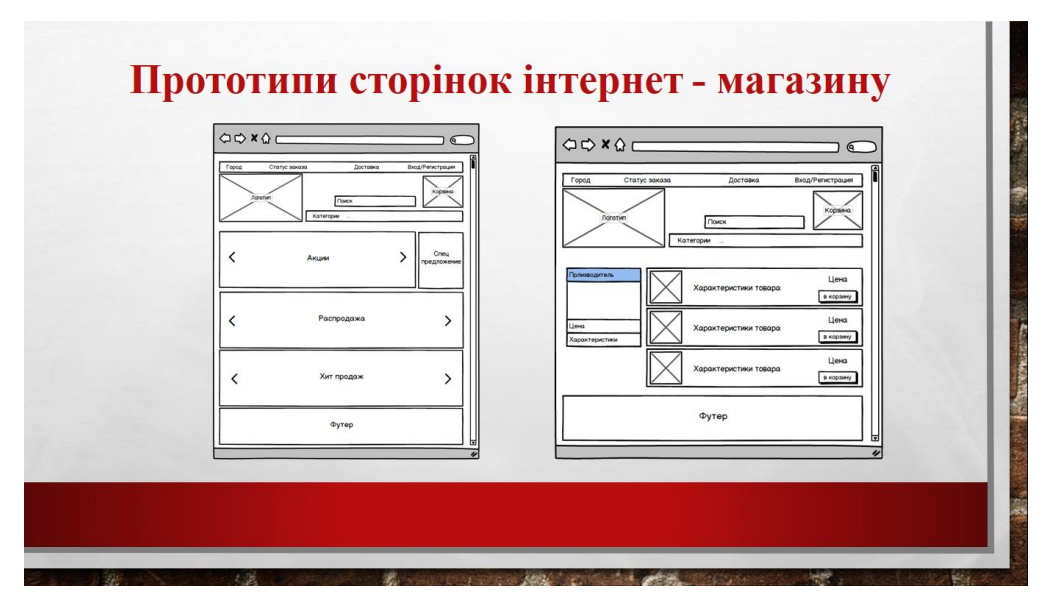

Рисунок Б.13 – «Прототипи сторінок»

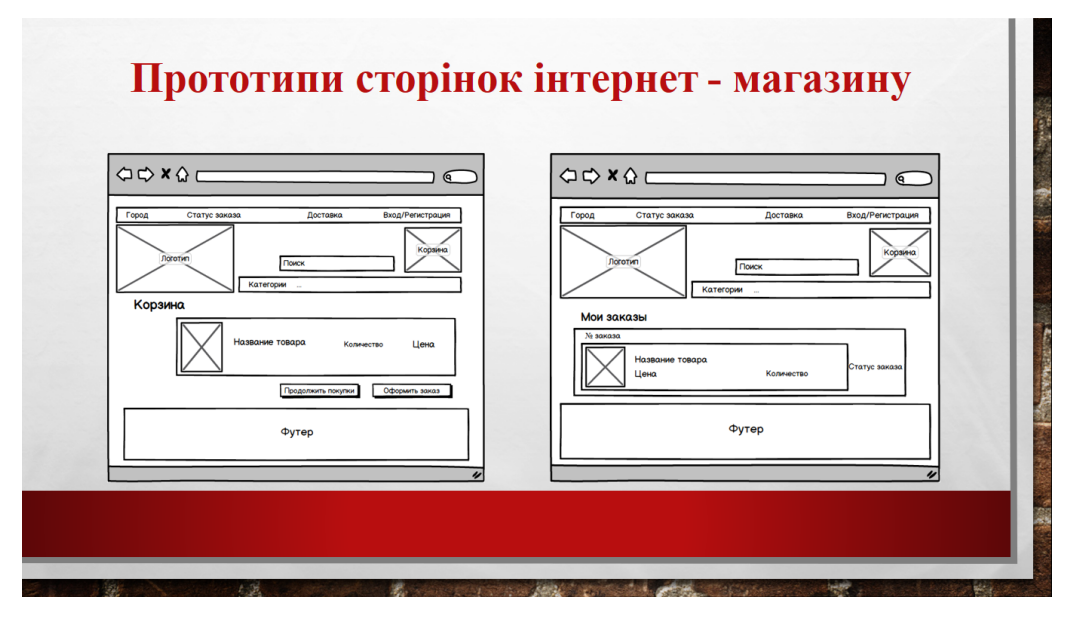

Рисунок Б.14 – «Прототипи сторінок»

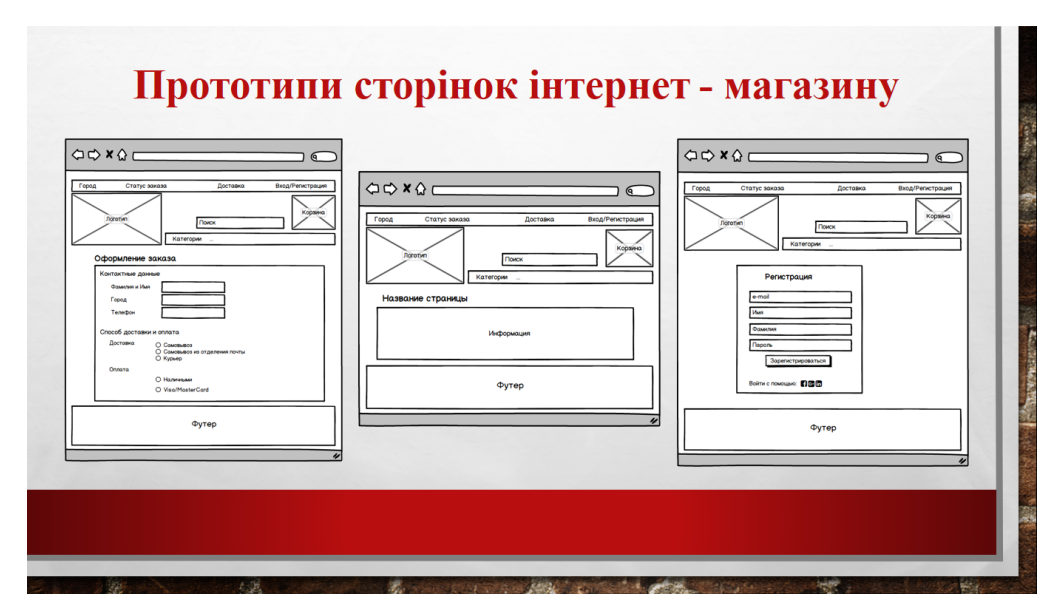

Рисунок Б.15 – «Прототипи сторінок»

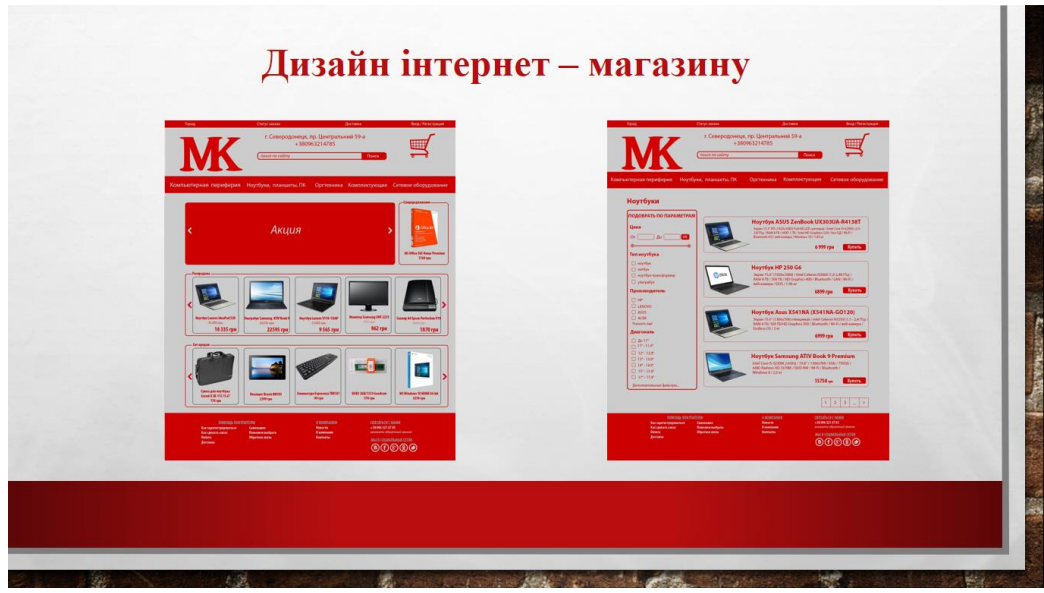

Рисунок Б.16 – «Дизайн інтернет - магазину»

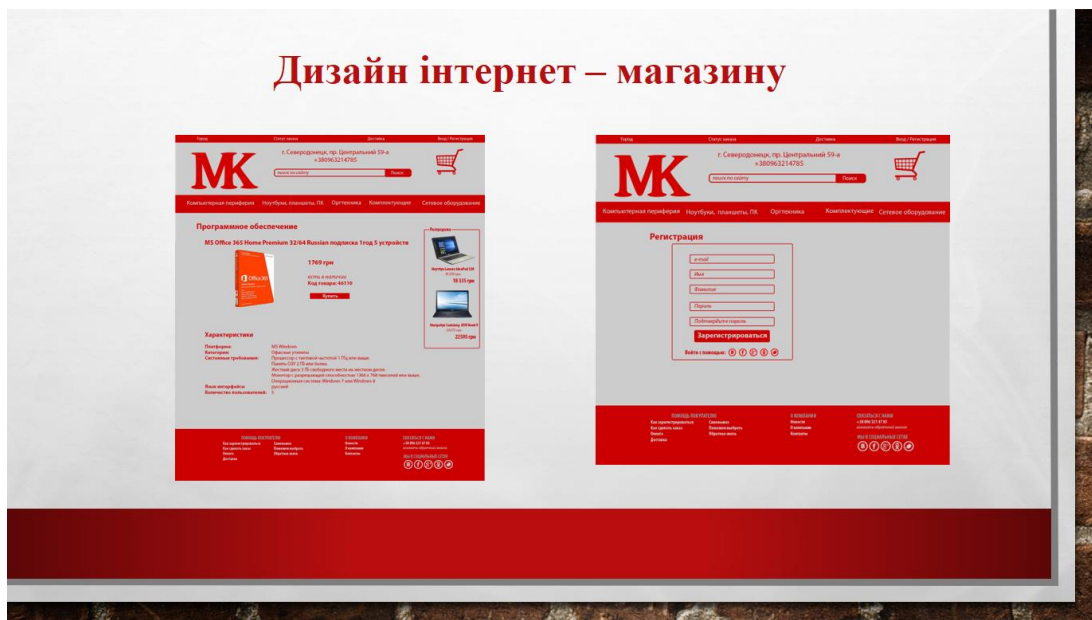

Рисунок Б.17 – «Дизайн інтернет - магазину»

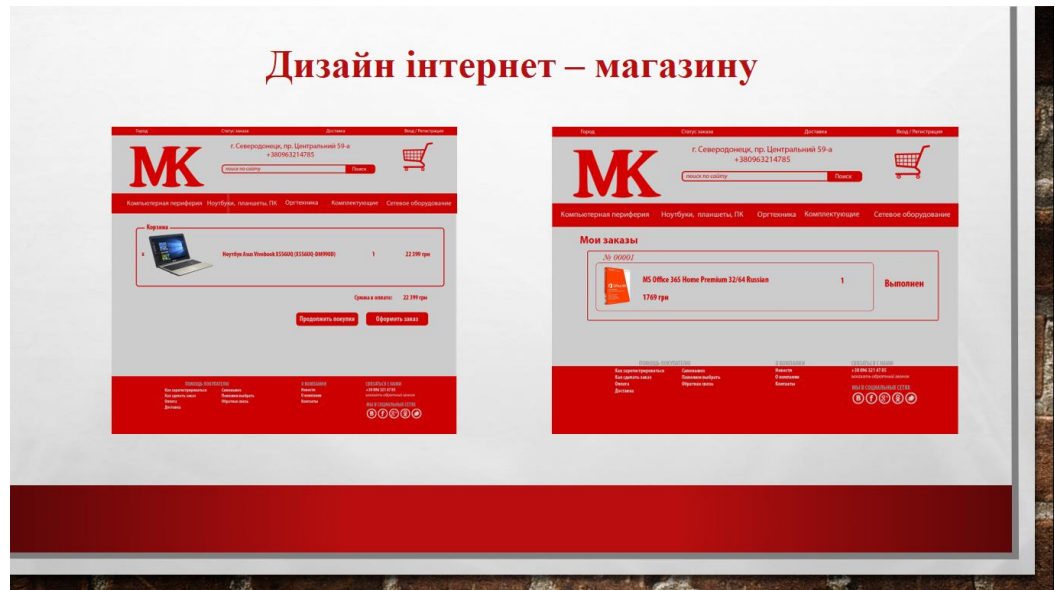

Рисунок Б.18 – «Дизайн інтернет - магазину»

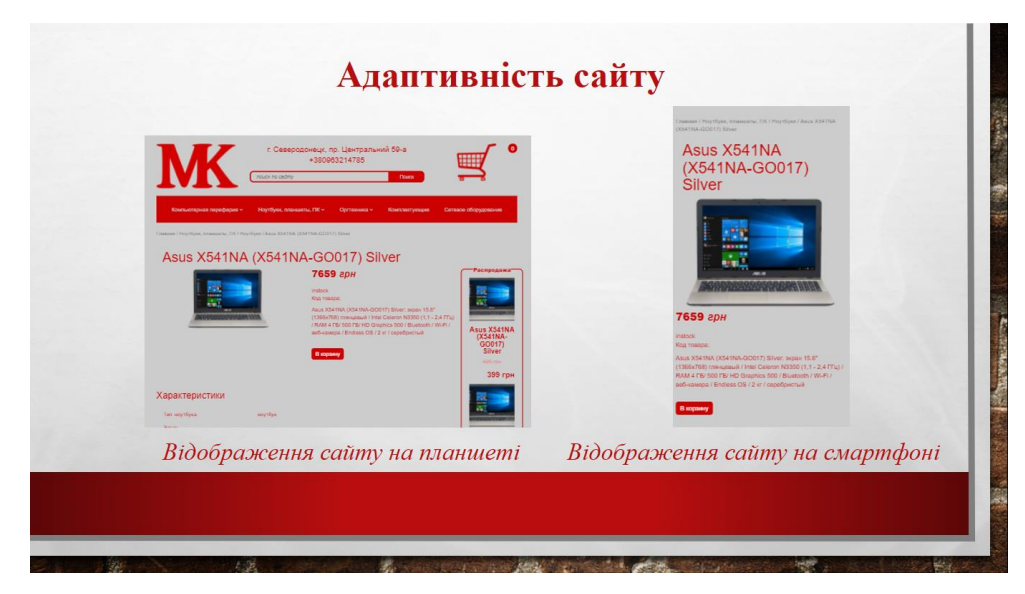

Рисунок Б.19 – «Адаптивність сайту»

# Висновки

Метою магістерської роботи було дослідження методів та особливостей побудови інтернет-магазину. В ході виконання кваліфікаційної роботи випускної був отриманий повнофункціональний інтернет - магазин з продажу комп'ютерної техніки, повністю готовий до застосування.

Рисунок Б.17 «Висновки»